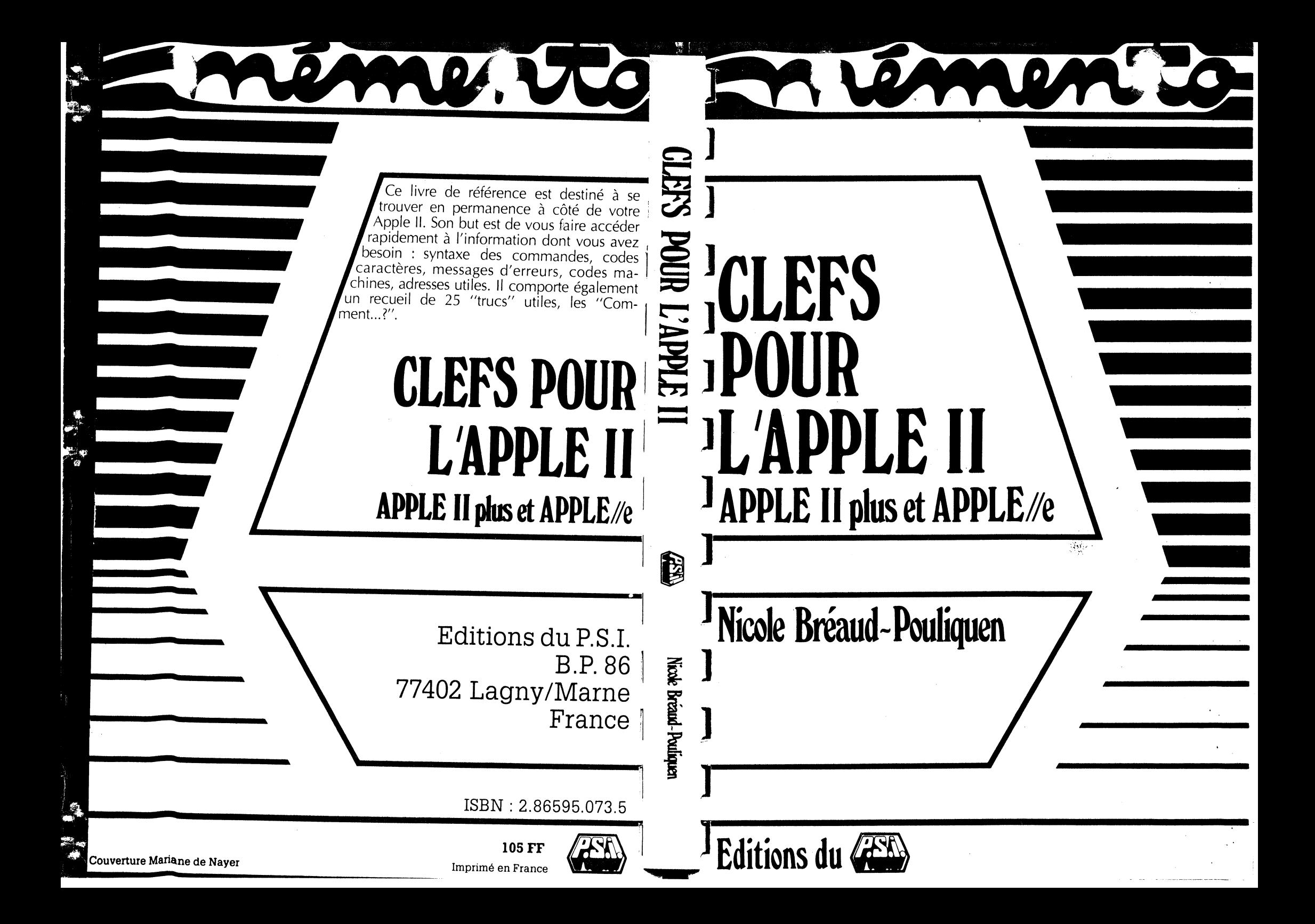

#### **Autres ouvrages relatifs au matériel APPLE**

Certains de ces ouvrages disposent d'une disquette d'accompagnement •.

- Apple pour tous Jacques Boisgontier et Sophie Brébion
- 36 programmes Apple II pour tous Jacques Boisgontier
- La pratique de l'Apple II, tome 1 Nicole Bréaud-Pouliquen
- La pratique de l'Apple II, tome 2 Nicole Bréaud-Pouliquen
- La pratique de l'Apple II, tome 3 Nicole Bréaud-Pouliquen et Daniel-Jean David

1 ÇJ

r **l** ~

 $\uparrow$   $\uparrow$  $\sqcup$ 

 $\begin{bmatrix} 1 \\ 1 \end{bmatrix}$  $\mathbf{I}$ 

**[,\_l** 

 $\sim$   $\sim$ 

 $\begin{bmatrix} 1 \\ -1 \end{bmatrix}$ 

 $\begin{bmatrix} 1 \\ 1 \end{bmatrix}$ 

- Exercices pour Apple II Frédéric Lévy, traduit par André Babéanu.
- -- La découverte de l'Apple II -- Dominique Schraën et Frédéric Lévy.
- -- 102 programmes pour Apple II -- Jacques Deconchat, adapté par Jacques Labidurie
- Recueil Pom's nº 1
- Recueil Pom's nº 2
- Gestion de fichiers et de périphériques pour Apple II Hervé Haut
- \* Visicalc sur Apple Hervé Thiriez
- Pascal UCSD sur Apple II, tome 1 Jacques Rouault et Patrice Girard
- Pascal UCSD sur Apple II, tome 2 Jacques Rouault et Patrice Girard
- \* Multiplan pour Apple II Hervé Thiriez
- Les Bases de données sur Apple II Michel Keller
- \* L'Apple et ses fichiers Jacques Boisgontier
- Microbook : base de données pour Apple II Ted Lewis, traduit par André Babéanu
- Du Logo pour Apple II Nicole Bréaud-Pouliquen
- ProDOS sur Apple Francis Verscheure

#### **A paraitre:**

嬿

G

- Clefs pour Apple IIe Nicole Bréaud-Pouliquen
- Techniques de programmation sur Apple II René Belle
- Destination aventure, Programmes de jeux de rôle et d'aventure sur Apple II Delton Horn

# **CLEFS POUR L'APPLE Il** APPLE II plus et APPLE//e

**par Nicole Bréand-Pooliquen** 

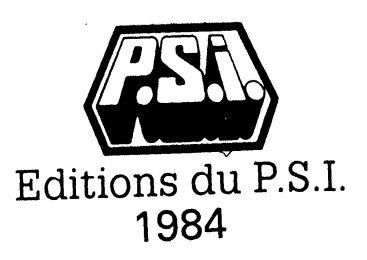

La loi du 11 mars 1957 n'autorisant, aux termes des alinéas 2 et 3 de l'article 41, d'une part, que les "copies ou reproductions strictement réservées à l'usage privé du copiste et non destinées à une utilisation collective », et, d'autre part, que les analyses et les courtes citations dans un but d'exemple et d'illustration, "toute représentation ou reproduction intégrale, ou partielle, faite sans le consentement de l'auteur ou de ses ayants droit ou ayants cause, est illicite » (alinéa 1<sup>er</sup> de l'article 40).

Cette représentation ou reproduction, par quelque procédé que ce soit, constituerait donc une contrefaçon sanctionnée par tes articles 425 et suivants du Code Pénal.

> © Editions du P.S./., B.P. 86, 77402 Lagny Cedex, 1984 ISBN : 2-86595-073-5

## $P$  R E S E N T A T I O N

Ce livre est destiné à se trouver en permanence à côté de votre Apple II lorsque vous l'utilisez. Il renferme toutes les informations de référence que vous pouvez souhaiter retrouver rapidement : syntaxe des commandes, codes caractères, messages d'erreur, langage machine et adresses du système.

Les informations sont données sans détails excessifs, le but principal de ce livre étant l'accès rapide à l'information : pour un exposé plus introductif et plus complet, vous pouvez vous reporter à la série "La Pratique de l'Apple II" (volumes 1, 2 et 3).

Le chapitre "comment...?" rassemble astucieusement tous les "trucs" de différents niveaux qu'il est utile de savoir. Un indar placé à la fin de cette section vous permettra de les retrouver rapidement.

Nous serons reconnaissant à nos lecteurs de toute suggestion d'informations complémentaires à incorporer aux futures éditions de ce livre.

Nicole BREAUD-POULIQUEN est ingénieur-conseil en informatique individuelle. Dans ce cadre, elle enseigne la programmation depuis plusieurs années.

Elle pratique l'APPLE II depuis sa commercialisation en France et s'intéresse plus particulièrement à l'insertion des ordinateurs individuels dans l'enseignement.

## Du même auteur :

 $\epsilon$ 

垓

Aux Editions du P.S.I.

- La Pratique de l'Apple II volume I Basic Applesoft Système Apple Graphiques
- La Pratique de l'Apple II volume II Périphériques et gestion des fichiers
- La Pratique de l'Apple II volume III (avec Daniel-Jean DAVID) Langage machine et Assembleur du 6502
- LISP sur Apple II
- Du Logo pour Apple

# SOMMAIRE

 $\sim$ 

 $\mathbf{r}$ 

 $\hat{\mathcal{R}}$ 

 $\mathbf{w}$ 

 $\frac{d\mathbf{x}}{d\mathbf{x}}$ 

 $\mathcal{B}_{\lambda}$ 

 $\Omega^2$ 

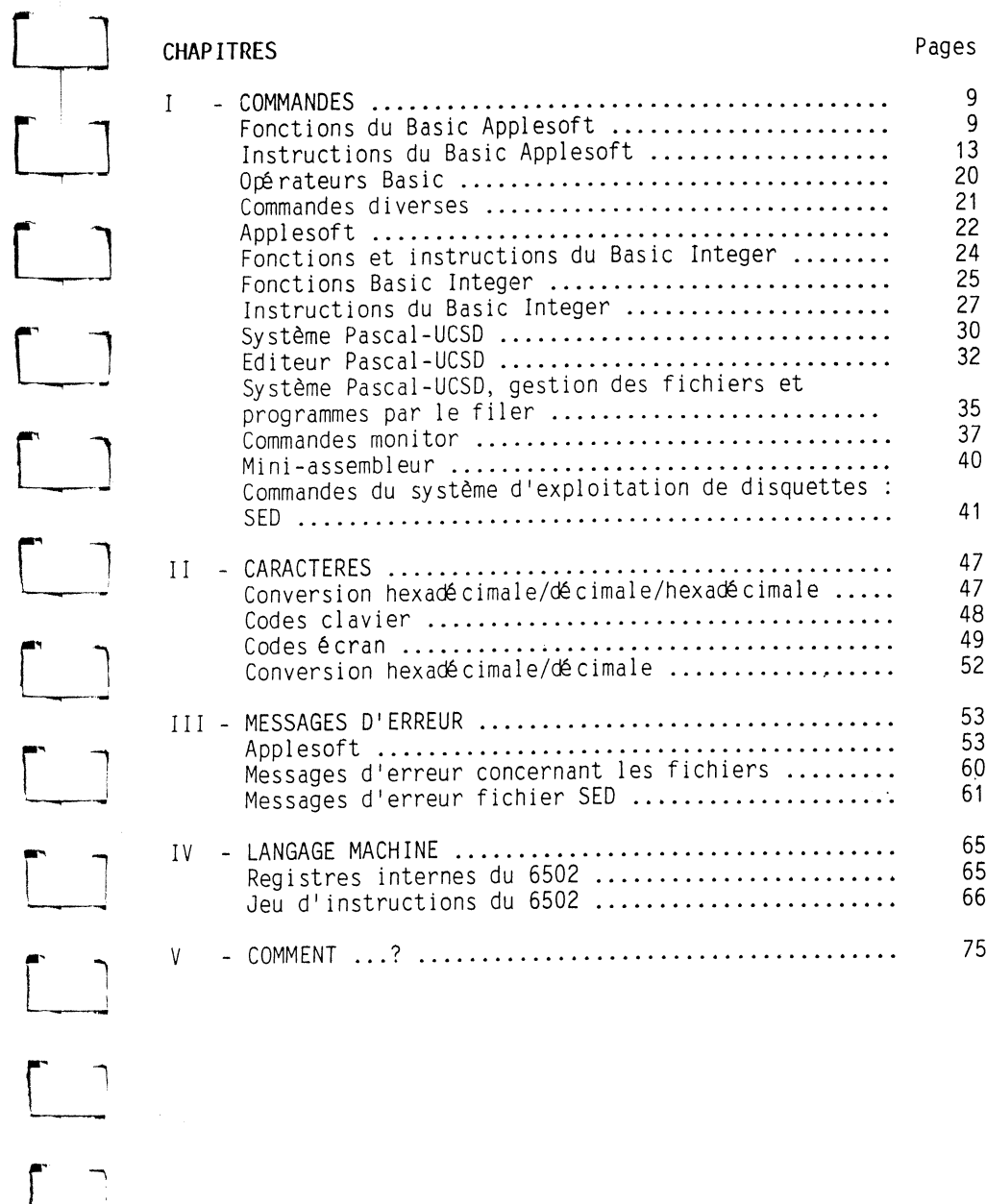

CLEFS POUR L'APPLE II

 $\mathbf{7}$ 

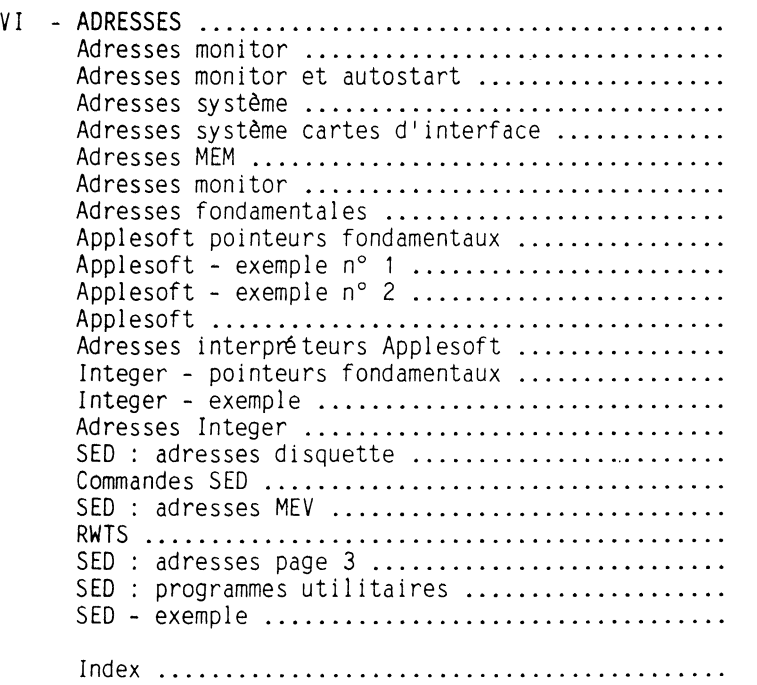

#### *FONCTIONS DU BASIC APPLESOFT*

Une fonction demande un argument (ou plusieurs) et renvoie une valeur qui est le résultat de 1 'application de cette fonction à la valeur de l'argument.

## Fonctions mathématiques

149

 $\begin{bmatrix} \phantom{-} \end{bmatrix}$ 

LJ

 $\begin{bmatrix} \phantom{-} \end{bmatrix}$ 

 $\begin{bmatrix} 1 \\ -1 \end{bmatrix}$ 

 $\begin{bmatrix} \phantom{-} \end{bmatrix}$ 

~]

r  $\begin{bmatrix} 1 \\ -1 \end{bmatrix}$ 

- ABS Valeur absolue de 1 'argument entre parenthèses.
- ATN Arc tangente le résultat est en radians, compris entre  $-\pi/2$  et  $+\pi/2$ .
- COS Cosinus 1 'argument doit être en radians. Exemple  $cos(x \text{ en } \text{degrés}) \Rightarrow \text{COS}(\pi \times X/180)$ .
- EXP Exponentielle e<sup>x</sup>. L'argument doit être  $\leq$  88 sinon il se produit un dépassement de capacité.

INT Partie entière, plus exactement le plus grand entier inférieur ou égal à l'argument : INT(0.5) vaut 0 ; INT(5) vaut 5; INT(-0.5) vaut -1 ; INT(-3) vaut -3.

LOG Logarithme naturel (népérien ou en base e). Pour obtenir le logarithme de X en base Y, utiliser LOG(X)/LOG(Y). Exemple : logarithme décimal de  $X \Rightarrow$  LOG(X) $\overline{/}$ LOG(10).

RNO Fournit un nombre pseudo-aléatoire supérieur ou égal à 0 et inférieur à 1, avec un argument positif. Exemple: PRINT RND(1)  $\Rightarrow$  103112573

Si les appels de la fonction se succèdent, les résultats suivront toujours la même suite de nombres aléatoires. Un appel de la fonction avec un argument négatif permet d'amorcer une suite particulière. RND(O) renvoie le dernier nombre généré.

- SGN Fonction "signe" : 1 si  $X>0$ ,  $-1$  si  $X<0$  et 0 si  $X=0$ .
- ~] SIN Sinus - 1 'argument est supposé en radians.

SQR Racine carrée - 1 'argument doit être supérieur ou égal à  $0<sub>-</sub>$ 

TAN Tangente- l'argument est supposé en radians.

*CLEFS POUR L'APPLE II* 

8

 $\mathcal{R}_{\text{ext}}$ 

#### *FONCPIONS DU BASIC APPLESOFP*

## Fonctions de tabulation

- POS POS(0) fournit la prochaine position d'affichage libre sur la ligne d'écran (position horizontale du curseur)
- SPC Ne peut s'employer que dans une instruction PRINT. PRINT SPC(X); imprime X espaces. X doit être entier compris entre 0 et 255.
- TAB Ne peut s'employer que dans une instruction PRINT TAB(X)<br>fait aller à la position d'impression n°X (1 est la position la plus à gauche d'une ligne, 40 la plus à droite) X doit être compris entre 1 et 255 TAB(0) déplace le curseur à la position 256. Si X<br/>position courante du curseur, alors il n'y a pas d'action. TAB ne déplace jamais<br>le curseur vers la gauche. seur à la position 256. Si X<position courante du cur-<br>seur, alors il n'y a pas d'action. TAB ne déplace jamais<br>le curseur vers la gauche.<br>Positionne le curseur horizontalement avant l'instruction
- HTAB PRINT. HTAB 1 correspond à la position la plus à gauche Positionne le curseur horizontalement avant l'instruction<br>PRINT. HTAB 1 correspond à la position la plus à gauche<br>de la fenêtre d'écran. La position extrême est 255 (5 lignes plus loin). Attention HTAB ne déplace pas correctement le curseur dans l'affichage 80 colonnes.
- VTAB Positionne le curseur verticalement avant l'instruction PRINT. VTAB 1 correspond à la 1ère ligne du haut de l'écran quelle que soit la valeur de la marge haute de la fenêtre.

VTAB 24 positionne à la dernière ligne d'écran. Si l'argument est supérieur à la marge basse de la fenêtre d'écran, alors l'affichage ne pourra se faire qu'à la ligne pointée par l'argument pour toutes les instructions PRINT suivantes.

### Fonctions système

10

- FRE Quelle que soit la valeur de l'argument, fournit le nombre d'octets restés libres en mémoire. Provoque un nettoyage des chaînes abandonnées.
- **PEEK** Fournit le contenu (compris entre  $\beta$  et 255) de la case mémoire dont l'adresse est égale à son argument (qui doit être entier et compris entre Ø et 65 535).
- USR Appel d'un programme utilisateur en langage machine. L'unique argument est transmis à travers l'accumulateur gistrée en \$0B et \$0C avec JMP (\$4C) en \$0A. Le résultat est placé dans l'accumulateur flottant.

Fonctions chaînes de caractères

LJ  $\begin{bmatrix} \phantom{-} \\ \phantom{-} \end{bmatrix}$ u  $LEN(XS)$  $LEFT<sub>2</sub>(X<sub>2</sub>,N)$ RIGHTS(XS,N)  $MIDZ(XZ,K)$ 

STR<sub>g</sub>(A)

VAL(X<sub>3</sub>)

Longueur (de  $\emptyset$  à 255). Extraction des N caractères les plus à gauche. Extraction des N caractères les plus à droite. ou MIDS(XS, K, N) Extraction au milieu de tous ou de N caractères à partir de la K ième posi- tion. K doit être égal ou supérieur à 1.

#### Fonction de conversion

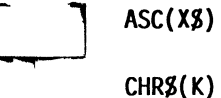

u

u

- Renvoie le code ASCII du premier caractère de. la chaîne *xz.* ASC("A") vaut 65.
- Renvoie le caractère dont le code ASCII vaut K. CHR\$(4) est 'Ctrl D'.

Donne la représentation d'un nombre en chaine de caractères à partir de sa valeur numérique A.

Donne la valeur numérique représentée par la chaîne *xz.* 

Fonctions graphiques {basse résolution)

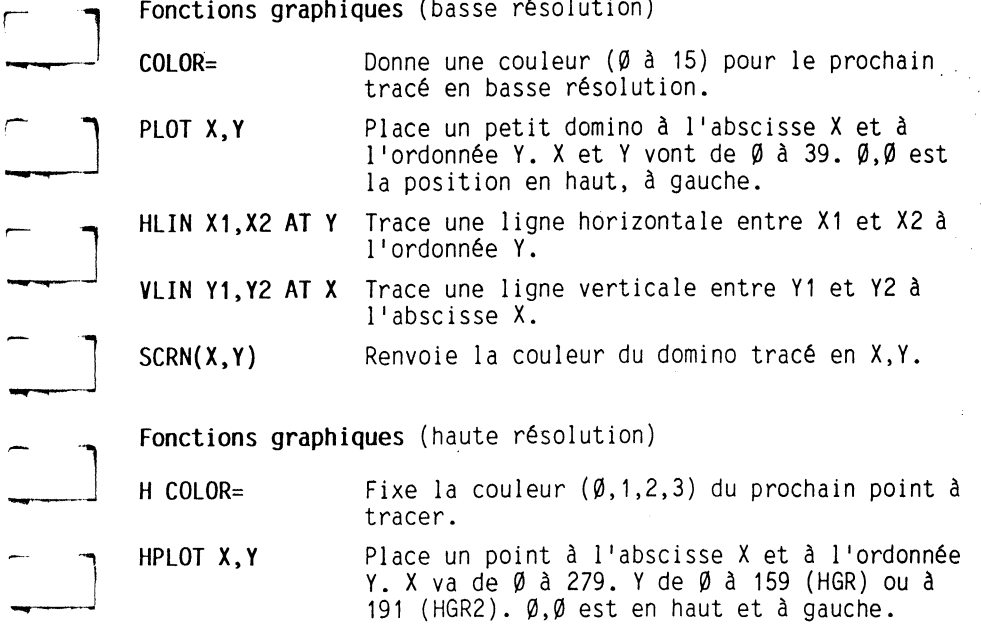

*CLEFS POUR L'APPLE II* 

*FONCPIONS DU BASIC APP; )FP* 

## *INSTRUCTIONS DU BASIC APPL* ?T

 $\sim$ ί.,  $\frac{1}{2}$  $\mathcal{A}^{\pm}$ 

 $\sim$   $\sim$ 

 $\sim$  $\alpha$ 

 $\mathcal{F}_{\mathcal{A}}$  ,

د.

# *FONCTIONS DU BASIC APPLESOFT*

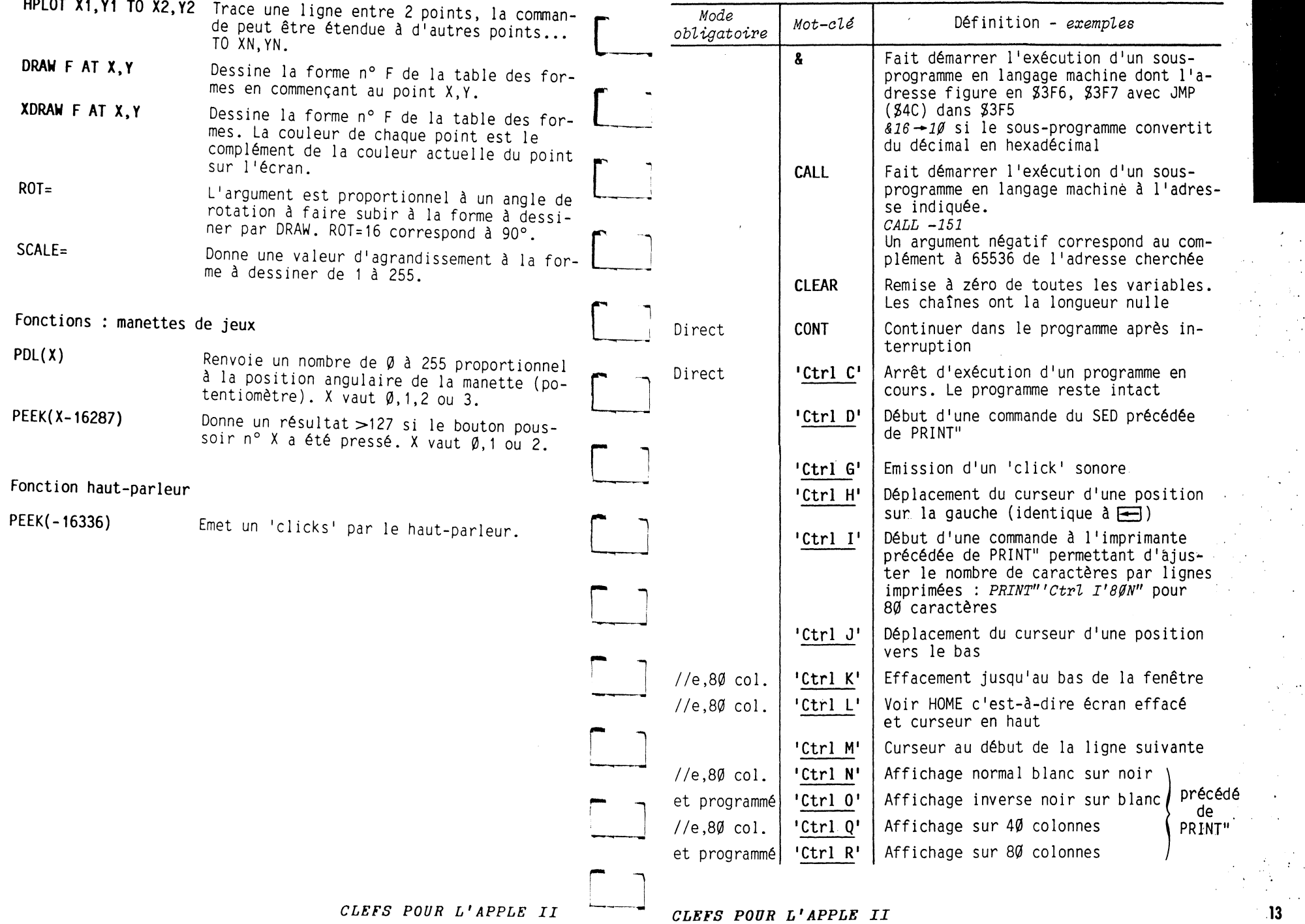

~----

 $\Box$ 

**Security** 

*CLEFS POUR L'APPLE II* 

 $12$ 

鹩

 $\mathcal{R}^{\mathcal{H}}$ 

 $\lambda^{\pm}_{\alpha}$ 

## *INSTRUCTIONS DU BASIC APPLESOFT* L.J

## *INSTRUCTIONS DU BASIC APP JFT*

 $\mathcal{L}_{\mathrm{eff}}$ 

 $\sim$   $\alpha$ 

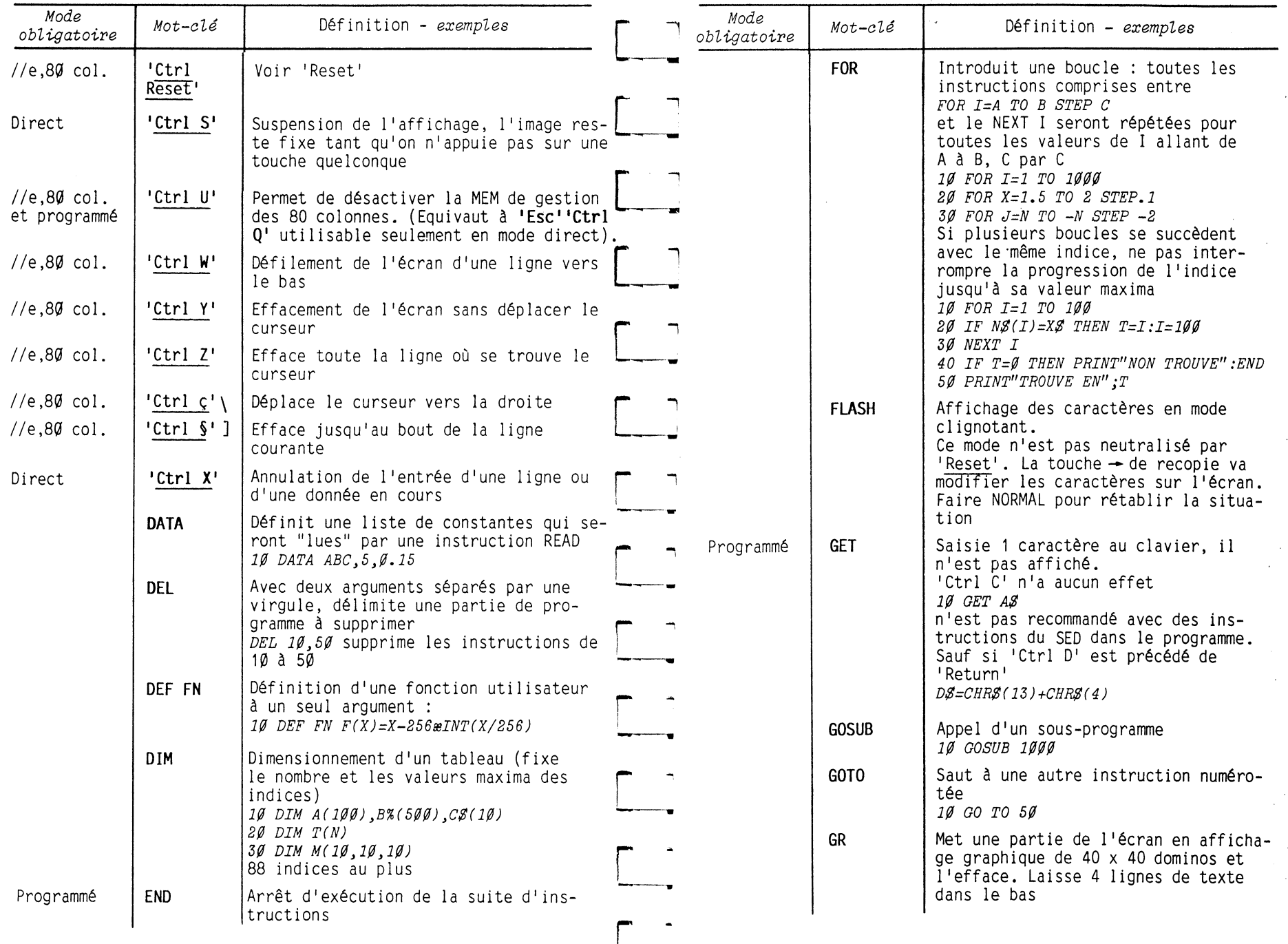

*CLEFS POUR L'APPLE II* 

*CLEFS POUR L'APPLE II* 

 $\sim$   $\sim$  $\sim$   $\sim$ 

 $14$ 

 $\mathcal{A}_\lambda$ 

 $\tilde{m}$ 

. . . . . . . . . . . <del>. . . .</del> . .

 $\alpha$ 

# INSTRUCTIONS DU BASIC APPLESOFT

 $\sigma$ 

 $\mathcal{T}_\mathcal{A}$ 

 $\tilde{m}$ 

 $16$ 

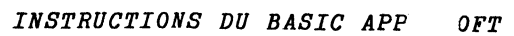

 $\mathcal{V}_{\mathbf{a}}$  ,  $\mathcal{V}_{\mathbf{a}}$ 

 $\mathcal{L}^{\mathcal{L}}(\mathcal{A})$  .  $\epsilon$  $\hat{\mathbf{r}}$ 

ok a ć,  $\mathcal{S}$  $\mathcal{L}^{\pm}$ 

 $\mathcal{F}$ 

 $\lambda$  $\begin{pmatrix} 1 & 1 \\ 1 & 1 \\ 1 & 1 \end{pmatrix}$ 

 $17<sup>2</sup>$ 

 $\sim$   $\sim$ 

الحارب الأنين

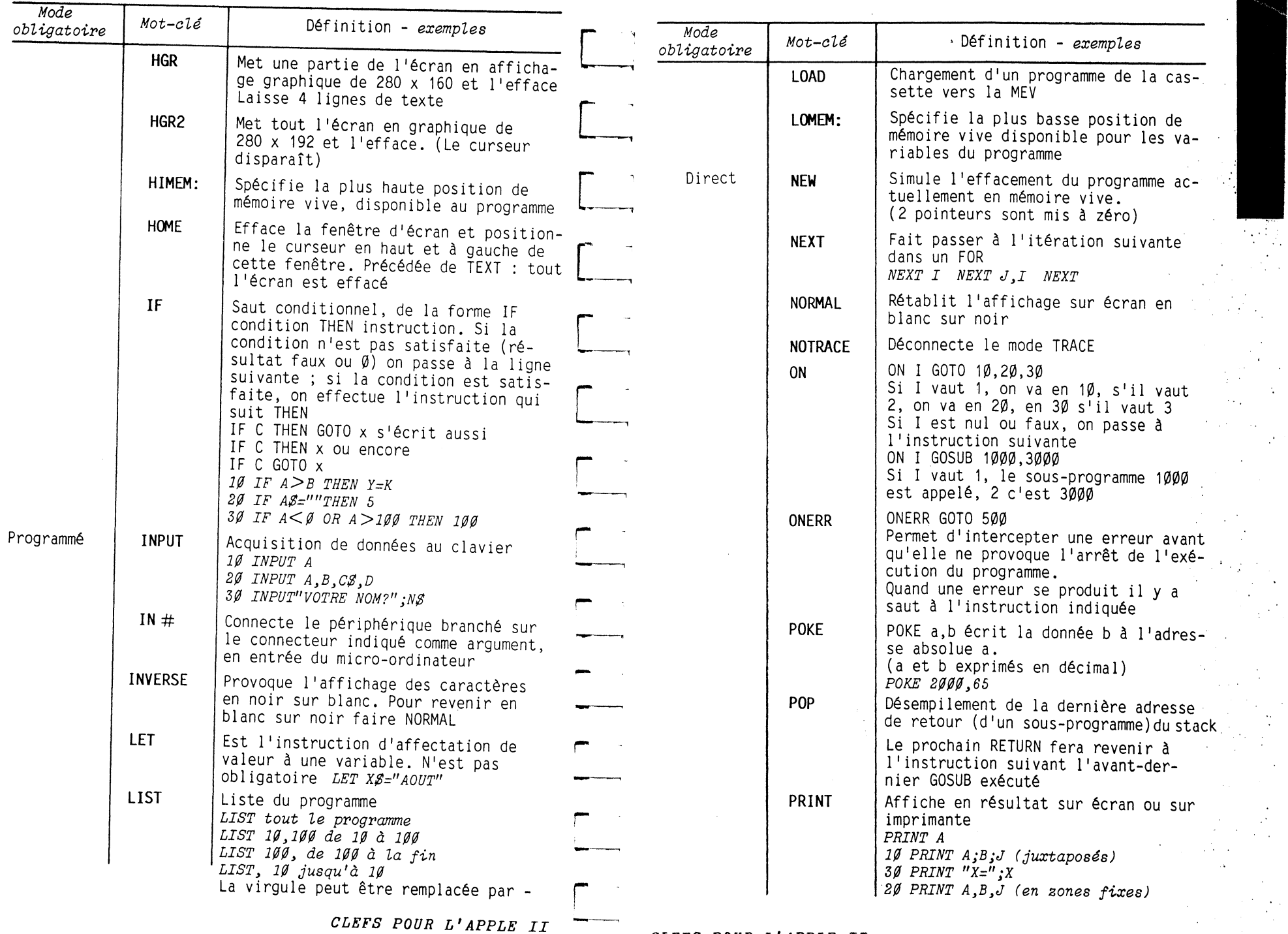

CLEFS POUR L'APPLE II

# *INSTRUCTIONS DU BASIC APPLESOFT*

*INSTRUCTIONS DU BASIC APPL4 FT* 

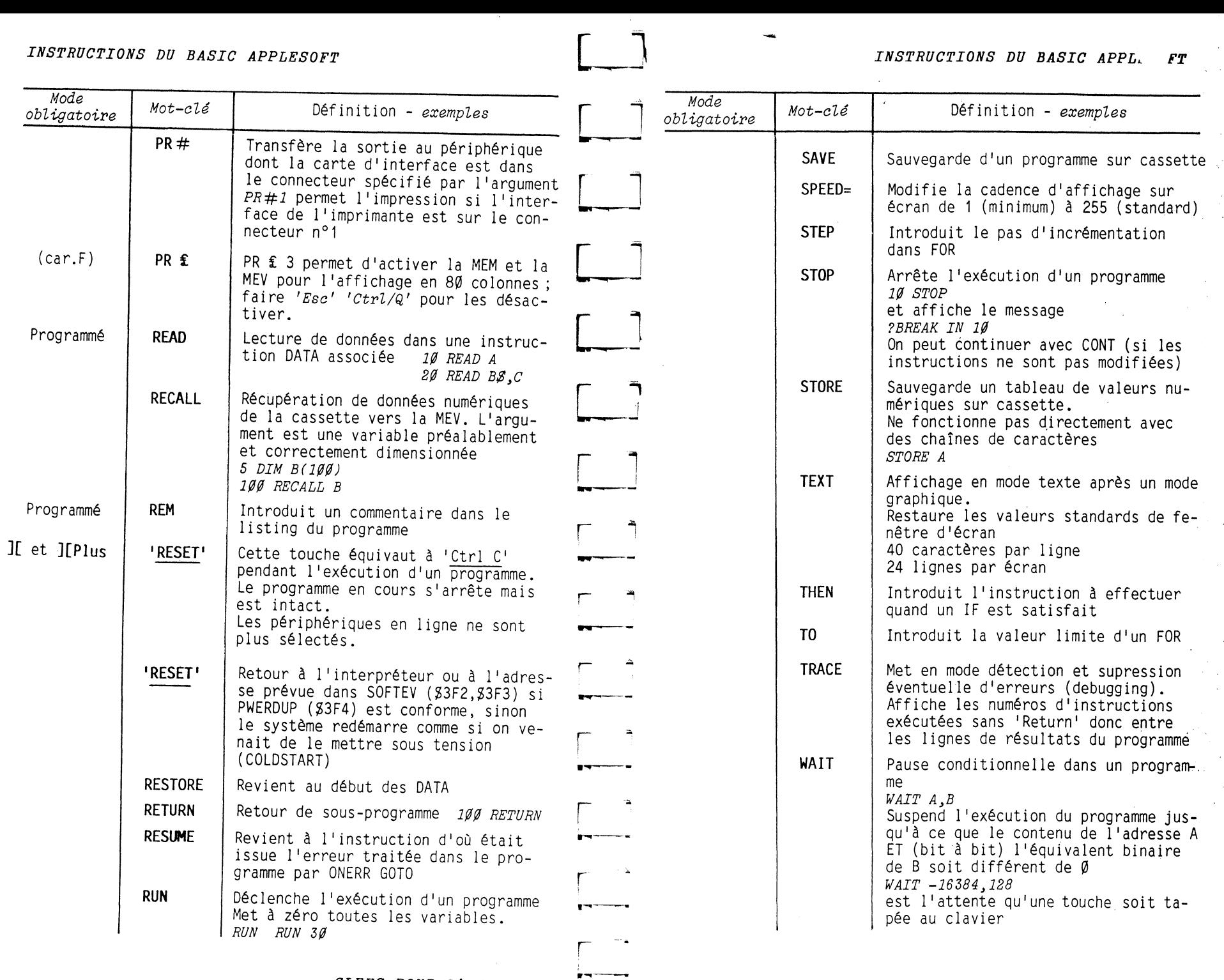

 $\sim 28\%$ 

 $\ldots$ 

.<br>Нар

 $\mathbf{r}$ 

 $18$ 

 $\mathbf{H}$ 

 $\mathbb A$ 

 $\mathcal{R}$ 

 $\mathcal{L}^{\mathcal{L}}$ 

 $\frac{1}{2}$ 

 $\alpha \rightarrow$ 

 $\frac{1}{2}$  $\alpha$ 

 $\hat{\mathcal{A}}$ 

 $\hat{\mathcal{A}}$ 

 $\mathcal{O}(\mathcal{A}^{\mathcal{A}})$  .  $\frac{1}{2} \frac{d^2}{dt^2}$ 

## *OPERATEURS BASIC*

*CONNANDES DITJ ES* 

- + Addition de nombres ou concaténation de chaînes de caractères
- Soustraction ou prendre l'opposé
- Multiplication  $\mathbf x$
- *1*  Division
- $\lambda$ Elévation à la puissance
- = Egal <>différent
- $\lt$ Inférieur >supérieur
- *<=*  Inférieur ou égal
- $=$   $\lt$ Inférieur ou égal
- $\geq$ Supérieur ou égal
- => Supérieur ou égal
- **NOT**  Non logique, agit sur 1 seul opérande<br>Si A est vrai NOT A est faux Si A est faux NOT A est vrai
- **AND**  ET logique sur 2 opérandes P AND Q n1est vrai que si Pet Q sont vrais
- **OR**  OU logique sur 2 opérandes P OR Q n1est faux que si Pet Q sont faux
- **J**  est le caractère de sollicitation du Basic Applesoft de <sup>1</sup>1Apple II et de l 1Apple */le* en clavier QWERTY.
- § est le caractère de sollicitation du Basic Applesoft de <sup>1</sup>1Apple */le* en clavier AZERTY.

Les différentes formes de curseur en Apple //e rappellent si la **recentiva de la forma de la forma de la forma**<br>Migérant l'affichage sur 80 colonnes a été activée et si le .<br>Eseur est en mode désieur MEM gérant l'affichage sur 80 colonnes a été activée et si le curseur est en mode déplacement :

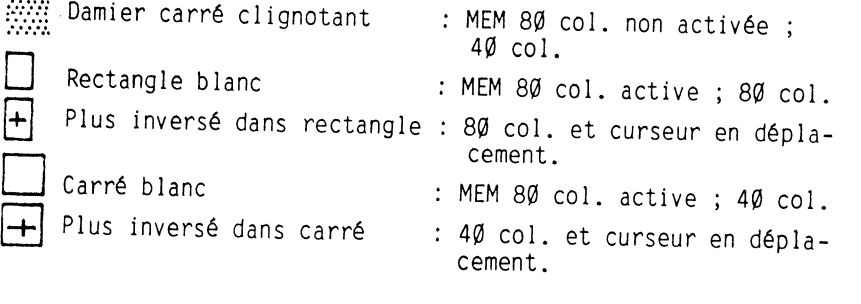

**Ll**  - *Déplacement du curseur* 

- *Effacement de lignes sur l'écran* ·
	-

 $\dot{M}$ 

 $\sqrt{ }$ -.....,--'

1

**l** 

..., 1

**-'"'Wf** 

**r** 

r

**r** 

**r 1** 

- *Recopie de lignes en MEV* - *Suppression de lignes de la MEV* 

<sup>r</sup>**l** ----- Avec un monitor AUTOSTART ROM en MEM : les commandes de dépla**f**   $J \longrightarrow K$ cement du curseur sont obtenues par les 4 tou-En n'appuyant que sur ces 4 touches, on reste

en mode déplacement du curseur dans les 4 directions.

Pour revenir au mode normal d'insertion et de correction, on appuie à nouveau sur 'esc'.

Pour effacer à partir de la position du curseur jusqu'en bas de la page, faire 'esc' E.

Pour effacer à partir de la position du curseur jusqu'au bas de la page, faire 'esc' F.

--<br>--<br>-<br>-<br>-Pour effacer tout<sup>TT</sup>écran et positionner le curseur en haut  $\alpha$  gauche faire 'esc' (SHIFT/P).

-......,-- En se servant de la touche $-$ (BS), on annule le dernier caractère tapé.

<sup>r</sup>**1**  <sup>1</sup>--- r , ...<br>
r , ...<br>
r , ...<br>
r , ... En se servant de la touche--on réenregistre en MEV le caractère sous le curseur. Pour réenregistrer une série de caractères<br>utiliser— et la touche REPT, vous recopierez plus vite.

Pour supprimer une ligne d'instructions du programme en mémoire vive, taper le numéro de la ligne et 'Return'.

' , Avec le modèle Apple //e, le déplacement du curseur s'obtient par les commandes citées ci-dessus lorsque 1 1interprêteur Basic ou le Moniteur sont en ligne.

De plus, les 4 touches de direction flêchées jouent aussi le rôle de déplacement du curseur à condition de les faire précéder de la frappe de 'Esc'.

Les touches 'Del' ou effacement, 'flèche en haut', 'flèche en bas', 'Tab' ne sont opérantes que si le logiciel en cours en tient compte (traitement de texte par exemple).

Les nouvelles possibilités sur Apple //e concernent la sélection majuscule/minuscule avec la touche 1blocage de LETTRES majuscules' ou la touche 'Shift', cette dernière étant absolument nécessaire pour la sélection des chiffres ou des caractères de ponctuation gravés sur le haut des touches.

Dans l'écriture d'un programme en Basic, il est impératif de bloquer la touche 'lettres majuscules' ou bien de se mettre en mode majuscule restreint en donnant la commande 'Esc' R, mode qui n'enverra des minuscules qu'après PRINT". On quitte le mode majuscule restreint par 'Esc' T.

En mode d'affichage 80 colonnes obtenu par PR£3, la commutation en affichage 40 colonnes est obtenue par 'Esc' 4 et le retour en 80 colonnes par 'Esc' 8.

---~----~--~~~

*CLEFS POUR L'APPLE II* 

*CLEFS POUR L'APPLE II* 

**21** .

## APPLESOFT

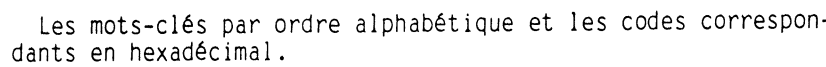

Lettres A à S

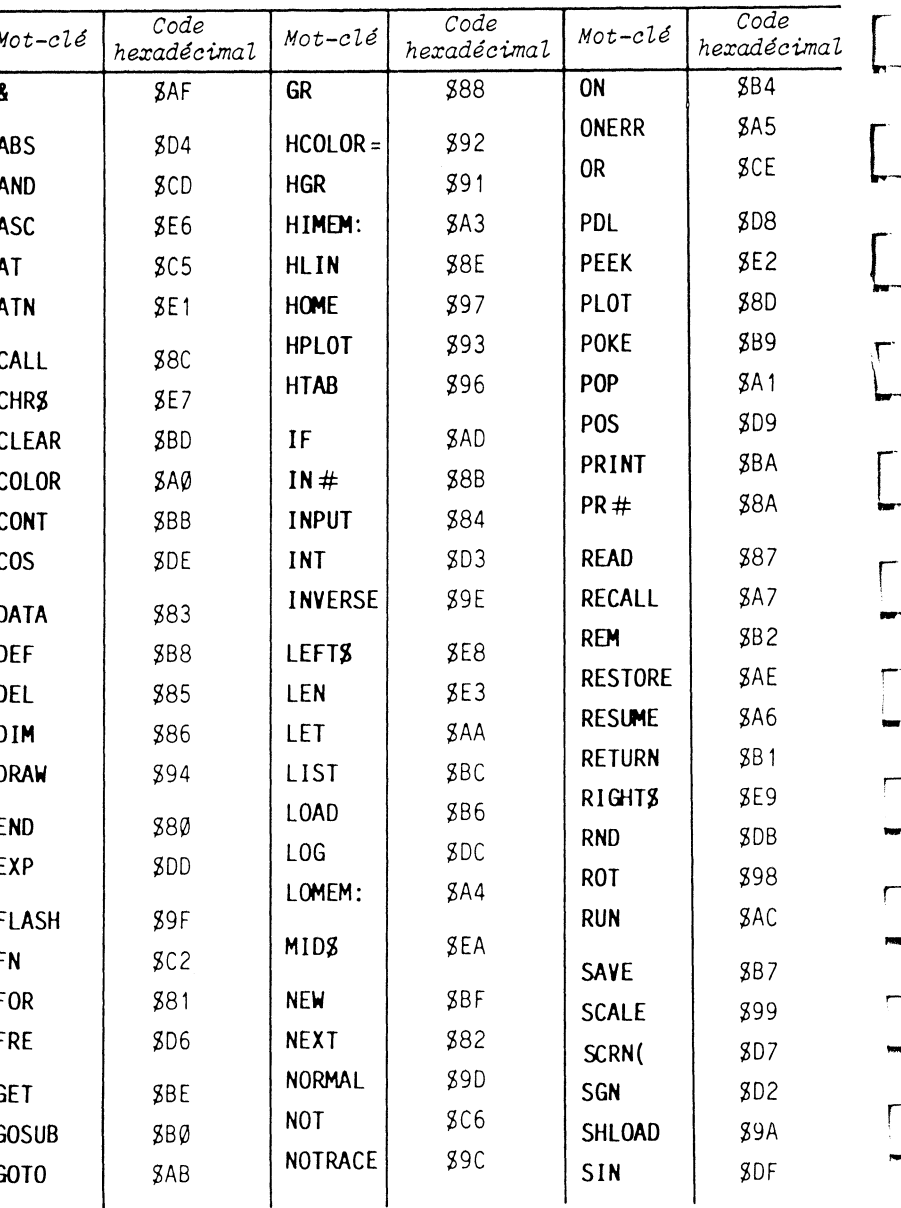

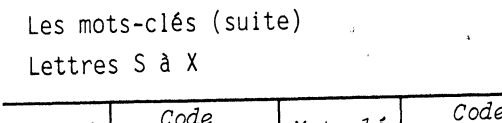

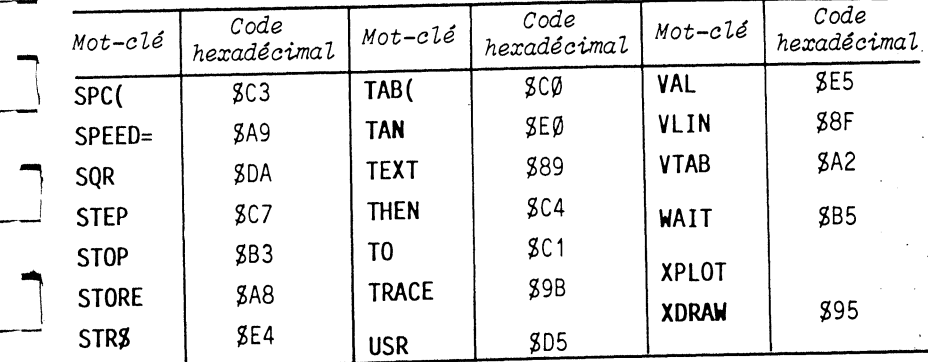

APPLF

 $-23$ 

XPLOT est codé en : \$58 \$8D<br>'X' 'PLOT'

Il ne faut pas l'utiliser comme nom de variable.

CLEFS POUR L'APPLE II

CLEFS POUR L'APPLE II

 $22$ 

 $\mathbf{A}$ 

## FONCTIONS ET INSTRUCTIONS DU BASIC . EGER

# Mots-clés par ordre alphabétique lettre A à V

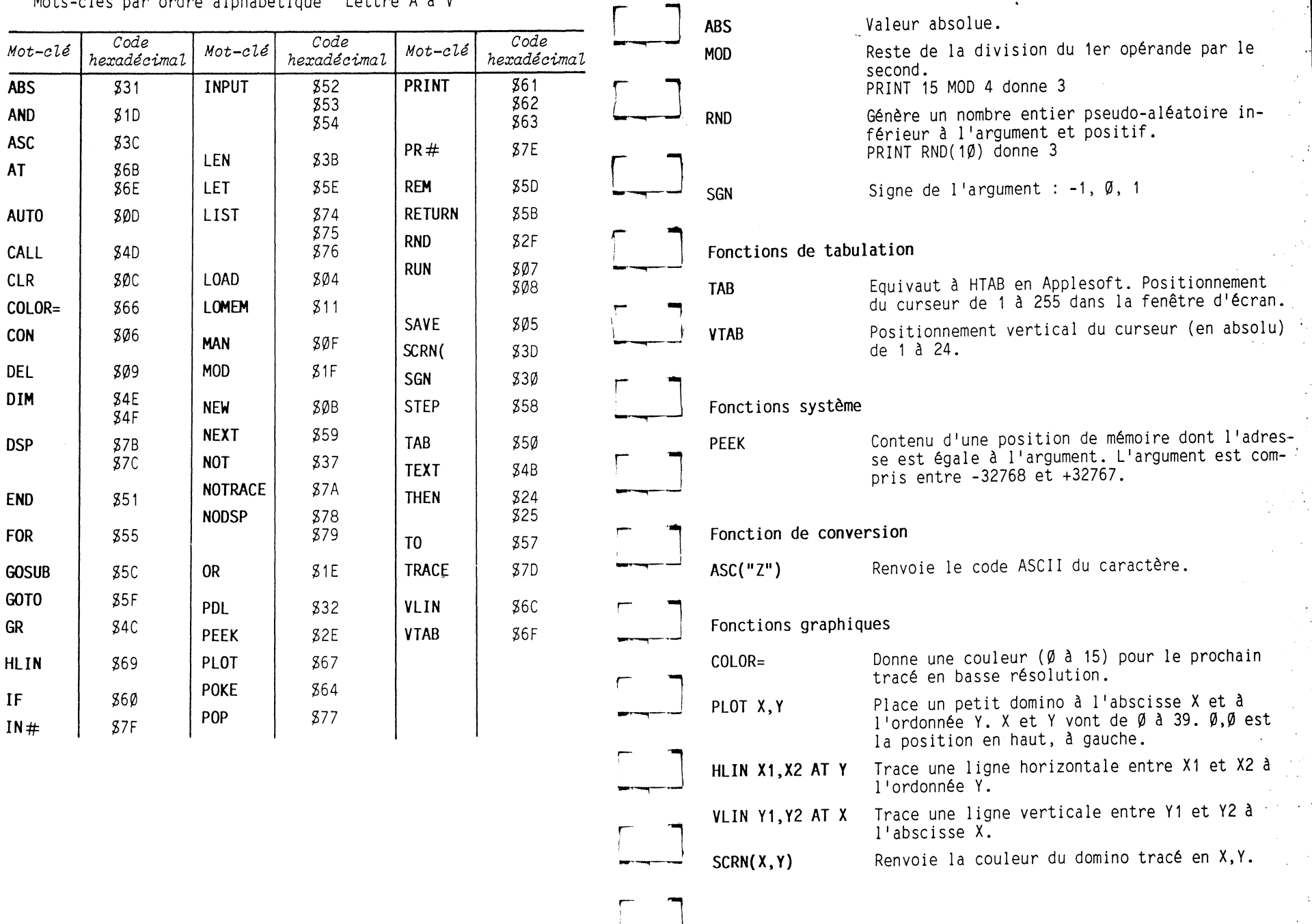

Fonctions mathématiques

CLEFS POUR L'APPLE II

FONCTIONS BASIC I  $JER$ 

 $24$ 

 $\frac{1}{2}$ 

 $\omega$ 

 $\mathcal{C}$ 

 $\mathbb{R}^n$ 

**ABS** AND **ASC AT** 

**AUTO** 

CALL

CLR

CON DEL

**DIM** 

**DSP** 

END

**FOR** 

**GOSUB** GOTO

GR

**HLIN** 

 $IF$  $IN#$ 

 $COLOR =$ 

 $25 -$ 

 $\mathbb{R}^2$ 

 $\mathcal{L}^{\mathcal{A}}$ 

 $\sim$  $\mathcal{L}^{(1,0)}$ 

 $\mathcal{F}_{\mathcal{A}}$ 

 $\sim$   $\sim$  $\mathcal{L}(\mathcal{C})$ 

 $\cdot$ 

 $\sim$   $\sim$ 

 $\mathcal{F}^{\mathcal{G}}_{\mathcal{G}}$  and  $\mathcal{F}^{\mathcal{G}}_{\mathcal{G}}$ 

 $\mathcal{F}(\mathcal{A})$ 

 $\mathcal{O}^{\mathcal{O}}_{\mathcal{O}}$  $\frac{1}{2}$ 

 $\epsilon \rightarrow 0$  $\sqrt{1-\lambda}$ 

ana.<br>Galer  $\sim 10^7$ 

# *FONCTIONS BASIC INTEGER*

## *.INSTRUCTIONS DU BASIC IN ER*

# Fonction manettes de jeux

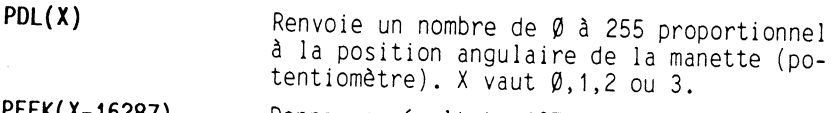

PEEK( X-16287) Donne un résultat >127 si le bouton pous-<br>soir n° X a été pressé. X vaut  $\varnothing,1$  ou 2.

# Fonction haut-parleur

PEEK(-16336) Emet un 'clicks' par le haut-parleur.

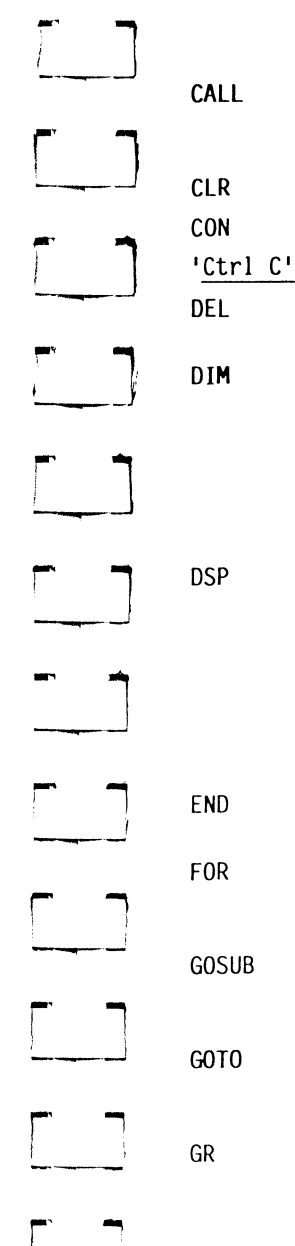

 $\frac{1}{2}$   $\frac{1}{2}$   $\frac{1}{2}$ 

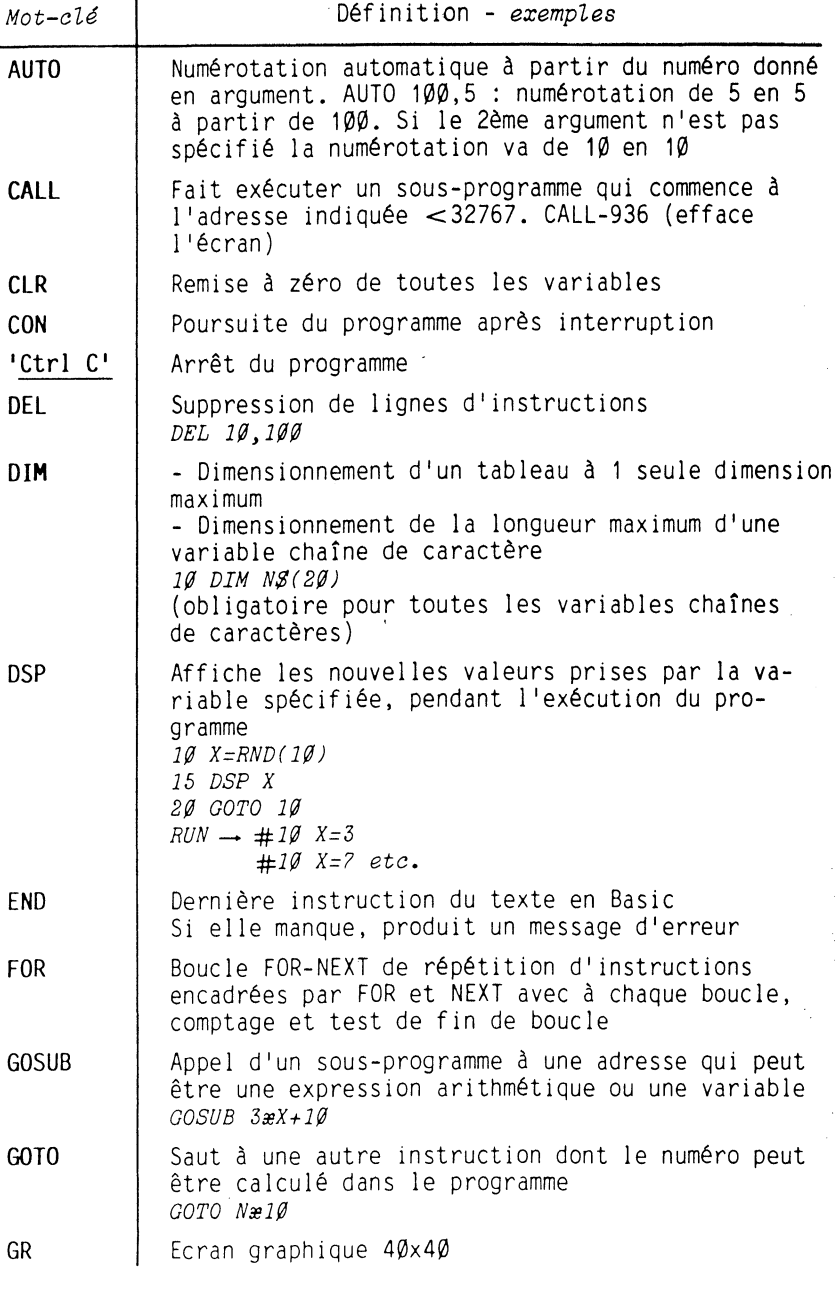

 $\sim 10^{11}$  m  $^{-1}$ 

 $\rightarrow$ 

 $\rightarrow$ 

 $\Delta$ 

*21* 

. '

 $\mathcal{L}_\mathrm{R}$  $\pm$   $\pm$ 

## *INSTRUCTIONS DU BASIC INTEGER*

'.·

**29.** 

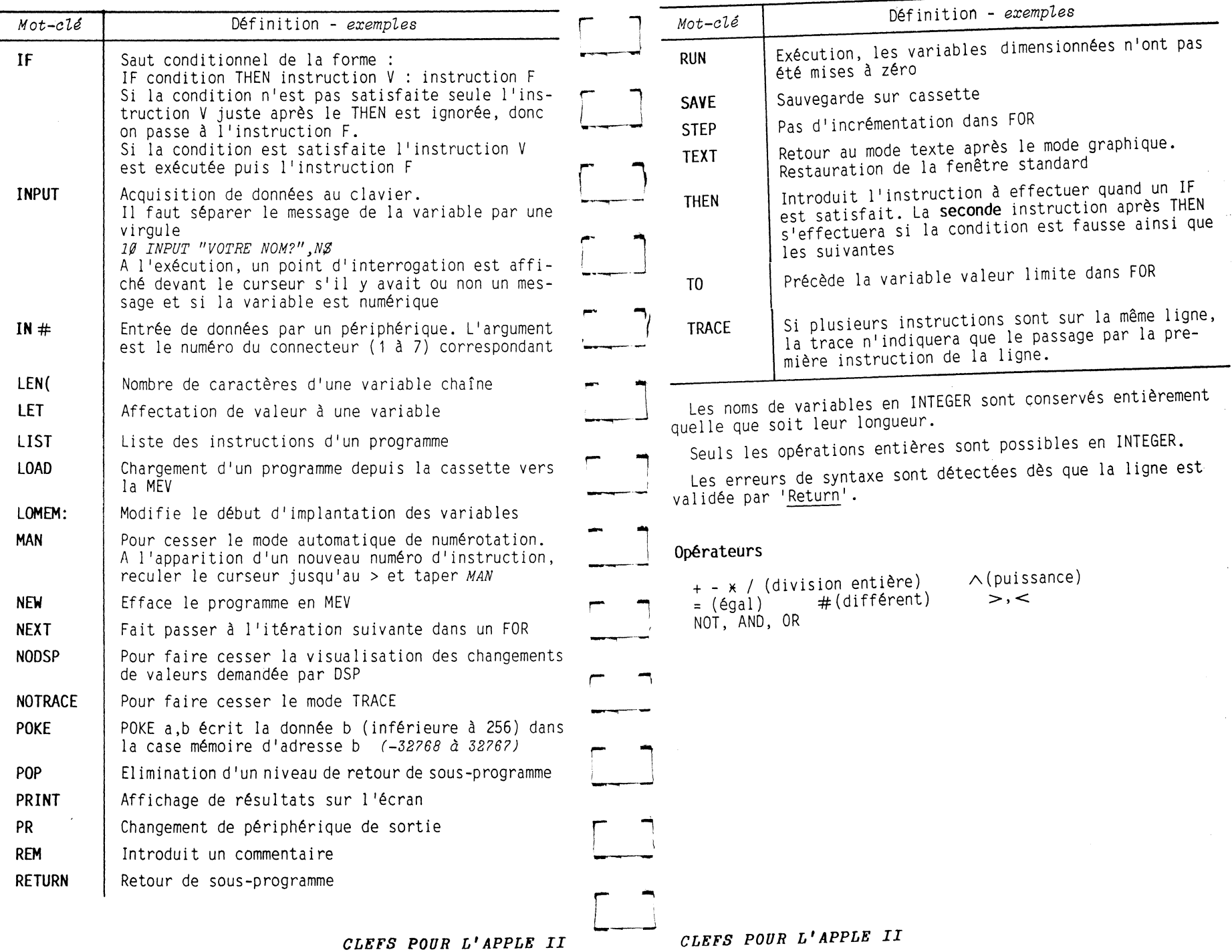

**C \_\_ J** 

 $\sim$   $\sim$   $\sim$ 

 ${\bf 28}$ 

s.

 $\mathbf{g}_\mathrm{R}$ 

Ł.

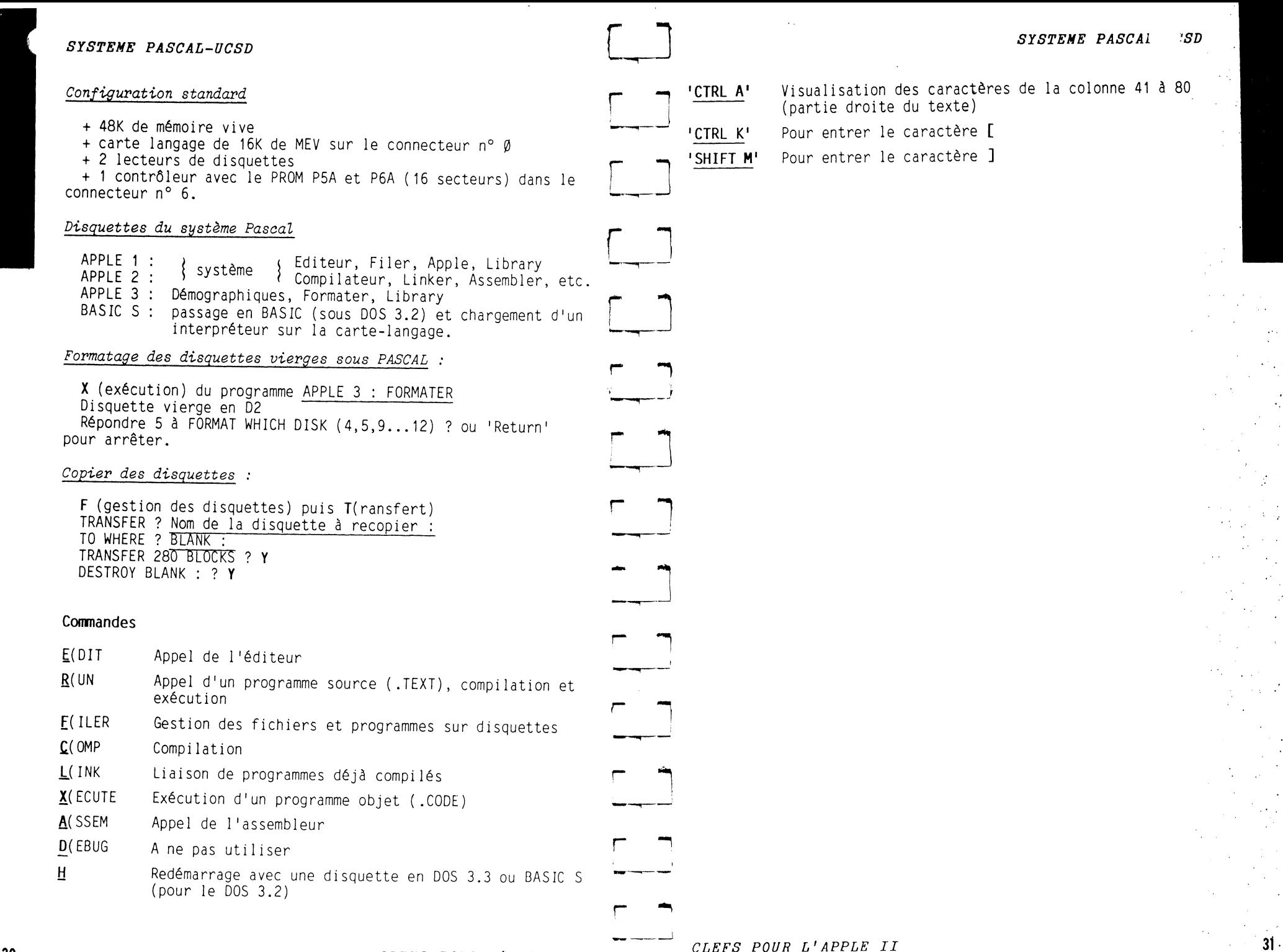

*CLEFS POUR L'APPLE II* 

30

 $\Delta$ 

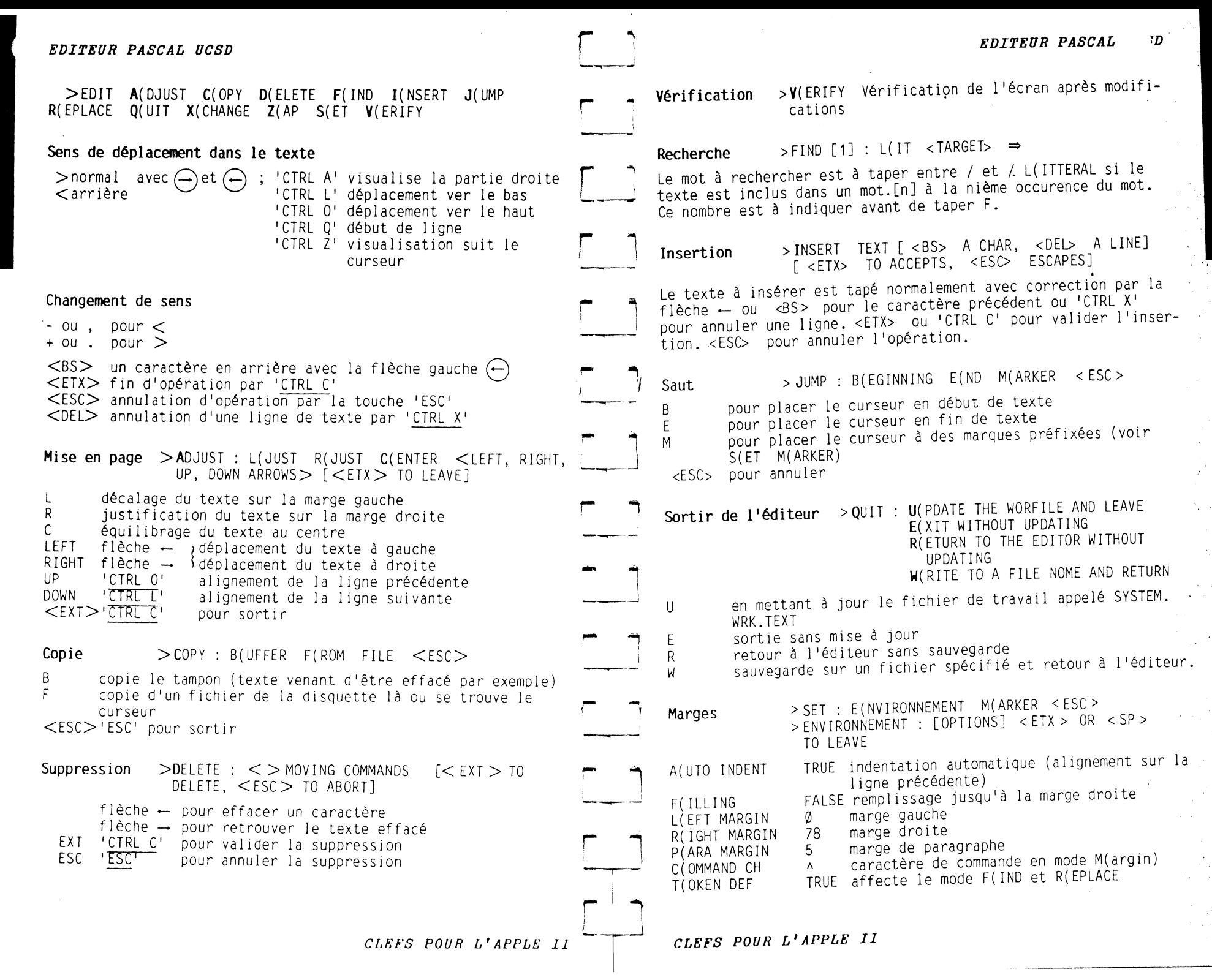

32

 $\mathbf{r}$ 

33 .

#### EDITEUR PASCAL UCSD

En édition d'un programme écrit en langage PASCAL, A doit rester TRUE et F doit être FALSE. <SP > barre d'espacement pour sortir

Substitution > REPLACE [n] : L(IT V(FY < TARGET> <SUB>  $\Rightarrow$ 

Remplacement du texte compris entre / et / par un nouveau texte tapé entre / et / de lonqueur quelconque.

- pour remplacer une partie d'un mot
- nombre d'opérations de substitution (à donner avant  $\sqrt{2}$  $d$ 'appeler  $R$ )

Echange de caractères > EXCHANGE : TEXT [ < BS > A CHAR] [ <ESC> ESCAPES, <ETX> ACCEPTS]

Le caractère remplace celui sous le curseur <BS> flèche - pour le caractère précédent <ESC> 'ESC' pour annuler <ETX> 'CTRL C' pour valider

**Effacement** >ZAP effacement depuis la position courante iusqu'à celle de début du dernier texte trouvé, remplacé ou inséré.

SYSTEM PASC/  $ICSD$ GES. JN DES FICHIERS ET PROGRAMMES PAR LE . ILER

FILER G(ET S(AVE N(EW L(IST DIRECTORY E(XTENDED-DIRECTORY LIST R(EMOVE C(HANGE T(RANSFER D(ATE Q(UIT V(OLUME W(HAT  $B(AD-BL)$ OCKS X(AMINE Z(ERO P(REFIX)

- GET ? Nom d'une disquette : Nom du programme G Chargement en mémoire du programme désigné, il remplace le SYSTEM.WRK.TEXT (fichier de travail) TEXT FILE LOADED. l'opération est réalisée.
- <sub>S</sub> SAVE AS ? Nom d'une disquette : Nom du programme Sauvegarde du fichier de travail sous le nom spécifié dans la disquette désignée. TEXT FILE SAVED, l'opération est réalisée.

Effacement du fichier de travail en MEV et sur disquette Réponse : WORKFILE CLEARED.

- DIR LISTING OF ? Nom de la disquette : Affiche le contenu de la disquette. (catalogue) Faire suivre le nom par .PRINTER : pour imprimer sur papier.
- Affichage du contenu avec des informations diverses comme les zones inutilisées. DIR LISTING OF ? Nom de la disquette :

Suppression d'un fichier.

Changement de nom d'un fichier ou d'une disquette.

Transfert d'une disquette ou d'un fichier sur une autre disquette.

TRANSFER ? Nom de la disquette : [Nom du programme] TO WHERE ? Nom de la disquette : [Nom du programme] Pour imprimer un programme source répondre PRINTER: à la question TO WHERE ?

- Mise à jour de la date.
	- Jour Mois (3 lettres) Année (2 chiffres)

Sortir du Filer.

N

 $\mathbf{L}$ 

F

 $\mathbf{R}$ 

 $\mathbf{C}$ 

 $\Omega$ 

Liste des volumes connus du système par leur numéro et leur nom.

WHAT donne le nom du fichier de travail et indique s'il a été sauvegardé ou non.

Bad-blocks teste les 280 blocs d'une disquette et signale les blocs en mauvais état physique.

Examine les mauvais blocs et essaie de les rendre cohérents (les répare). Si ce n'est pas possible il permet le marquage des mauvais blocs.

(Opération utile avant l'utilisation d'une disquette vierge).

34

37

n a sala

 $\sim$ V.

z Zéro efface le DIRECTORY (liste des fichiers).

p Préfix permet le changement de nom du volume courant pris par défaut (si on tape seulement :) par le volume spécifié.

Le signe indicatif est le caractère \*

Les données sont fournies en numération hexadécimale.

Les adresses sont données sous forme de 4 chiffres hexadécimaux ou moins.

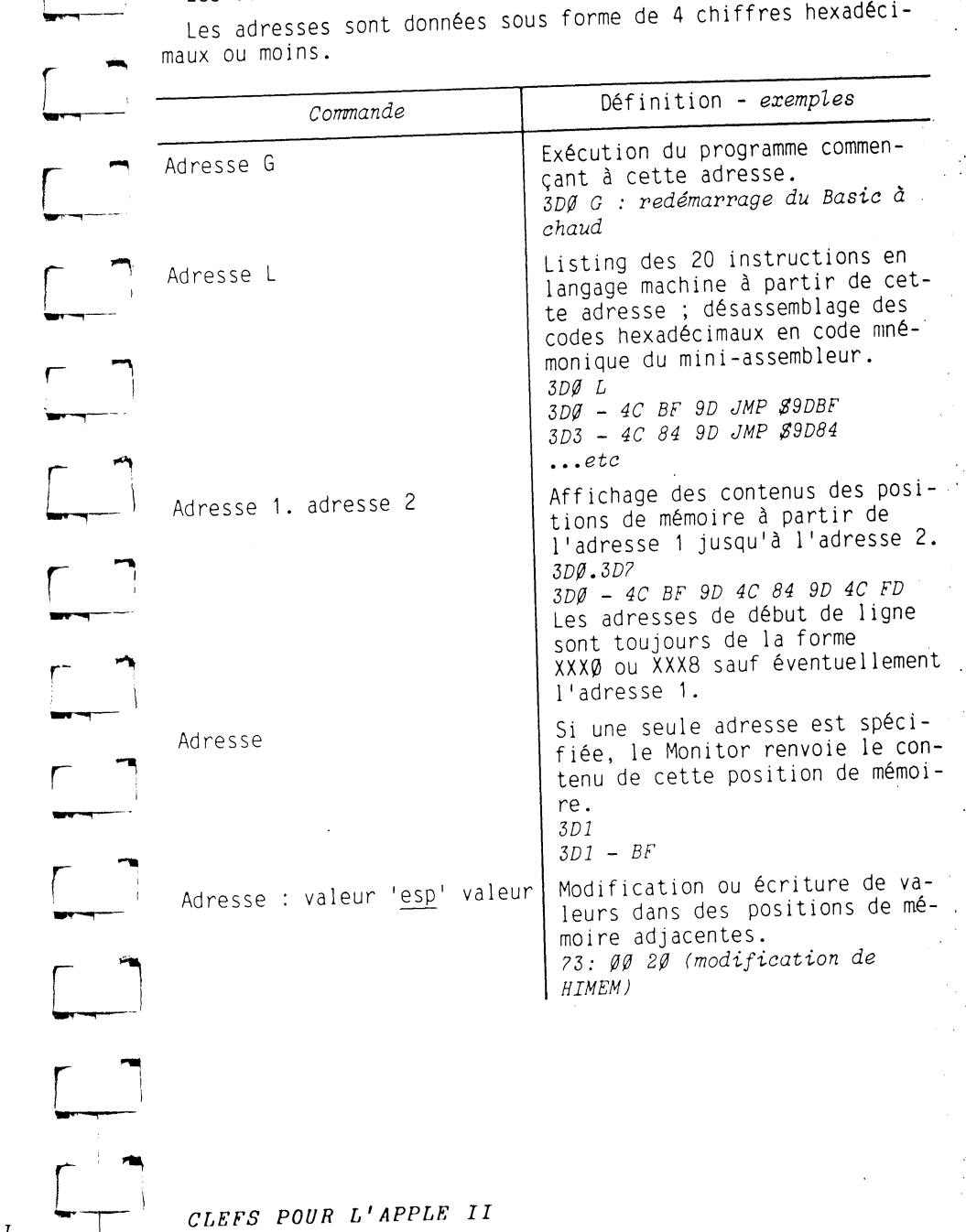

*CLF:FS POUR L'APPLE: II* 

*COMMANDES* **1,** *TOR* 

**39** 

 $\mathcal{A}^{\text{out}}_{\text{out}}$ 

## *CONNARDES MONITOR*

And Containing Street, Suite of the Party

● 大地 小地 のうちのう あいて あいてん あいてん あいてん あいまく あいまく

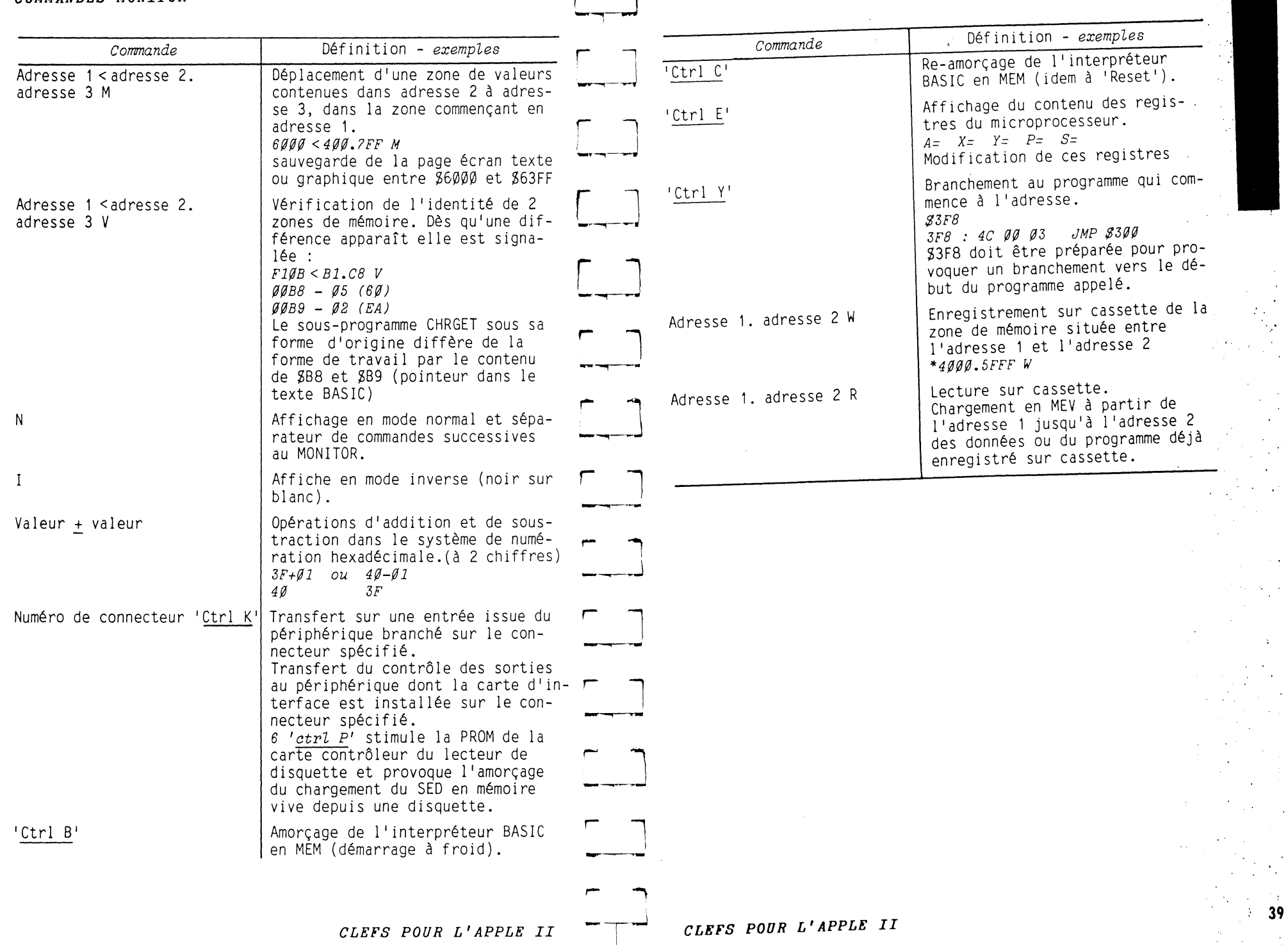

 $\sim 200$ 

u *CONMANDT ryy SYSTEME D'EXPLOITATION* DE·DISQUE~--s *<sup>D</sup>*

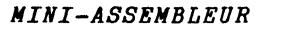

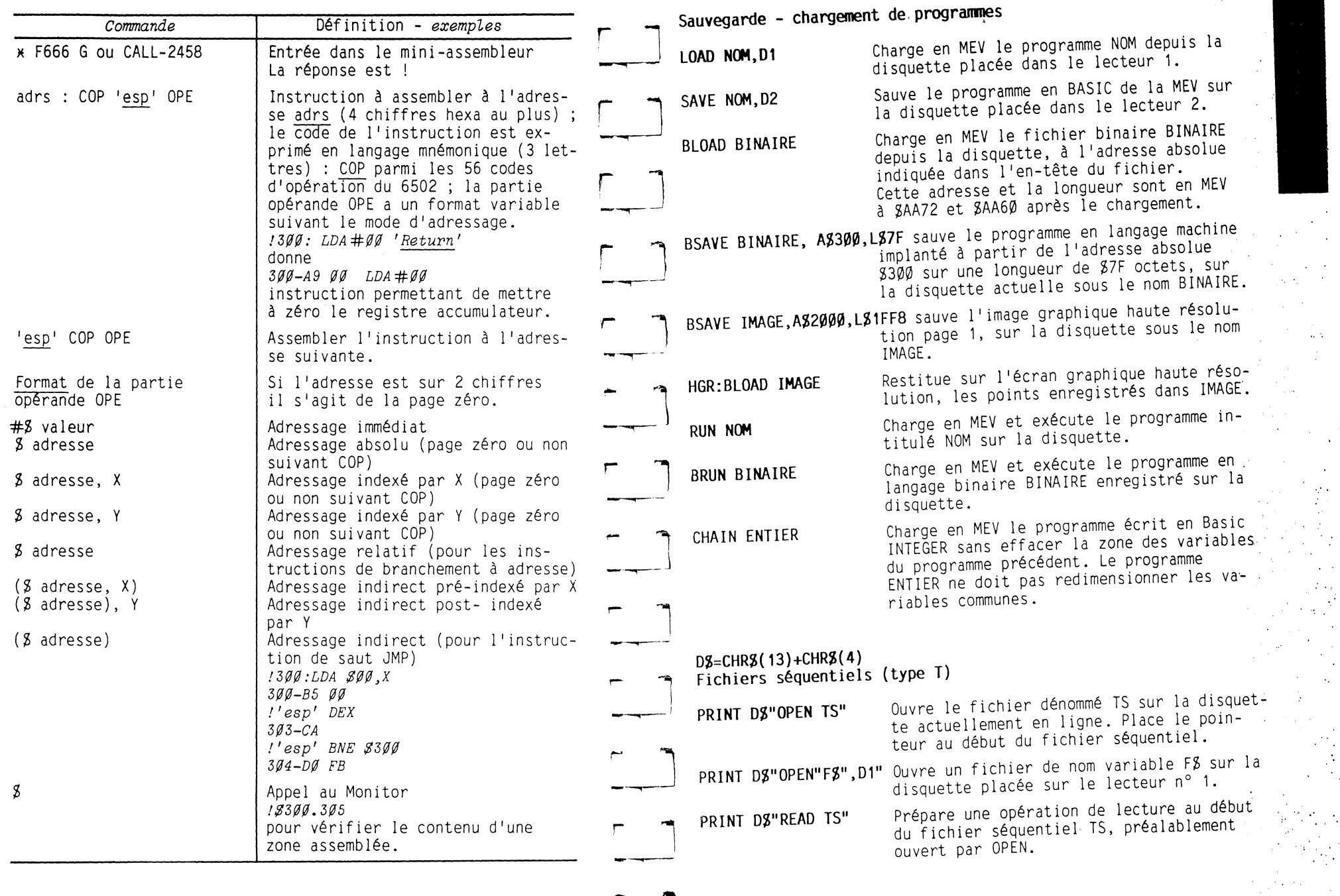

 $\overline{\phantom{a}}$ 

*CLEFS POUR L'APPLE II* 

 $\sim$ 

*CLEFS POUR L'APPLE II* 

 $\label{eq:1} \text{minimize} \quad \mathcal{L} = \mathcal{L} \mathcal{L}$ 

**<sup>41</sup>**..

 $\sim$  $\frac{1}{2}$ 

 $\frac{1}{\sqrt{2}}$ 

 $\label{eq:2} \begin{split} \mathcal{L}_{\text{max}} = \frac{1}{2} \sum_{i=1}^{N} \mathcal{L}_{\text{max}} = \frac{1}{2} \sum_{i=1}^{N} \mathcal{L}_{\text{max}} = \frac{1}{2} \sum_{i=1}^{N} \mathcal{L}_{\text{max}} = \frac{1}{2} \sum_{i=1}^{N} \mathcal{L}_{\text{max}} = \frac{1}{2} \sum_{i=1}^{N} \mathcal{L}_{\text{max}} = \frac{1}{2} \sum_{i=1}^{N} \mathcal{L}_{\text{max}} = \frac{1}{2} \sum_{i=1}^{N} \mathcal{L$ 

in and

 $\alpha$ 

',·,

 $\frac{1}{2} \frac{1}{2} \frac{d^2}{d^2}$ 

40

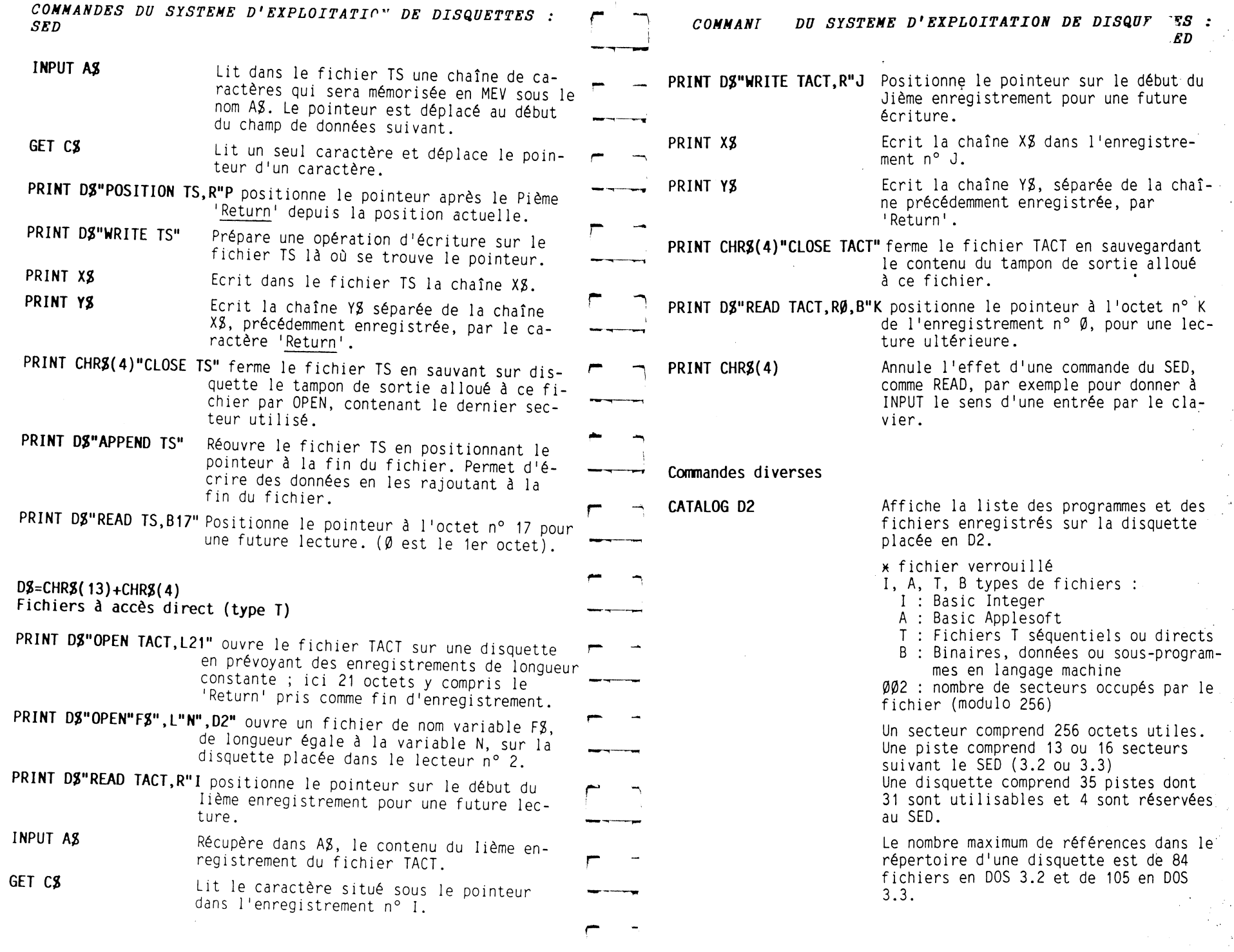

 $\sim$ 

 $\overline{\phantom{a}}$ 

and the state

*CLEFS POUR L'APPLE II* 

Ŧ

 $\sim$   $\sim$ 

 $\ddot{ }$  $\begin{pmatrix} 1 & 0 \\ 0 & 1 \end{pmatrix}$  $\hat{\mathcal{L}}$  $\mathcal{L}_{\mathrm{c}}\left(\mathcal{L}\right)$ 

 $\frac{1}{2}$ 

 $\sim 10^6$ 

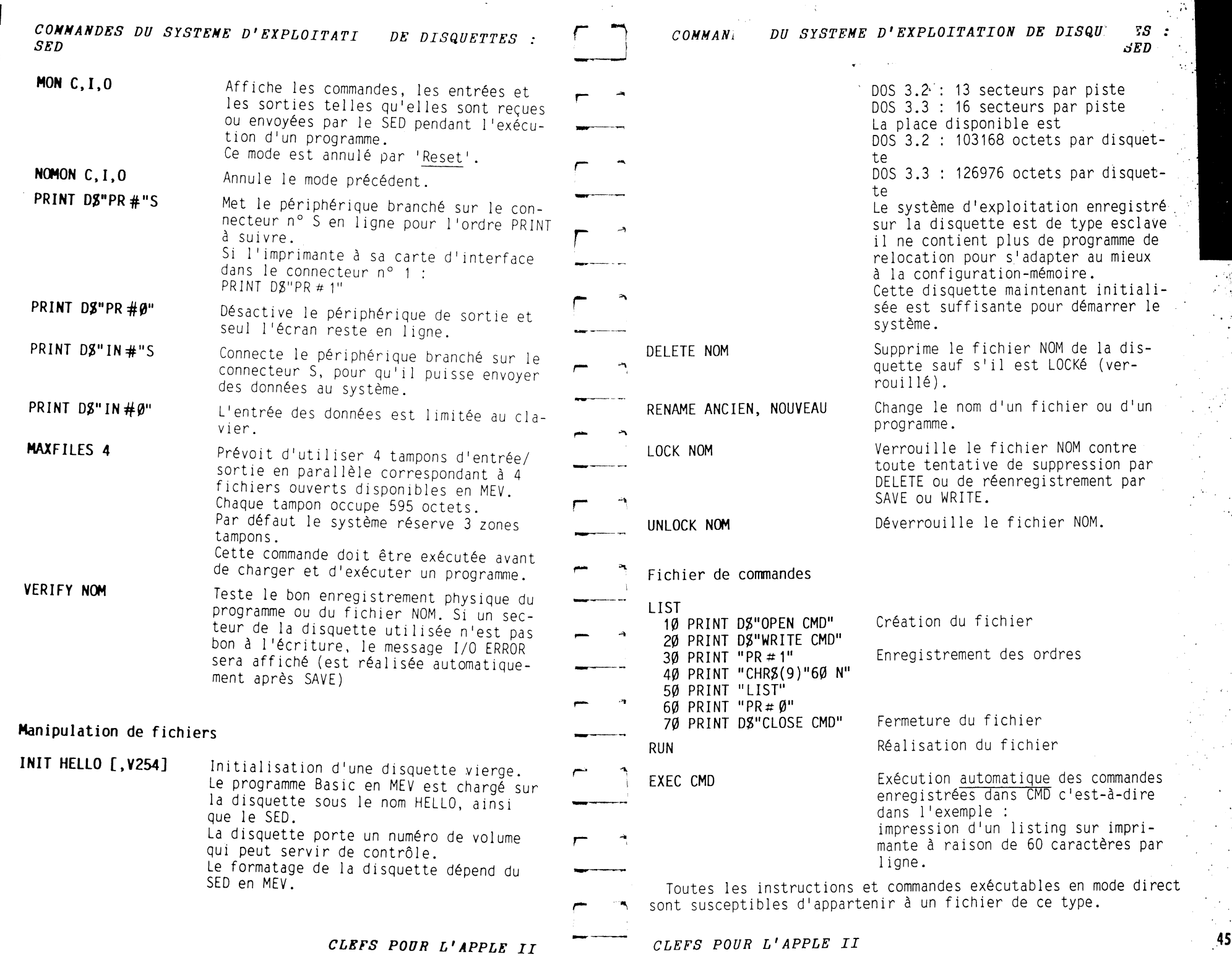

 $\mu$  .

 $\mathcal{I}=\frac{1}{N}$  .

 $\mathcal{L}^{\text{loc}}$ 

**Contract** 

 $\frac{3}{2}$ 

 $\alpha$ 

*COMMANDES DU SYSTEME D'EXPLOITATIC* lE *DISQUETTES SED* 

# **Changement** d'interprêteur Basic

**INT** 

 $\ddot{a}$ 

**FP** 

Mise en opération de 1 'interprêteur Integer Basic (en MEM carte-mère, ou en MEV carte-langage ou en MEV à banc-commuté de l'Apple //e) Le curseur succède à >

Mise en opération de l'interprêteur Basic Apple-<br>soft (en MEM carte-mère ou en MEV à banc commuté) Le curseur apparaft à côté de ] ou §

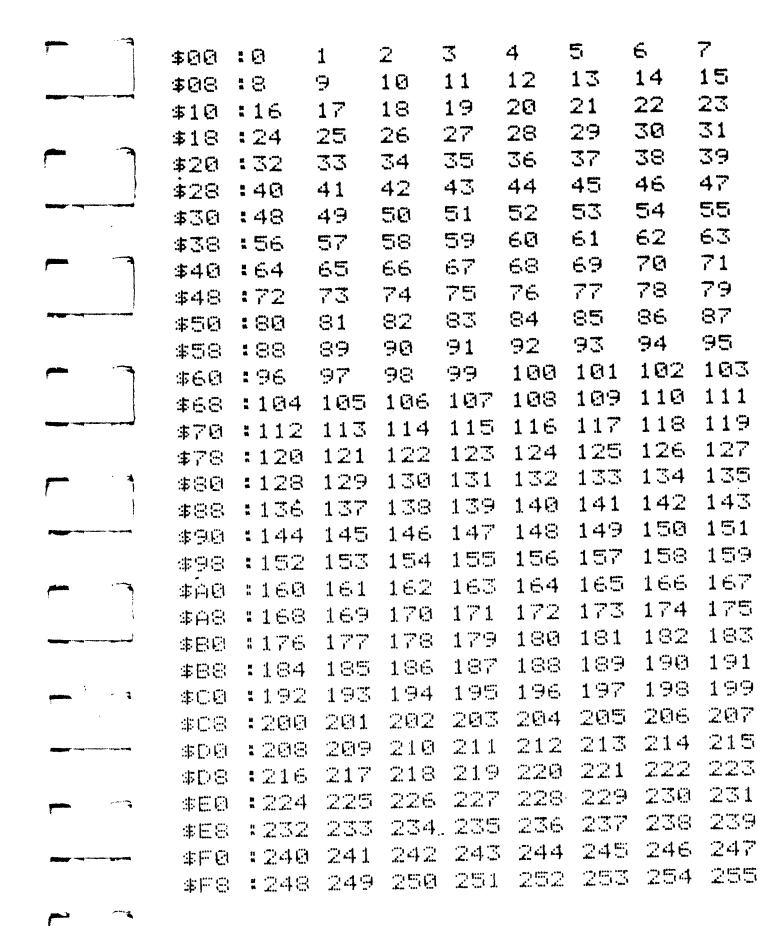

**des** *256* **premiers nombres** *\$,à* **\$FF** 

*CONVERSION BEXADECINALE/DECINALE/BEXADECINALE* 

**47** 

 $\overline{\phantom{a}}$ 

**r** 

**r**  !

1

*CLEFS POUR L'APPLE II* 

## LES CARACTERES ALPHANUMERIQUES ET LEUR CODES ASCII ET ECRAN

#### $QUES$ LES CARACTERES ALPHANUM ET LEURS CODES ASCII ET ECRAN

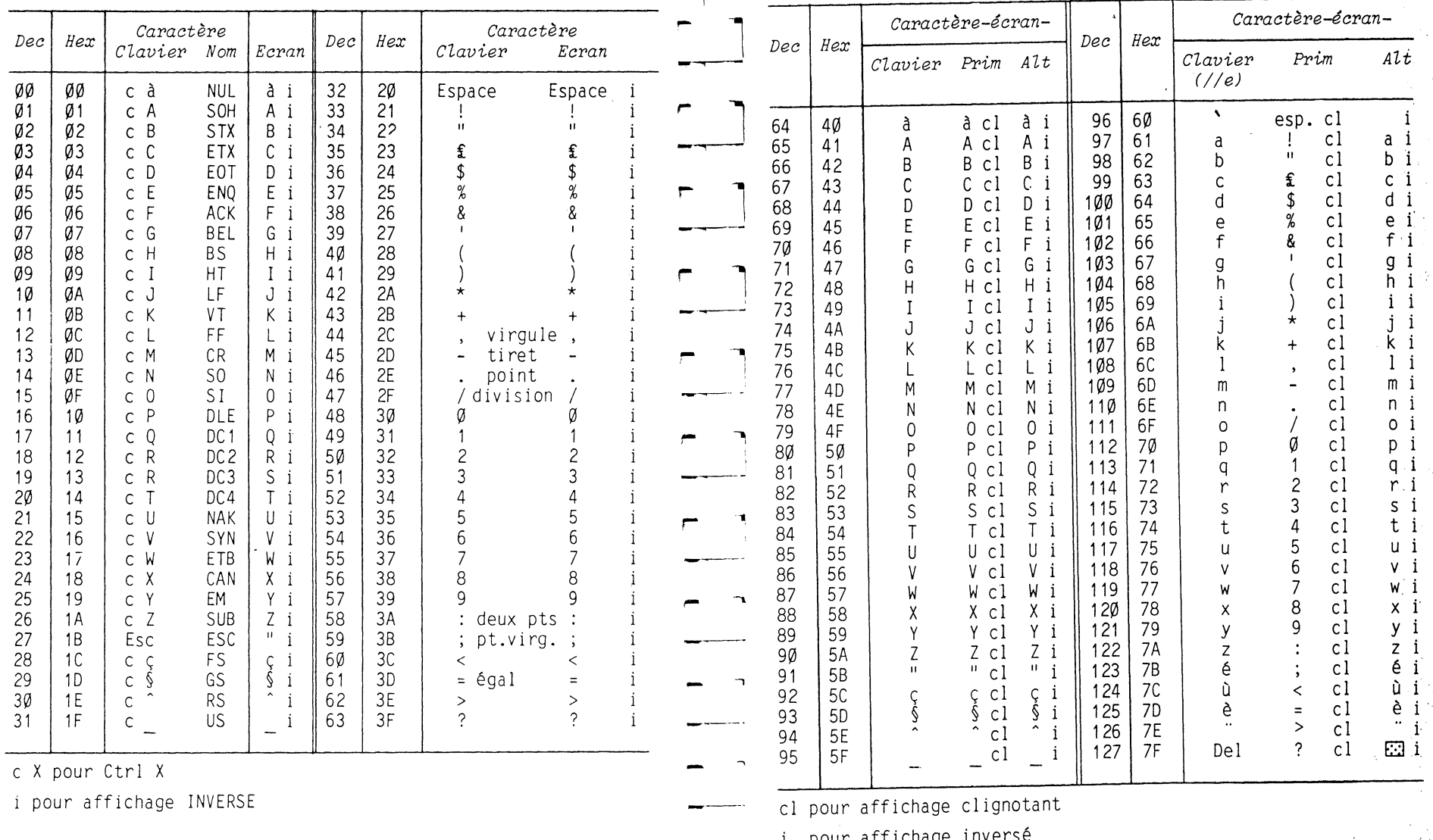

pour affichage invers

/ Prim pour caractères primaires

/ Alt pour caractères alternatifs

Le changement du jeu Primaire au jeu Alternatif est obtenu par POKE  $-16369, \emptyset$ .

49

Le changement du jeu Alternatif au jeu Primaire par POKE<br>-16370,0.

CLEFS POUR L'APPLE II

CLEFS POUR L'APPLE II

48

 $\rightarrow$ 

 $\mathcal{Q}$ 

## LES CARACTERES ALPHANUMERIQUES ET LEURS CODES ASCII ET ECRAN

 $\boldsymbol{\pi}$ 

┯

50

LES CARACTERES ALPHANUM QUES ET LEURS CODES ASCII ET ECRAN

 $\sim$ 

na.  $\frac{1}{2} \frac{1}{2} \frac{1}{2} \frac{1}{2}$  $\mathcal{N}_{\rm{max}}$ 

 $\label{eq:2} \frac{1}{\sqrt{2}}\left(\frac{1}{\sqrt{2}}\right)^{2}$ 

i terak<br>1990an

 $\sim$   $\sim$  $\frac{1}{2} \frac{1}{2}$  $\mathcal{A}^{\mathcal{A}}$  $\sim$   $\sim$  $\bullet$  $\sim$ 

 $51$ 

 $\gamma=1$ 

 $\mathcal{L}^{\mathcal{L}}$ 

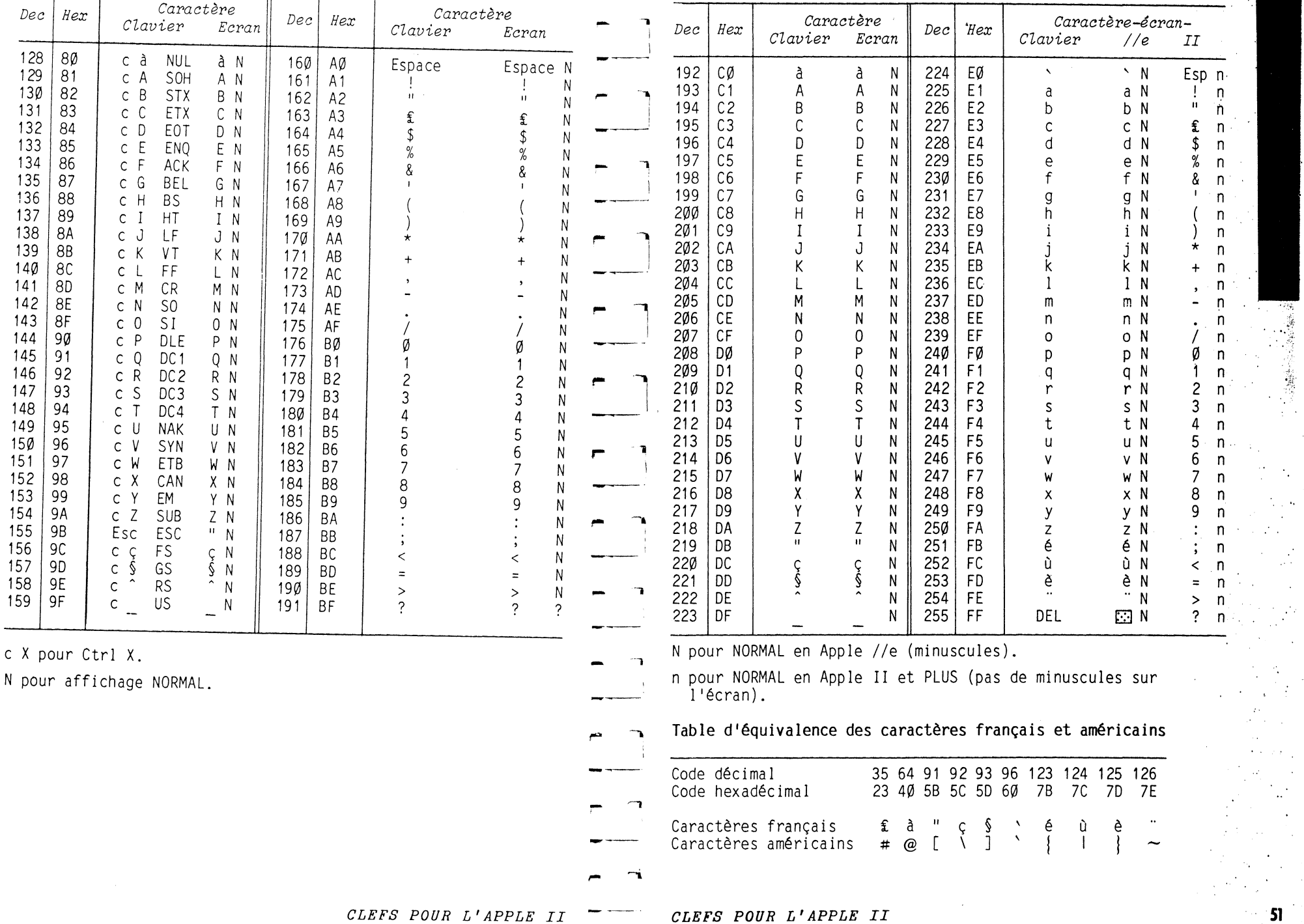

 $\sigma_{\rm{eff}}$  , and  $\sigma_{\rm{eff}}$  , and  $\sigma_{\rm{eff}}$ 

 $\sim$   $\sim$ 

## CONVERSION HEXADECIMALE/DECIMALE

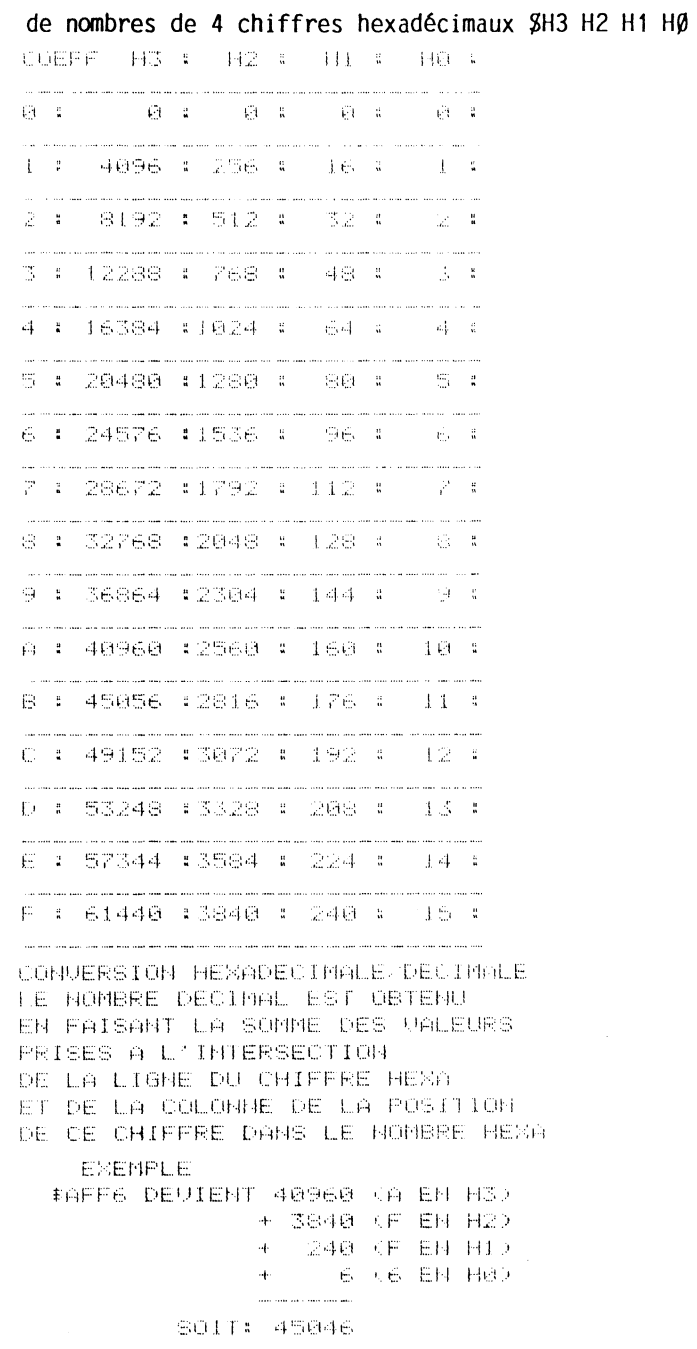

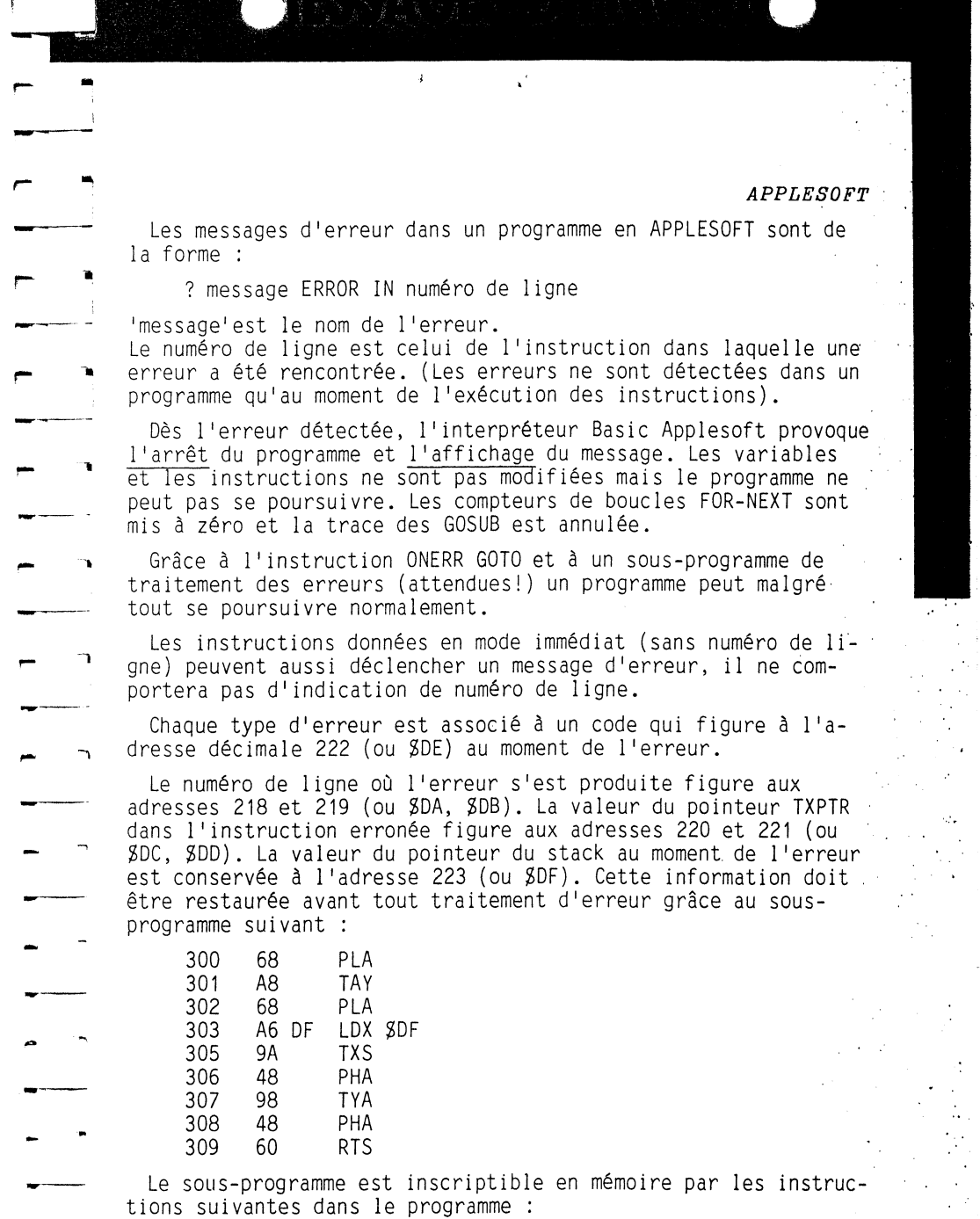

 $\mathcal{L}_{\mathcal{A}}$  $\sim$ 

 $\frac{1}{2}$ 

 $\sim 10$ 

 $53<sup>2</sup>$ 

 $\sim$   $\sim$ 

 $\sim$  $\sim$   $^{-2}$ 

CLEFS POUR L'APPLE II

CLEFS POUR L'APPLE II

 $\blacksquare$ 

 $\overline{\mathbf{a}}$ 

 $\ddot{\bullet}$ 

#### **APPLESOFT**

 $\Delta$ 

Ø POKE 216,0 : POKE 768,104 : POKE 769,168 : POKE 770,104 : POKE 771,166 : POKE 772,223 : POKE 773,154 : POKE 774,72 : POKE 775,152 : POKE 776,72 : POKE 777,96

A l'adresse décimale 216 figure une indication d'activation (\$80) ou de désactivation (\$00) de l'instruction ONERR GOTO.

 $\mathcal{A}=\mathcal{A}$  .  $\sim$ 

Le schéma de programmation de la prise en compte des erreurs avant l'arrêt du programme est le suivant :

Ø Mise en mémoire du sous-programme ci-dessus

- ONERR GOTO 1000 : activation du système  $\overline{1}$
- 10 Déroulement normal du programme
- 999 END

1000 CALL 768 : exécution du sous-programme

1010 IF PEEK(222)=5 THEN Prise en compte de l'erreur n° 5

1020 Détection d'autres codes d'erreurs

1030 RESUME pour revenir à l'instruction erronée si nécessaire

Le sous-programme qui contrôle le déroulement en cas d'erreur est à l'adresse \$D412. Il provoque l'exécution du sous-programme HANDLERR à l'adresse SF2E9 si ONERR a été activé. HANDLERR met en place les mémoires SDA à SDF.

Si ONERR n'a pas été utilisée, alors le sous-programme SD412 arrête l'exécution et affiche le message d'erreur.

Dans l'interpréteur APPLESOFT, la table des messages d'erreur est implantée à partir de l'adresse \$D260 et leurs codes correspondent à leur position dans cette table.

MEXT WITHOUT FORSYMIAXRETORN WITHOUT GO SUBOUT OF DATAILLEGAL UUGNIIFVOUERFLOUGH I OF MEMORSUNDER'D SIATEMENTROD SURSCRIP TREDIM'D ARRANDIVISION BY ZEROILLEGAL DI RECTIVES MISMATCHSTRING TOO LONGFORNULA TOO CONFLEXOAN'T CONTINUEURDEF'D FUNCTIO **IL FREDE TH BREAK** 

Lista dos mossagos d'orrours par ordre alphabétique

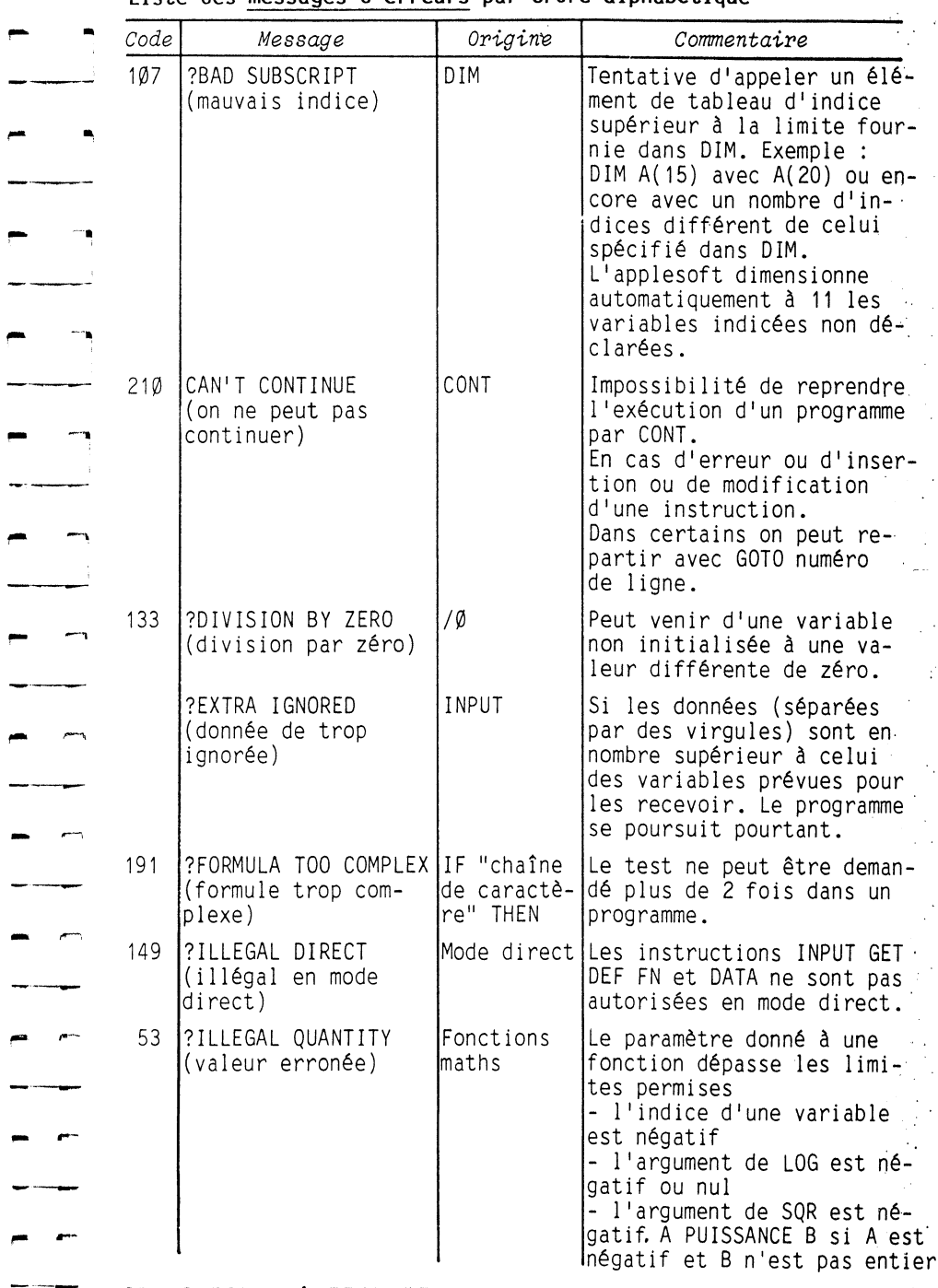

**College**  $\sim$   $\sim$  $\mathbb{R}^{2n+1}$  $\sim 100$  $\mathcal{F}^{\mathcal{C}}$  $\frac{1}{2}$  $\sim 10^7$ 

55

## *APPLESOFT*

 $\frac{1}{2}$ 

 $\phi$ 

**57.** 

 $\label{eq:2} \frac{1}{2} \sum_{i=1}^n \frac{1}{2} \left( \frac{1}{2} \sum_{i=1}^n \frac{1}{2} \sum_{i=1}^n \frac{1}{2} \right)$ 

 $\frac{1}{2}$ 

 $\mathcal{O}(\mathcal{E})$  $\mathcal{A}^{\mathcal{A}}$  $\langle \cdot \rangle$  $\hat{\mathcal{A}}$ 

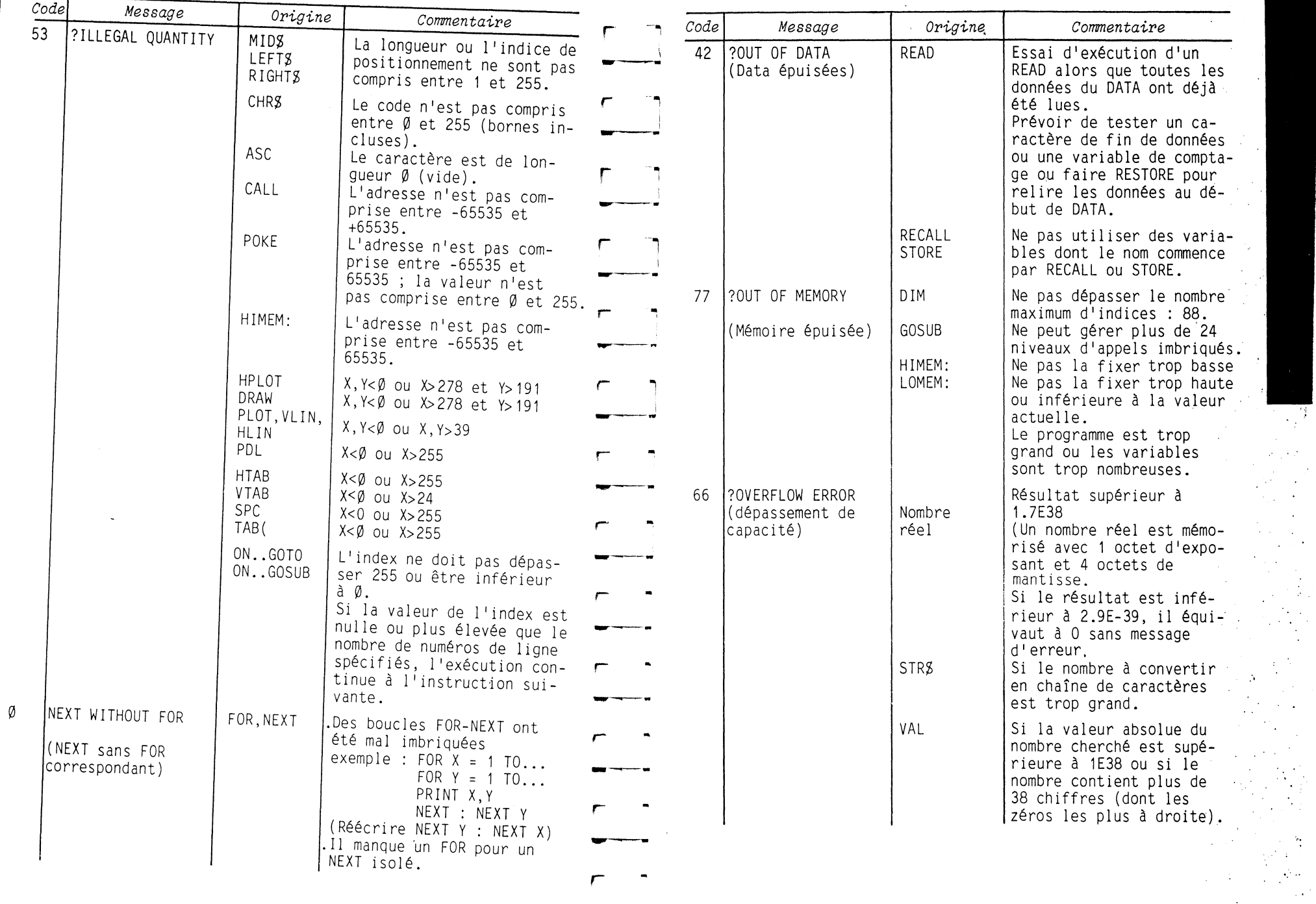

-,  $\mathbf{I}$ **.J** 

 $\sim$ 

*CLEFS POUR L'APPLE II* 

*CLEFS POUR L'APPLE II* 

56

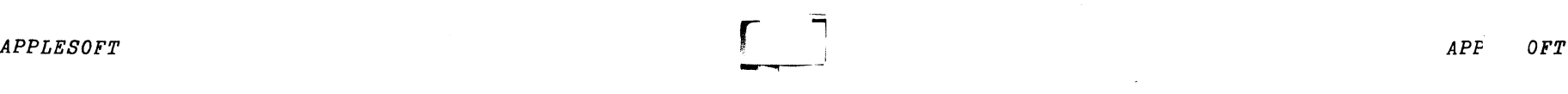

**Contract** 

 $\sim$ 

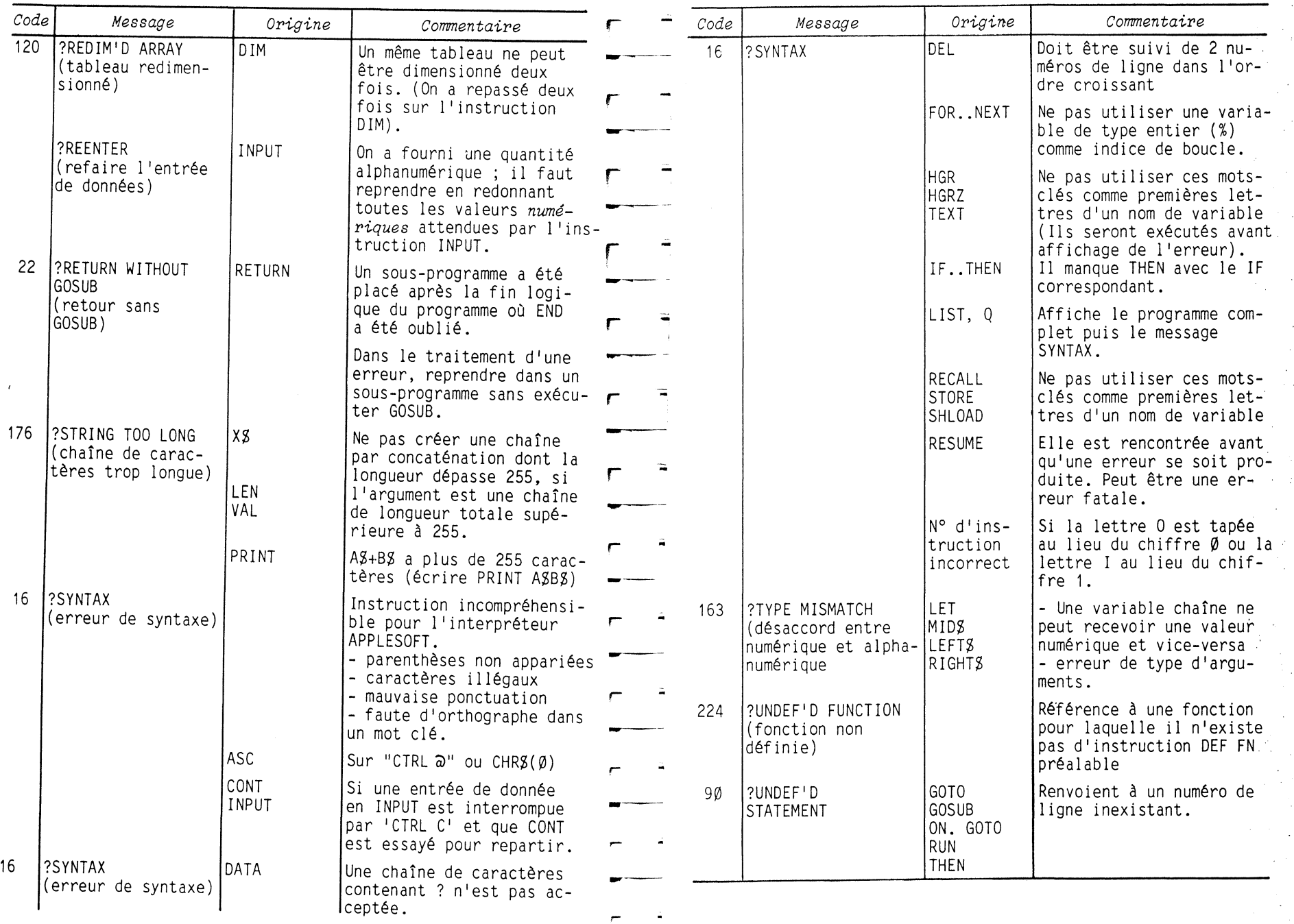

 $\sim$   $\sim$ 

 $\sigma_{\rm{eff}}$  and  $\sigma_{\rm{eff}}$ 

*CLEFS POUR L'APPLE II CLEFS POUR L'APPLE II* <sup>59</sup>

 $\sim$  and  $\sim$   $\sim$   $\sim$ 

 $\sigma_{\rm{eff}}$  and  $\sigma_{\rm{eff}}$ 

 $\omega$ 

58

 $\mathbf{r}=\mathbb{R}^{d \times d}$ 

 $\mathcal{L}(\mathcal{A})$ 

 $\frac{1}{2}$ 

 $\frac{1}{\sqrt{2}}$ in<br>Tanah

# MESSAGES D'ERREUR CONCERNANT LES FILILERS

Dans le système d'exploitation des disquettes chargé en MEV (dans une configuration de 48K), la table des messages d'erreurs est implantée à partir de l'adrésse \$A971. Le premier message est 'Return', 'Bell', 'Return'. Les suivants sont :

LANGUAGE NOT AUAILABLERANGE ERRORMRI TE PROTECTEDEND OF DATAFILE NOT FOUNDUCL UME MISMATCHIZO ERRORDISK FULLFILE LOCKE DSYNTAX ERRORNO BUFFERS AUAILABLEFILE TY PE MISMATCHPROGRAM TOO LARGENOT DIRECT C CINNOFIC:

Dans la zone suivante \$AA3F à \$AA4F, sont enregistrées les positions du début de chaque message dans la table des messages précédents :

> 0 3 25 25 36 51 62 76 91 100 109 120 132 152 170 187 Dec 0 1 2 3 4 5 6 7 8 9 10 11 12 13 14 15 Code Hexa 824 833

Exemple : le message 'WRITE PROTECTED' est le 4ième de la liste, son code d'erreur est 4 et le texte est mémorisé de l'adresse \$A971+\$24 à l'adresse \$A971+\$32.

Cette analyse permet de traduire en français les messages d'erreur envoyés par le système d'exploitation des disquettes. Ne vous en privez pas !

#### MESSAGES D'ERREUR FICHIE **SED** (ordre alphabétique)

 $61$ 

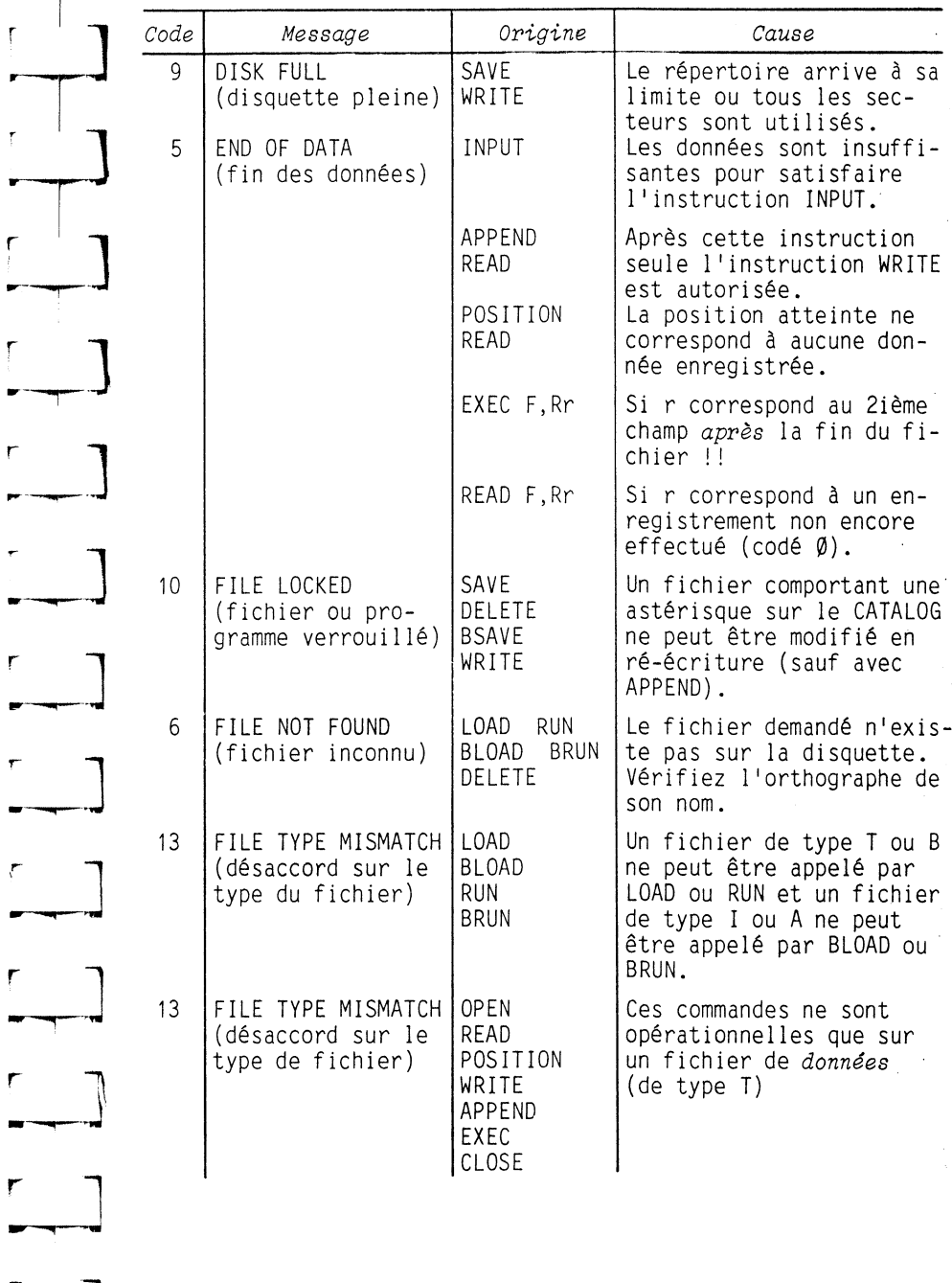

CLEFS POUR L'APPLE II

60

 $\tilde{\mathbf{B}}$ 

 $\mathcal{L}S$ 

## *MESSAGES D'ERREUR FICHIERS SED*

 $\mathcal{A}^{\mathcal{A}}$ 

÷.

*·:.* 

 $\frac{1}{2\pi}$ 

 $\sim$  $\langle\mathbf{t}\rangle$  $\frac{1}{2}$ 

 $\sim$  $\lambda_{\rm{eff}}$ 

 $\sim$ 

 $\sim$   $\sim$ 

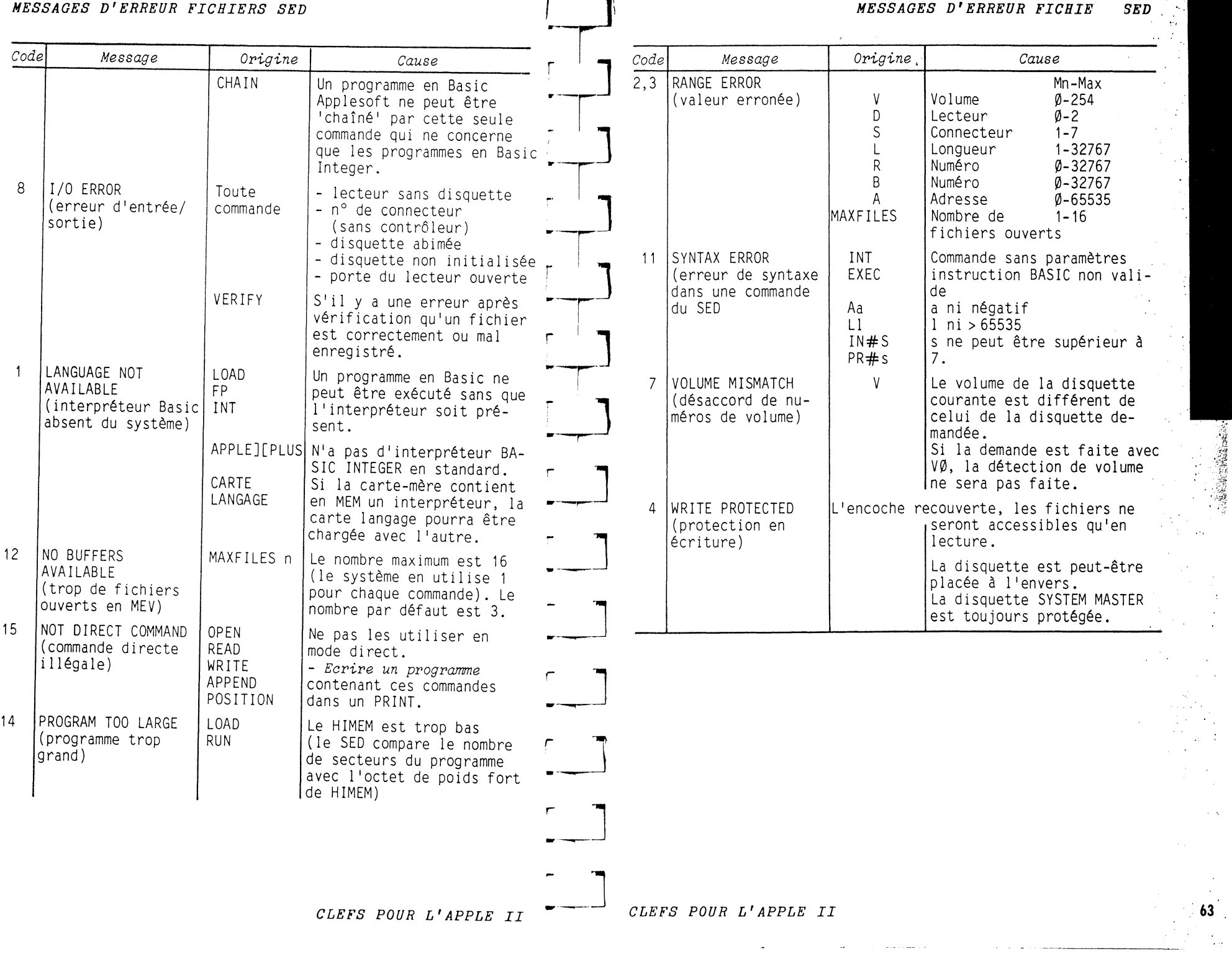

 $\sim$ 

 $\sim$ 

=~-]

 $62$ 

 $\frac{1}{2} \frac{1}{2} \frac{1}{2}$ 

# *MESSAGES D'ERREUR FICHIERS SED*

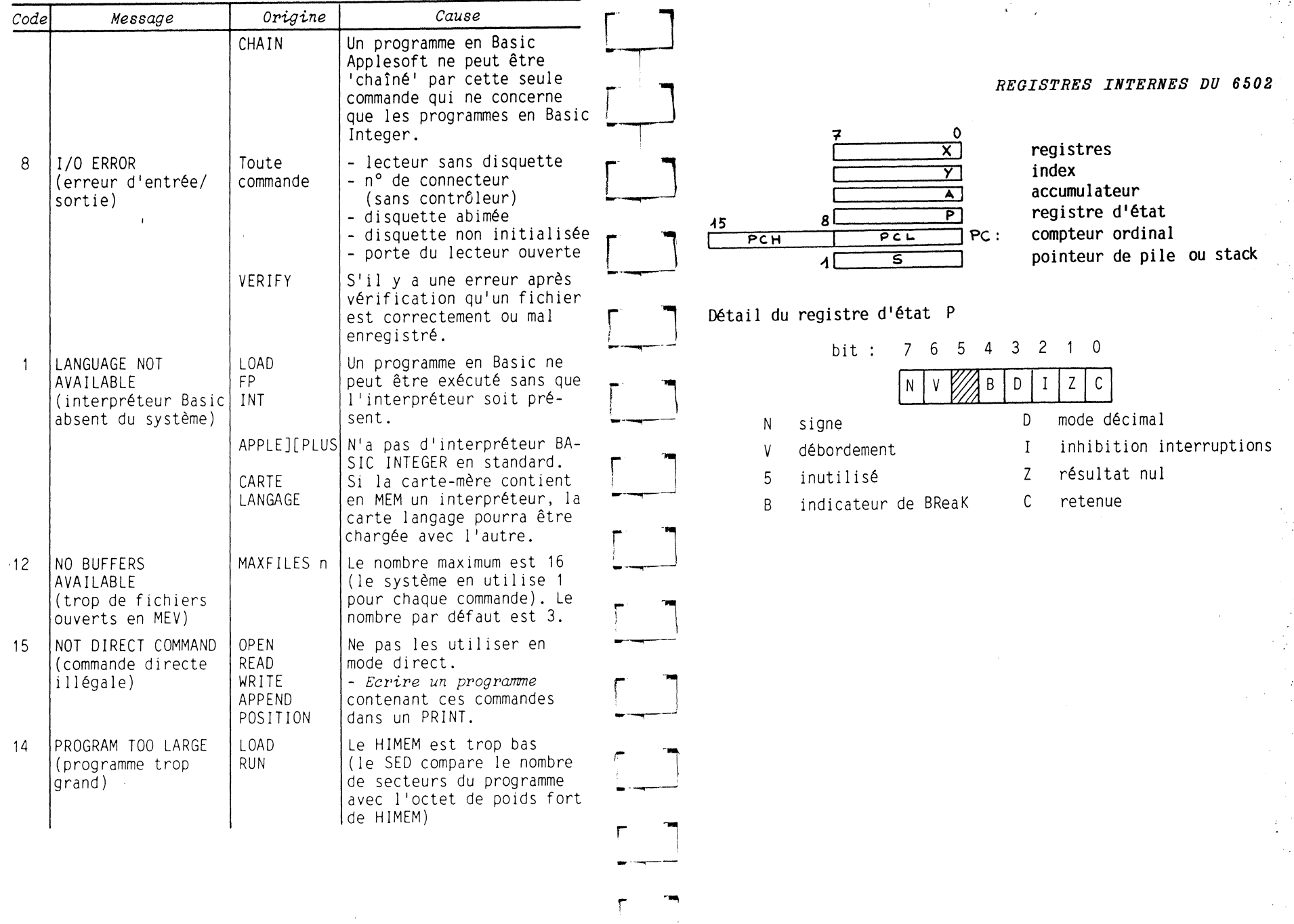

'

*CLEFS POUR L'APPLE II* 

.·

 $65$ 

 $\mathcal{L}_{\mathbf{0}}$ t.,

 $\ddot{\phantom{1}}$  .

 $\mathcal{V}_{\bullet}$  .  $\Delta$ 

*CLEFS POUR L'APPLE II* 

 $64$ 

 $\tilde{\mathcal{C}}$ 

 $q_{\mathcal{B}}^i$ 

 $\mathfrak{g}$ 

## *JEU D'INSTRUCTIONS DU 6502*

- ADC : Addition avec retenue (ADd with Carry) :  $A A + M + C$ On ajoute à l'accumulateur la mémoire spécifiée plus le bit de retenue. Opère en mode binaire ou décimal. Agit sur N, V, Z, c.
- **AND** : Et logique (AND) :  $A \leftarrow A \wedge M$ Fait le et bit à bit entre accumulateur et mémoire. Agit sur  $N$ ,  $Z$ .
- ASL : Décalage à gauche (Arithmetic Shift Left)  $C - \overline{1 + \overline{1 + \overline{1 + \overline{1 + \dots}}}}$   $0$ Décale à gauche 1 'accumulateur ou une mémoire. Agit sur  $N, Z, C$ .
- BCC : Branchement si pas de retenue (Branch on Carry Clear) Si le bit  $C = 0$ , on saute à l'instruction indiquée ;<br>sinon, on continue en séquence.
- BCS : Branchement si retenue (Branch on Carry Set) Si le bit  $C = 1$ , on saute à l'instruction indiquée ;<br>sinon, on continue en séquence.
- $BEQ$  : Branchement si résultat = 0 (Branch on EQual) Si le bit Z = 1 (c'est-à-dire si le dernier résultat est 0 ou si la dernière comparaison a donné 1 'égalité), on saute à 1 'instruction indiquée ; sinon, on continue en séquence.
- **BIT** : Test de bits (BIt Test)  $Z \leftarrow \sum_{i} \overline{A_{i} \wedge M_{i}}$ ,  $N \leftarrow M7$ ,  $V \leftarrow M6$ .

Effectue le et virtuel de 1 'accumulateur et de la mémoire spécifiée et positionne Z en conséquence. En outre, les bits 7 et 6 de la mémoire sont copiés respectivement dans N et V.

- BMI : Branchement si négatif (Branch on Minus). Si le bit  $N = 1$ , on saute à l'instruction indiquée ;<br>sinon, on continue en séquence.
- BNE : Branchement si non égal à 0 (Branch on Not Equal) Si le bit  $Z = 0$  (c'est-à-dire si le dernier résultat est  $\neq 0$  ou si la dernière comparaison n'a pas donné l'égalité), on saute à l'instruction indiquée ; sinon, on continue en séquence.
- BPL : Branchement si positif ou nul (Branch if PLus) Si le bit  $N = 0$ , on saute à l'instruction indiquée ;<br>sinon, on continue en séquence.
- BRK : Interruption software (BReaK) Met le bit B à 1 et simule une interruption (saut à l'adresse contenue en FFFE, FFFF).
	- BVC Branchement si pas de débordement (Branch on oVerflow Clear).

Si le bit  $V = 0$ , on saute à l'instruction indiquée ; sinon, on continue en séquence.

- BVS Branchement si débordement (Branch on oVerflow Set) Si le bit  $V = 1$ , on saute à l'instruction indiquée ; sinon, on continue en séquence.
- $\begin{array}{c} \boxed{\phantom{0}} \end{array}$ CLC Annuler la retenue (Clear Carry) Force à 0 le bit de retenue.
	- CLD Annuler le mode décimal (Clear Decimal mode) Force à 0 le bit D pour mettre l'UAL en mode binaire.
	- CLI : Autorise les interruptions (CLear Interrupt inhibit flag)<br>Force à 0 le bit I d'inhibition des interruptions.

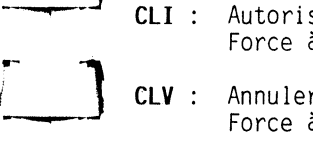

 $r + 1$ **t\_** 

> $\blacksquare$ ·-~-

 $\overline{\phantom{a}}$ 

---~

*r* ] ----~

- CLV Annuler 1 'indicateur de débordement (Clear oVerflow flag) Force à 0 le bit V.
- :\_\_] CMP Comparer avec l'accumulateur (CoMPare accumulator) A-M Effectue la soustraction virtuelle registre A- mémoire et positionne les indicateurs N, Z et C en conséquence.
- ·- **J** ~---.......---·- CPX Comparer avec X (ComPare with X) X-M Effectue la soustraction virtuelle registre X -mémoire et positionne les indicateurs N, Z et C en conséquence.
- $\Box$ CPY Comparer avec Y (ComPare with Y) Y-M Effectue la soustraction virtuelle registre Y - mémoire et positionne les indicateurs N, Z et C en conséquence.
- $\mathbf{r}$   $\mathbf{1}$  $~\cdot~$  $DEC:$  Décrémenter en mémoire (DECrement memory)  $M \leftarrow M - 1$ . Diminue de 1 le contenu de la mémoire indiquée. Agit sur N et Z.
- $\sim$   $\mathbb{R}$ DEX : Décrémenter  $X$  (DEcrement  $X$ )  $X - X - 1$ Diminue de 1 le contenu du registre X. Agit sur Net Z.
	- DEY : Décrémenter Y (DEcrement Y)  $Y Y 1$ Diminue de 1 le contenu du registre Y. Agit sur Net Z.

'·

**67.** 

~--] *CLEFS POUR L'APPLE II* 

CLEFS POUR L'APPLE II

 $\mathbf{Q}$ 

#### *JEU D'INSTRUCTIONS DU 6502*

- EOR: Ou exclusif (Exclusive OR) Effectue le ou exclusif entre 1 'accumulateur et la mémoire indiquée. Agit sur Net Z.
- INC : INCrémenter en mémoire (Increment memory) Augmente de 1 le contenu de la mémoire indiquée. Agit sur N et Z.
- INX INcrémenter x (Increment X) Augmente de 1 le contenu du registre x. Agit sur N et Z.
- INY INcrémenter *y* (increment Y) Augmente de 1 le contenu du registre Y. Agit sur N et Z.
- JMP Saut inconditionnel ( JuMP) PC- adresse Saute à l'adresse indiquée.
- JSR Appel d'un sous-programme (Jump to Sub-Routine) PC 1  $PC - Ad$ Sauve PC dans la pile (adresse de retour) puis saute à l'adresse indiquée.
- LDA : Charger l'accumulateur (LoaD Accumulator) A ← M Met dans 1 'accumulateur le contenu de la mémoire spécifiée. Agit sur Net Z.
- LDX : Charger X (LoaD X register)  $X \leftarrow M$ Met dans le registre X le contenu de la mémoire spécifiée. Agit sur Net Z.
- LDY Charger Y (LoaD *Y* register) Y- M Met dans le registre *Y* le contenu de la mémoire spécifiée. Agit sur Net Z.
- LSR : Décalage à droite (Logical Shift Right)<br>Décale à droite l'accumulateur ou une  $C = \left[\begin{array}{ccc} \uparrow & \uparrow & \uparrow \\ \downarrow & \downarrow & \downarrow \end{array}\right]$
- NOP Pas d'opération (No OPeration) PC- PC + 1 Instruction muette. S'exécute en 2 cycles.
- ORA : Ou inclusif (OR Accumulator) A + AvM Effectue le ou inclusif entre 1 'accumulateur et la mémoire indiquée. Agit sur N et Z.
- **PHA** : Empiler A (PusH Accumulator) A  $\uparrow$  : (S) A ; S S 1 Met 1 'accumulateur au sommet de la pile et met à jour le pointeur de pile.
- PHP Empiler P (PusH Processor status register)  $P_+$  : (S)  $- P_+$  ; S  $- S - 1$ Met le régistre d'état P au sommet de la pile et met à jour le pointeur de pile.
- 1  $-$  --- $-$ PLA : Dépiler vers A(PuLl Accumulator) A  $t : S - S + 1 : A - (S)$ . Transfère vers A le contenu du sommet de la pile et met à jour le pointeur de pile. Affecte Net z.

.. PLP : Dépiler vers P (PuLl P reqister) P  $t: S \leftarrow S + 1 : P \leftarrow (S)$ Transfère vers le registre d'état P le contenu du sommet de la pile et met à jour le pointeur de pile. Affecte tous les indicateurs.

1 -~~--- ROL : Rotation à gauche (ROtate Left) Décale à gauche l'accumulateur

 $\begin{bmatrix} 1 \\ -1 \end{bmatrix}$ 

 $\overline{\phantom{a}}$ 

., 1

-..

 $\frac{1}{2}$ 

r'"' --  $\overline{a}$   $\overline{a}$ 

1 '

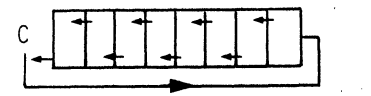

ou une mémoire. L'ancienne valeur du bit de retenue rentre par la droite tandis que<br>le bit qui sort par la gauche devient la nouvelle valeur de C. Affecte N, Z et C. Rotation à droite (ROta te Right 1 c <sup>j</sup>n q t L tb .. Décale à dro1te l'accumulateur J ·

ROR :

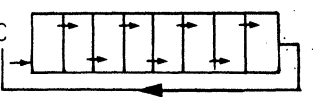

ou une mémoire. L'ancienne va-<br>leur du bit de retenue rentre par la gauche tandis que le bit qui sort par la droite vient remplacer C. Affecte N, Z et C.

RTl Retour d'interruption (ReTurn from Interrupt) P t ; PC t<br>Retour de routine d'interruption : récupère sur la pile

PC et P qui y avaient été sauvés par le mécanisme d'interruption.

*CLEFS POUR L'APPLE II* 69

- RTS : Retour du sous-programme (ReTurn from Subroutine) PC t Récupère sur la pile PC qui y avait été sauvé par le dernier JSR.
- SBC Soustraction avec retenue (SuBtract with Carry)  $A - A - M - C$ On soustrait à l'accumulateur la mémoire spécifiée et aussi l'opposé du bit de retenue (emprunt). Opère en
	- mode binaire ou décimal. Agit sur N, V, Z, c.
- SEC Mettre à 1 la retenue (SEt Carry flag) Force à 1 le bit C.
- SEO Mettre en mode décimal (SEt Decimal mode) Force à 1 le bit D (influe sur AOC et SBC).

*CLEFS POUR L'APPLE II* 

#### JEU D'INSTRUCTIONS DU 6502

JEU D'INSTRUCTIONS L. 5502

**71** 

- SEI : Inhiber les interruptions (SEt Interrupt inhibit flag) Force à 1 le bit I.
- STA : Ranger l'accumulateur (STore Accumulator)  $M \leftarrow A$ Transfère le contenu de l'accumulateur dans la mémoire indiquée.
- STX : Ranger X (STore X register)  $M X$ Transfère le contenu du registre X dans la mémoire indiquée.
- STY : Ranger Y (STore Y register)  $M Y$ Transfère le contenu du registre Y dans la mémoire indiquée.
- TAX : Transfert de A dans X.  $X A$ . Agit sur N et Z.
- TAY : Transfert de A dans Y. Y  $\leftarrow$  A. Agit sur N et Z.
- TSX : Transfert de S dans  $X. X \leftarrow S.$  Agit sur N et Z.
- TXA : Transfert de X dans A.  $A X$ . Agit sur N et Z.
- TXS : Transfert de X dans S.  $S X$ . N'agit pas sur les indicateurs.
- TYA : Transfert de Y dans A.  $A Y$ . Agit sur N et Z.

## Tableau de désassemblage

Ce tableau est l'inverse du suivant. En fonction du code hexadécimal AB, il donne le mnémonique et le mode d'adressage correspondant. Exemple : A9 - LDA IMM (ligne A, col 9). (Pas de mode d'adressage = inhérent ou relatif).

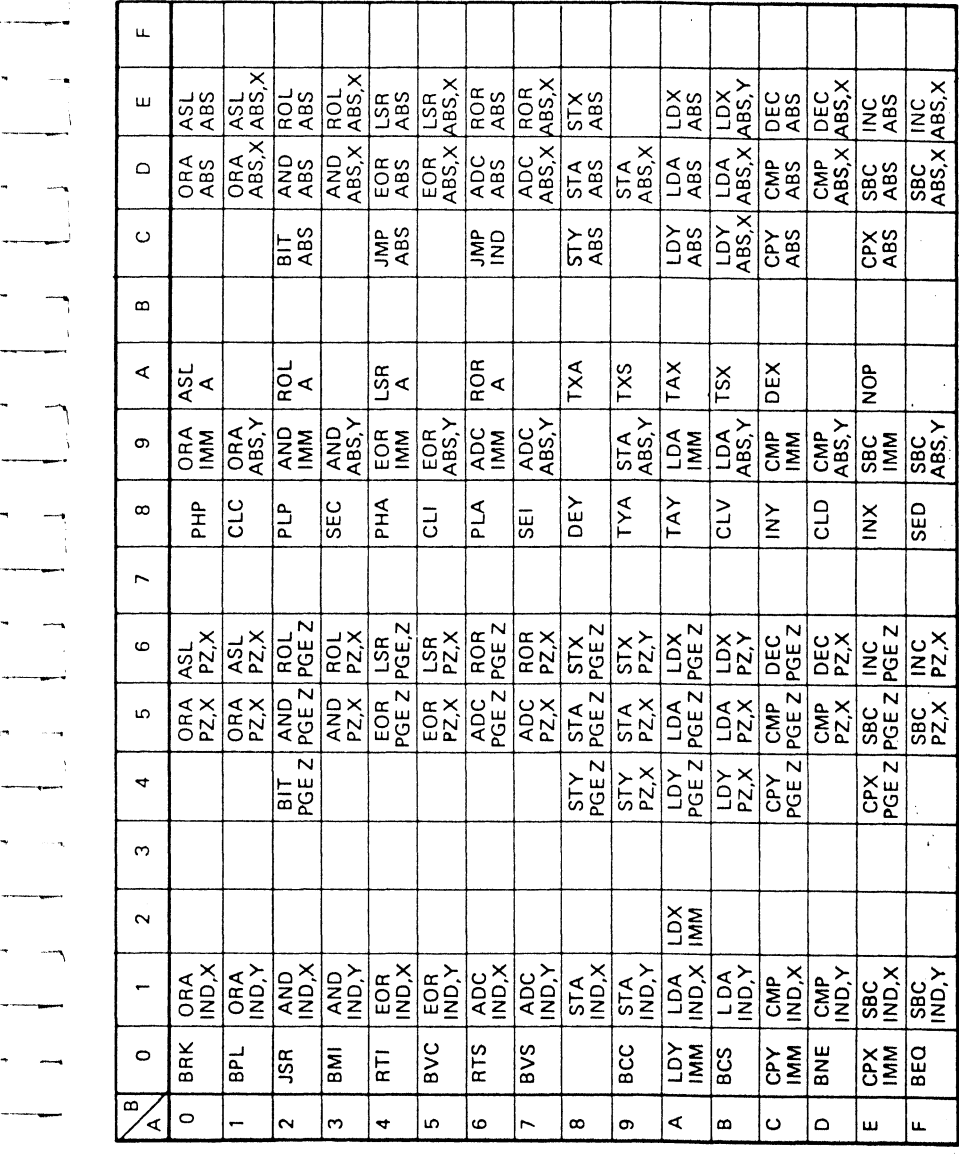

70
JEU D'INSTRUCTIONS DU 6502

Codes opération / nombre de cycles (n) / nombre d'octets<br>nceinas (<del>u</del>

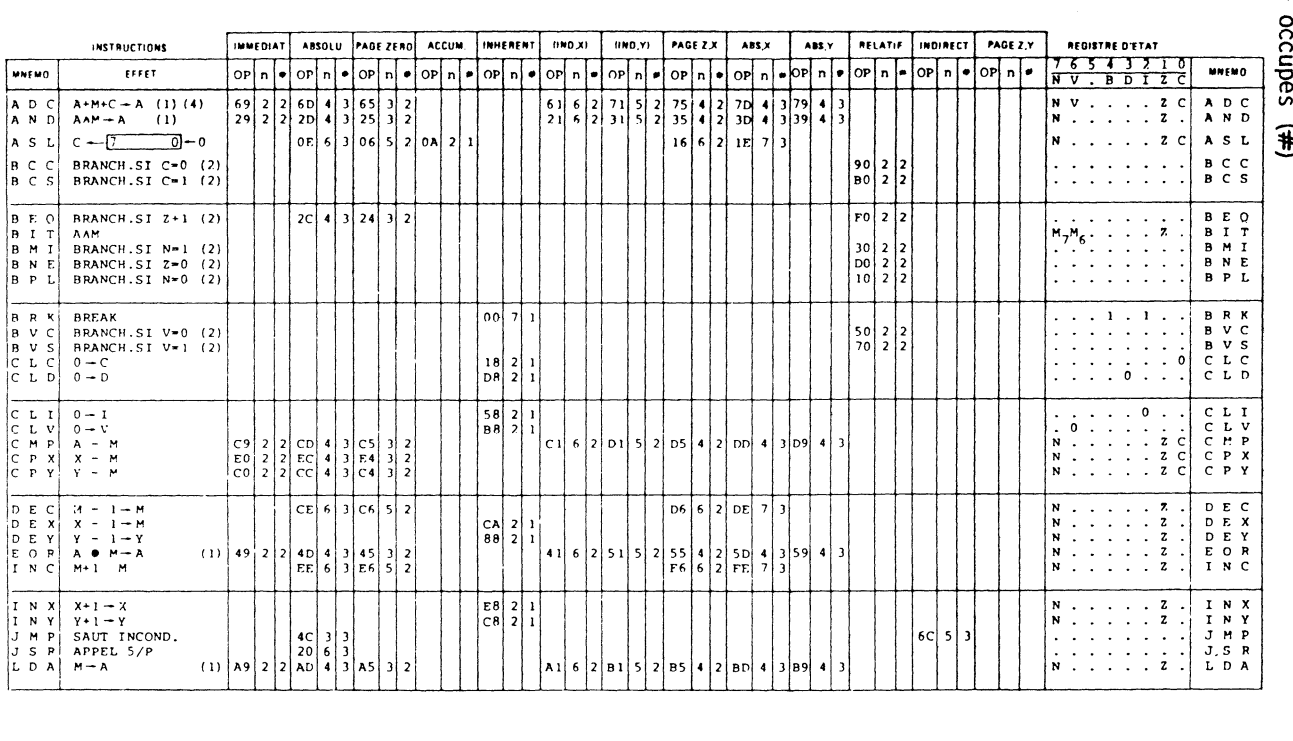

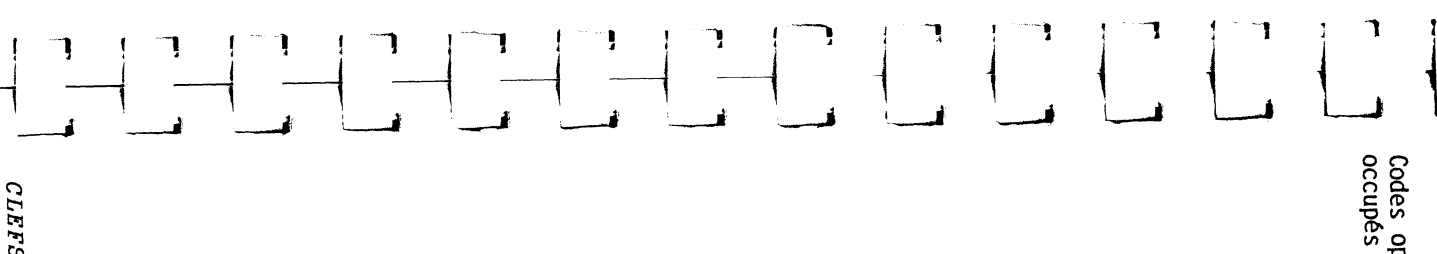

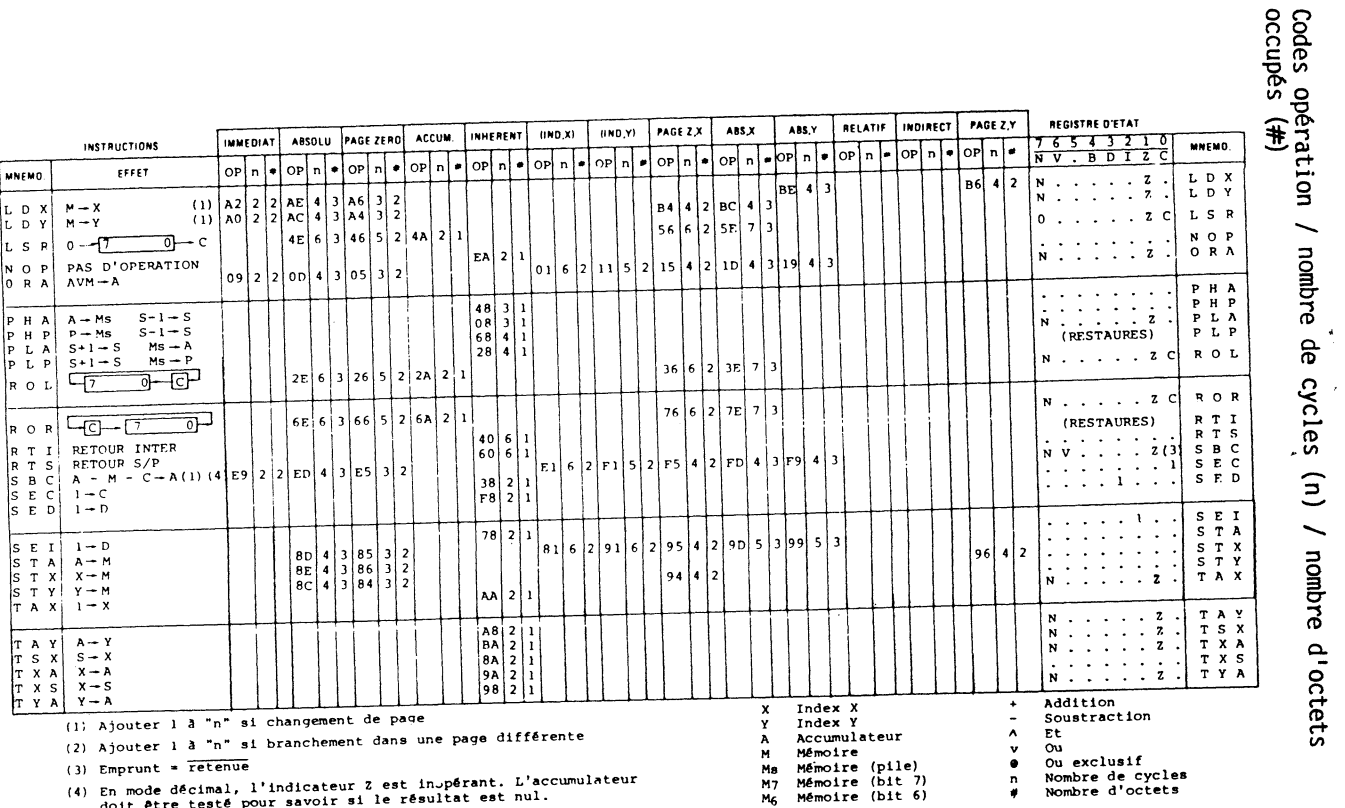

 $(4)$ En m<br>doit ode décimal, l'indicateur à est insperance s'ex-<br>être testé pour savoir si le résultat est nul.

CLEFS POUR L'APPLE II

CLEFS POUR L'APPLE II

 $\tilde{\mathbf{2}}$ 

JEU D'INSTRUCTIONS DL

 $\overline{\mathcal{S}}$ 

 $\tilde{z}$ 

 $\mathbf{a}$ 

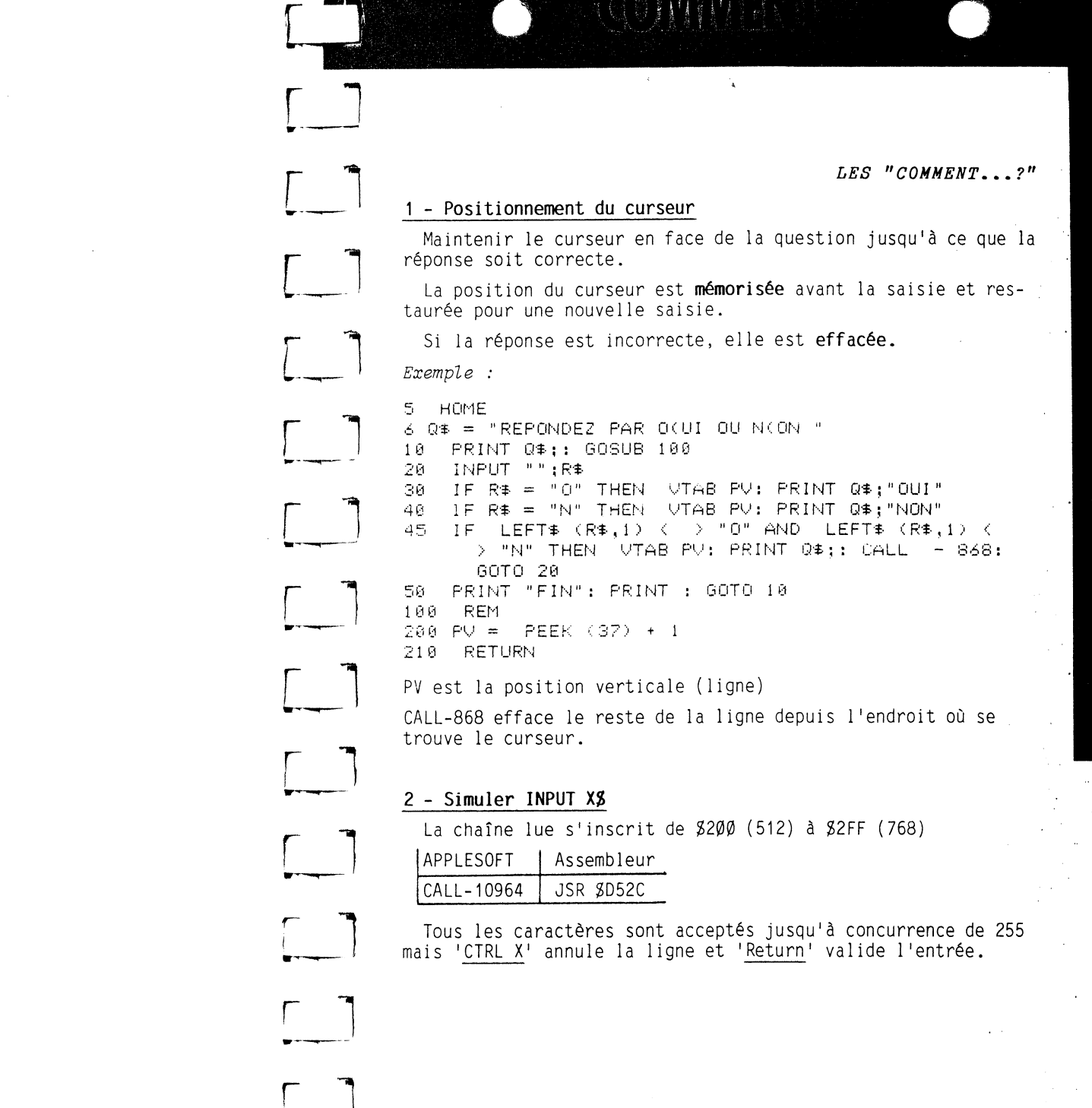

 $\mathcal{L}^{\prime}$ 

 $\hat{\mathbf{G}}$ 

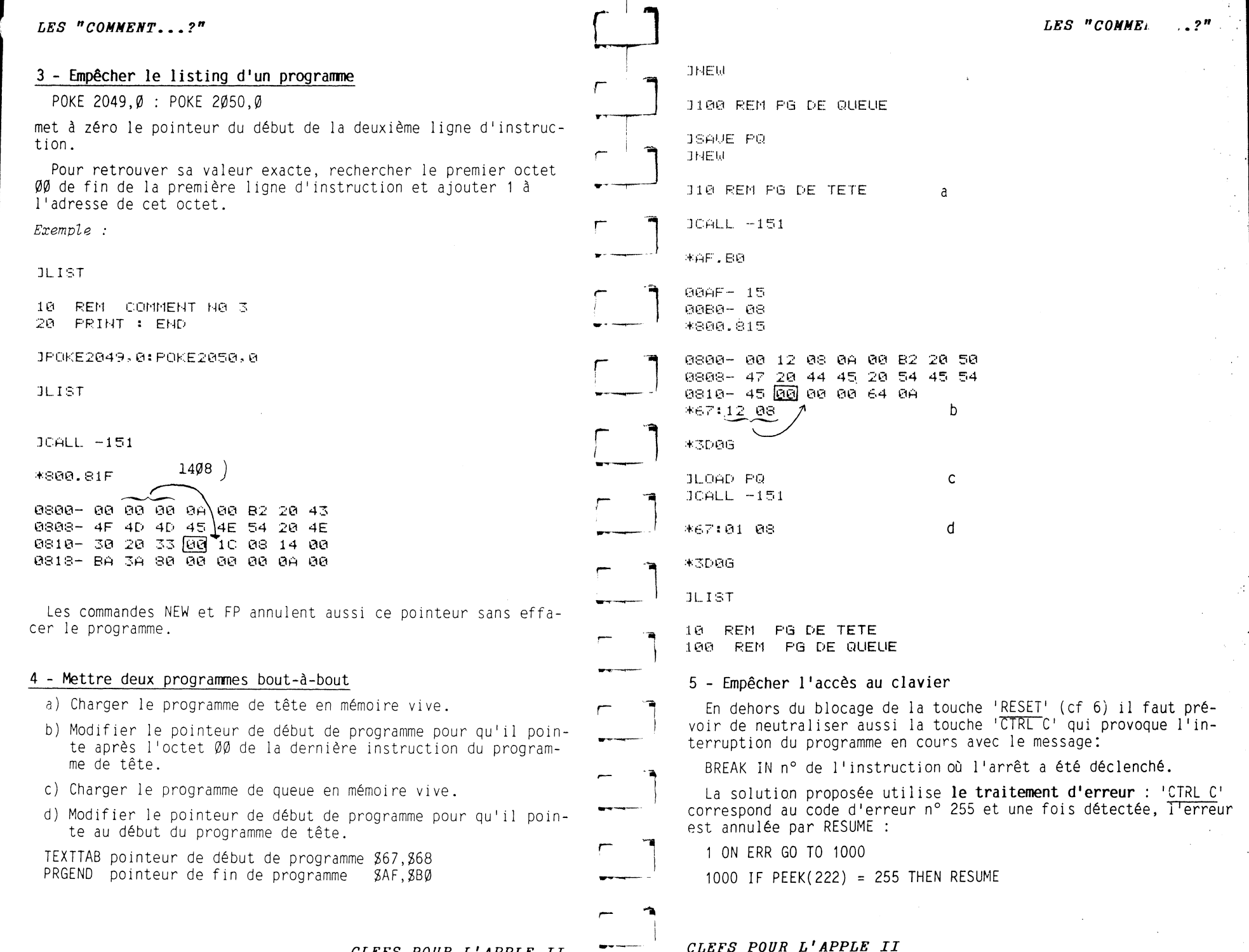

CLEFS POUR L'APPLE II

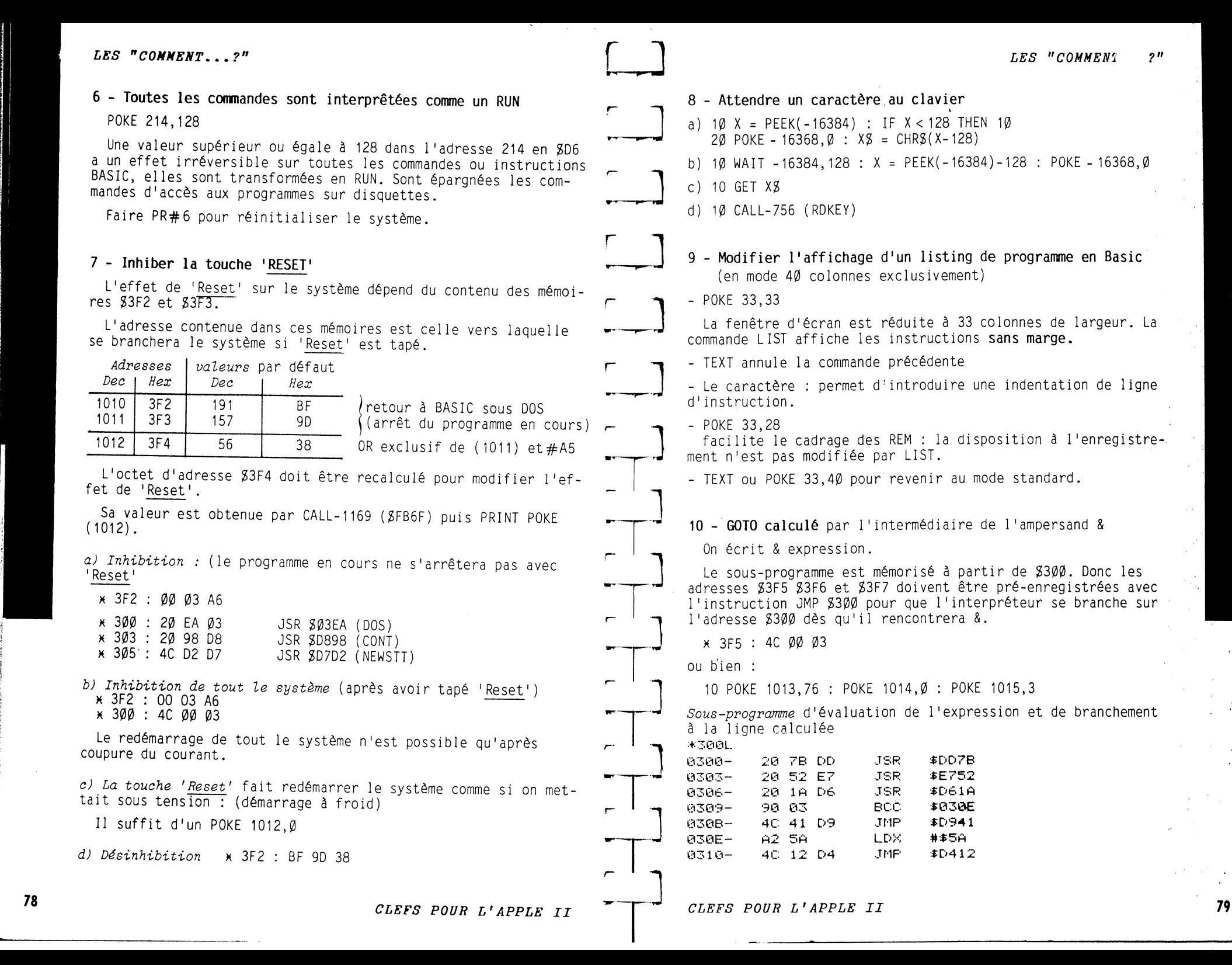

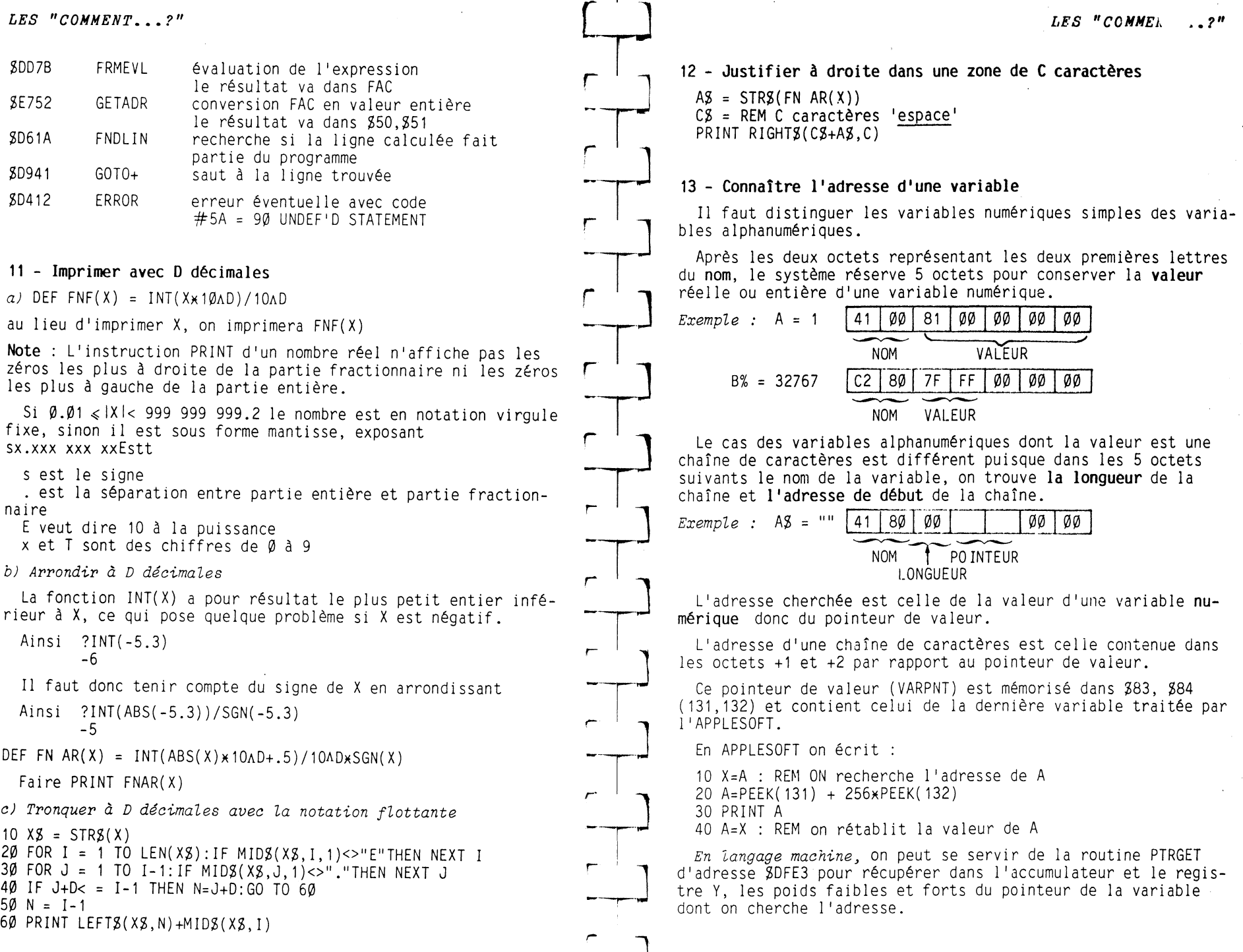

=-~]

 $\mathbb{R}^2$ 

 $\sim$ 

*CLEFS POUR L'APPLE II* 

 $\frac{81}{100}$ 

 $\cdot$ 

V.

 $\epsilon$ 

 $\frac{1}{2} \frac{d^2}{d^2}$  $\frac{1}{2}$ 

in the

 $\cdot$ 

 $\approx$ 

83

Grâce à l'opérateur & suivi du nom de la variable, on entre  $PR#1$ PRINT "CTRL I 80 N" pour 80 caractères par ligne. dans ce sous-programme en langage machine qui renvoie aux adresses 778(\$30A) et 779(\$30B) la valeur cherchée. Cet ordre rend l'affichage sur écran impossible. Pour sortir de cet état, taper 'Reset' ou 'Ctrl/Reset' ou  $+3001$  $PR + \emptyset$  $0300 -$ 28 F3 DF TSR. #DFE3 **ASA3-**8D 8A 83 STA. 金融式商店  $0306 -$ BC AR AS STV. 生命式商品 15 - Changer de page d'écran 8309- $65.61$ **RTS** POKE -16299,0 affiche la page n° 2  $×CØ55$ POKE -16300.0 affiche la page n° 1 xC054 Dans un tableau de valeurs numériques entières, la valeur n'occupe que deux octets pour chaque variable indicée. Le poin- $*$  $C$ Ø5Ø POKE -16304.0 affiche en graphique teur de valeur sera utilisé directement : l'adresse de la varia-POKE -16303,0 affiche en texte  $xCØ51$ ble indicée contient l'octet de poids fort, suivi de l'octet de affiche en HGR sans effacement \*C057 POKE -16297.0 poids faible. affiche en GR sans effacement xC056 POKE -16298.Ø J POKE 1013,76% POKE 1014,0% POKE 1015.3  $×CØ53$ POKE -16302.0 graphique sur tout l'écran  $2$   $\times$  = 0.1 = 0.1P = 0.1A# = "APPLESOFT" graphique et 4 lignes de texte xCØ52 POKE -16301.0 5 DIM ANGIOBRIANGID = 32767 11歳 8 両短(10) 30 X = PEEK (778) + PEEK (779) \* 256 16 - Modifier la fenêtre d'écran-texte 40 FRIHT X TEXT règle la fenêtre aux valeurs maxima 45 PRINT 256 \* PEEK (X) \* PEEK (X \* 1) :  $$21(33) : WNDWOTH = $28(40)$ Largeur 50 A# = LEFT# (A#.5) Marge gauche:  $\frac{820(32)}{1}$ : WNDLFT =  $\frac{80(0)}{1}$ F.R. 6 AS Marge haute :  $$22(34) : WNDTOP = $80(0)$ 70 X = PEEK (778) + PEEK (779) \* 256 Marge basse :  $$23(35) : WNDBTM = $18(24)$ 80 L = FEEK (X) Longueur 90 P = PEEK (X + 1) + PEEK (X + 2) \* 256 comprise entre 1 et 4Ø Pointeur POKE 33. largeur 100 PRINT L.P:" ": marge gauche + largeur inférieure à 39 POKE 32, marge gauche  $110$  FOR  $\times$  = P TO P + L - 1 comprise entre Ø et 23 POKE 34, marge haute 120 PRIHI CHR# ( PEEK (X));: NEXT X supérieure à la marge haute et Chaîne POKE 35, marge basse inférieure à 24 La marge gauche ne se positionne qu'après un 'Return' (PRINT) **GRUN** Adresse  $2365$ 32767 Valeur 17 - Pour que PRINT imprime des minuscules (Apple II ou Plus)  $m_{\tilde{\chi}^{(0)}}$ 38395 APPLE PR#1 (imprimante en ligne) 14 - Listing sur imprimante 1PORE243.32:PRINT"10 BONJOUR":NORMAL Si la carte d'interface de l'imprimante est dans le connec-TA hemicure teur  $n^{\circ}$  1 : L'adresse 243 ou \$F3 ou ORMASK sert dans l'APPLESOFT pour forcer le mode FLASH au groupe des chiffres (\$60-\$7F) par l'instruc- $PR#1$ LIST tion OR ORMASK. Si les lignes d'instructions dépassent 30 caractères, il faut avec ORMASK =  $$4\emptyset$  en mode FLASH modifier le nombre de caractères par ligne éditée sur l'impri-= 80 en mode NORMAL et INVERSE mante pour éviter le format classique (image de l'écran).

CLEFS POUR L'APPLE II

CLEFS POUR L'APPLE II

#### *LES "CONNE;* .• *?* "

#### LES "COMMENT...?"

Les minuscules diffèrent des majuscules par le bit 5 de leur code qui vaut 1 pour les minuscules (\$E0-\$FF) et 0 pour les majuscules (ZC0-ZDF).

Par une opération OR ORMASK

avec OR MASK = \$20(32), ce bit 5 est mis è 1 d'où POKE 243,32 pour imprimer des minuscules.

18 - Effacer dans l'écran (durant l'écriture d'un programme)

HOME ou  $\bigcup_{P}$ CALL -936 ou FC58 G efface tout l'écran de texte et ou  $\left\{\begin{array}{c} \text{position} \\ \text{if} \\ \text{if$ ) fenêtre.

- 'esc' E ou CALL-868 ou FC9CG efface depuis la position du curseur jusqu'au bout de la ligne courante (ou jusqu'au bord droit de la fenêtre).
- 'esc' F ou CALL-958 ou FC42G efface depuis la position du curseur jusqu'au bas de 1 'écran (ou de la fenêtre).

Sur 1 'Apple //e 'esc' 4 et 'esc' 8 effacent 1 'écran et changent le format.

19- Ecrire sur l'écran de bas en haut

CALL-998 : CALL-998 entre chaque PRINT

## 20- Ecrire sur l'écran de droite à gauche

CALL-1008 : CALL-1008 entre chaque PRINT *XZ* 

#### 21 -Déplacer tout le texte vers le haut (SCROLL)

CALL-912 ou FC70G

Cette opération est systématique dès que le curseur atteint la '25ème ligne' qui apparaîtra à la 24ème avec un décalage de tout le texte d'une ligne vers le haut.

#### 22 - Protéger un INPUT avec une valeur par défaut

La valeur par défaut est d'une longueur 1 caractère

 $\overline{\phantom{a}}$  $\begin{array}{c} \begin{array}{c} \begin{array}{c} \end{array} \end{array}$  $-\qquad$  $r-$ ] 10 REM SAISIE PAR DEFAUT  $20$  DE:  $\equiv$  "0": REM  $\equiv$  VALEUR par DEFAUT :::;o FR I HT "OUE::;;·r I 01··1? " ; OF·.;:~ 40 PH = PEEK (36):F'U = PEEK <37) + 1 41 IF PU > 23 THEN PU = 23: REM ATTENTION AU SCROLL 42 CALL - 1008: REM RECUL D'UNE POSITION  $50$  INPUT "" $i$ RF\$  $(0.0 \quad \text{IF} \quad \mathsf{PFR} \quad \mathsf{m} \quad \mathsf{I} \ \mathsf{I} \ \mathsf{I} \ \mathsf{H} \ \mathsf{F} \ \mathsf{N} \ \mathsf{R} \ \mathsf{F} \ \mathsf{S} \ \mathsf{I} \ \mathsf{D} \ \mathsf{E} \ \mathsf{S} \ \mathsf{I}$ 70 HTAB PH: UTAB PU: PRINT RES

Lorsque l'INPUT s'exécute, on voit le curseur clignoter sur la valeur par défaut. Si en réponse on tape 'Return', la valeur prise sera celle par défaut. Si l'on veut entrer une autre valeur, on tape cette valeur sur celle présentée, puis 'Return'.

## 23 - Prévoir la taille d'un programme

En gros un programme occupe autant d'octets qu'il renferme de caractères, puisqu'il est stocké tel quel, comme chatne de caractères sauf les MOTS-CLES qui sont remplacés par un code en 1 octet.

En ce qui concerne les variables, chaque variable numérique simple réelle ou entière occupe 7 octets, chaque chaîne occupe (7 + longueur) octets.

Un tableau occupe  $x(n+1) + 2d + 3$ 

- n est la taille du tableau (y compris l'élément n° Ø)
- x *=* 5 (nombres réels)
- $x = 2$  (entiers)

 $\begin{bmatrix} 1 \end{bmatrix}$ 

 $-1$ 

 $\Gamma$  -1 *----,---r* 

 $-1$ -----.----

=--]

=-]

 $x = 3$  (chaînes de caractères) d nombre de dimensions

On gagne de la place en mémoire en supprimant tous les blancs inutiles, en mettant plusieurs instructions par ligne, en évitant les REM, en utilisant des variables plutôt que des constantes.

Utilisez les GOSUB dès qu'il faut faire appel plusieurs fois à une séquence d'instructions identiques.

# =~· J 24- Faire jouer de la musique à l'APPLE

Un air est défini par une liste de paires I,J I est la hauteur de la note ou sa fréquence J est la durée de cette note (à quel temps, ronde, blanche,

*CLEFS POUR L'APPLE II* . 85

noire, croche? etc.).

*CLEFS POUR L'APPLE II* 

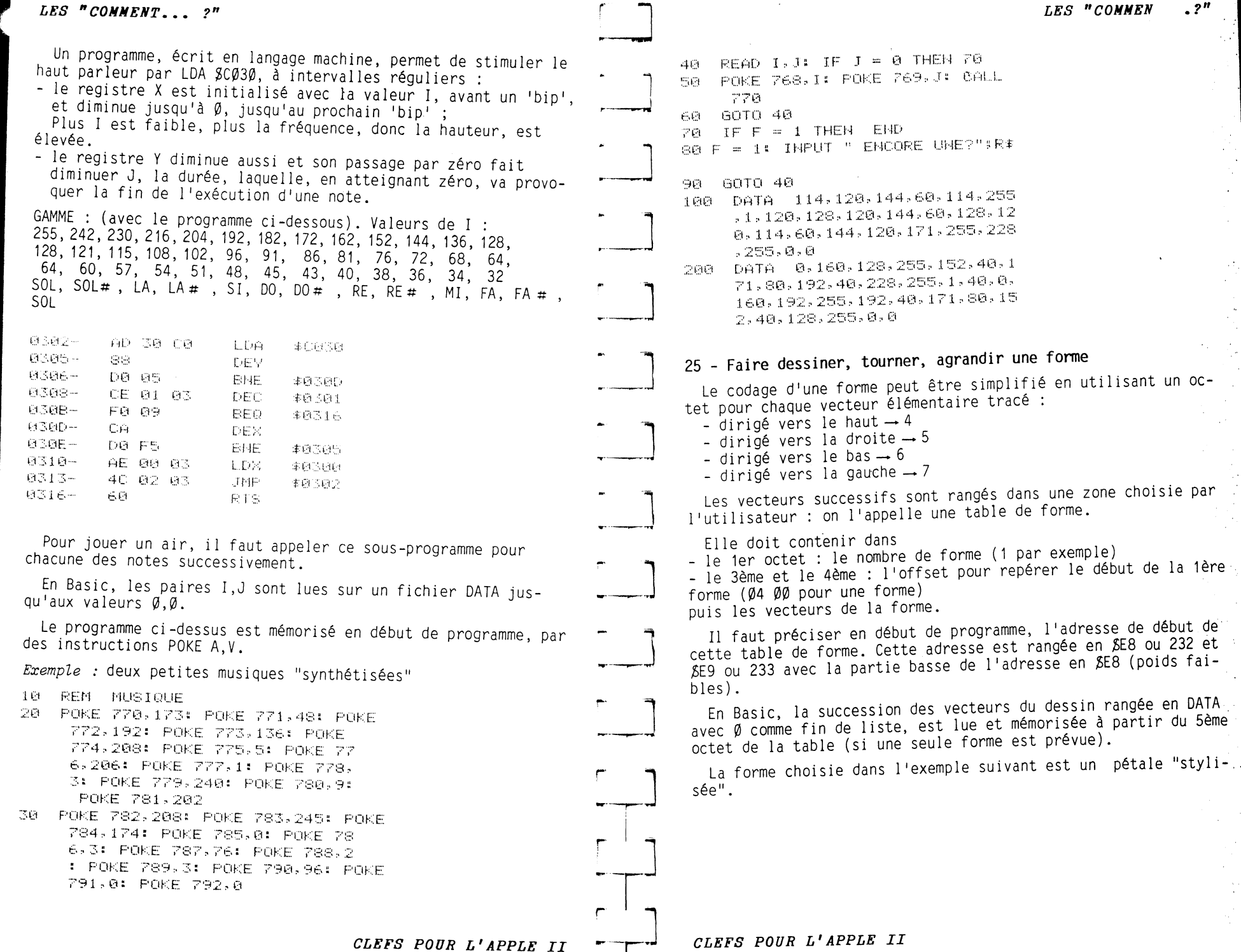

`87

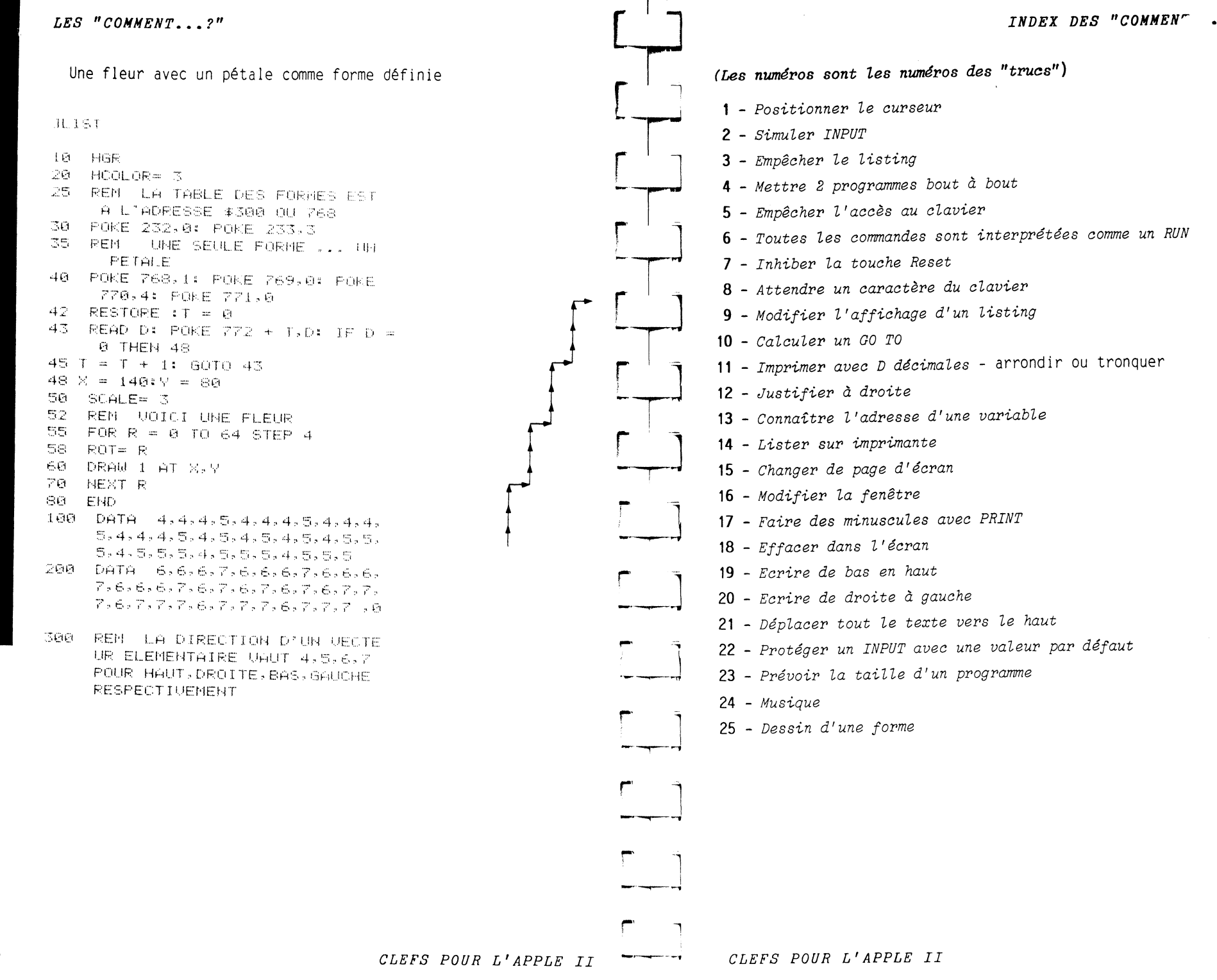

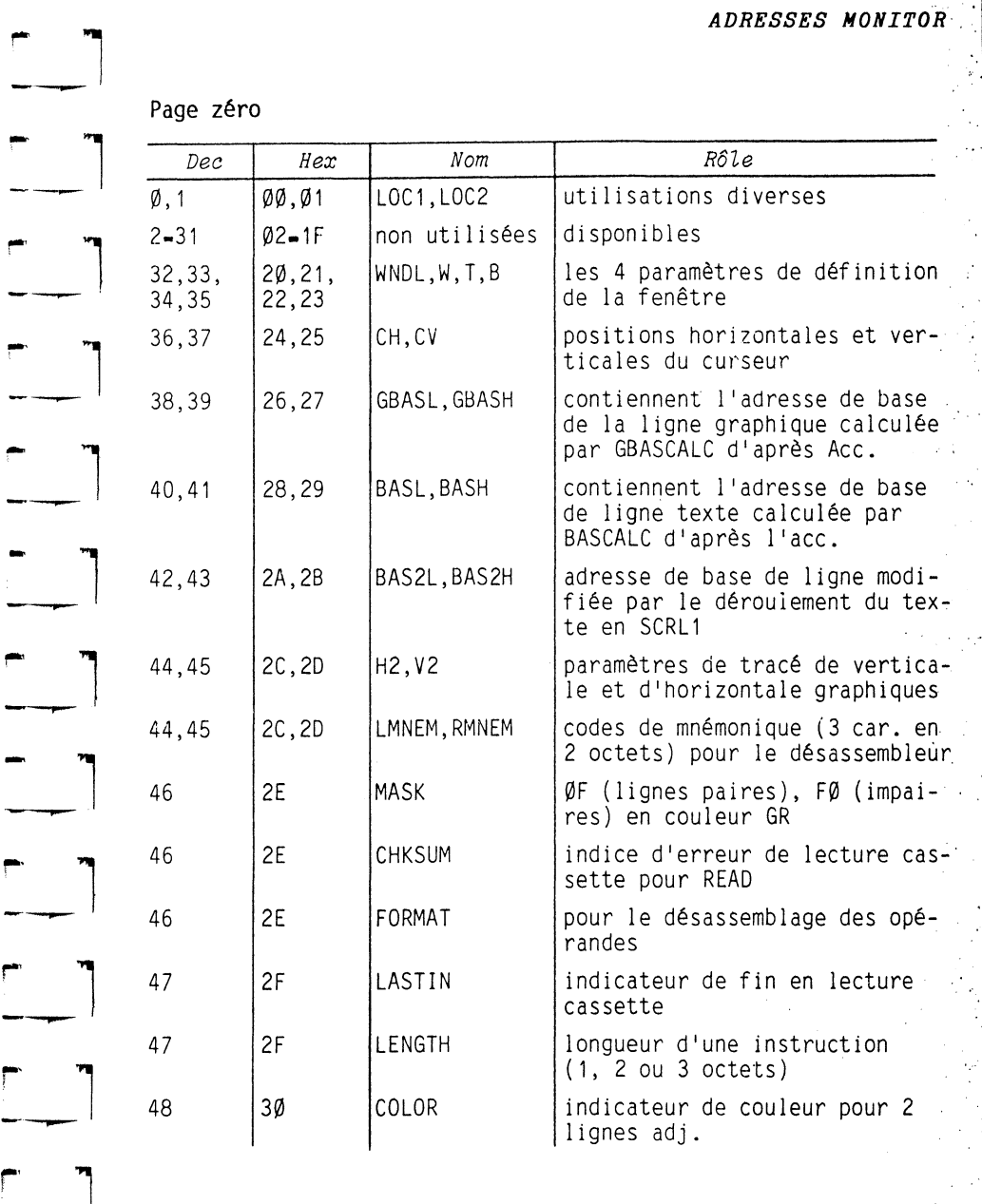

 $\mathbf{\hat{x}}^{\star}$ 

 $\lambda$ 

~: **\_\_ l** *CLEFS POUR L'APPLE* II · .. ' **·9r'** 

--------~- ----- ....

 $-$ 

 $\mathcal{G}$ 

*ADRESSES MONITOR ET AU. FART* 

Ŧ  $\frac{1}{\sqrt{2}}$ 

 $\sim$  $\frac{1}{2}$ 

 $\mathcal{A}^{\mathcal{C}}$ 

 $\mathcal{L}_{\mathcal{C}}$  $\sim$   $\sim$ 

#### *ADRESSES NONITOR*

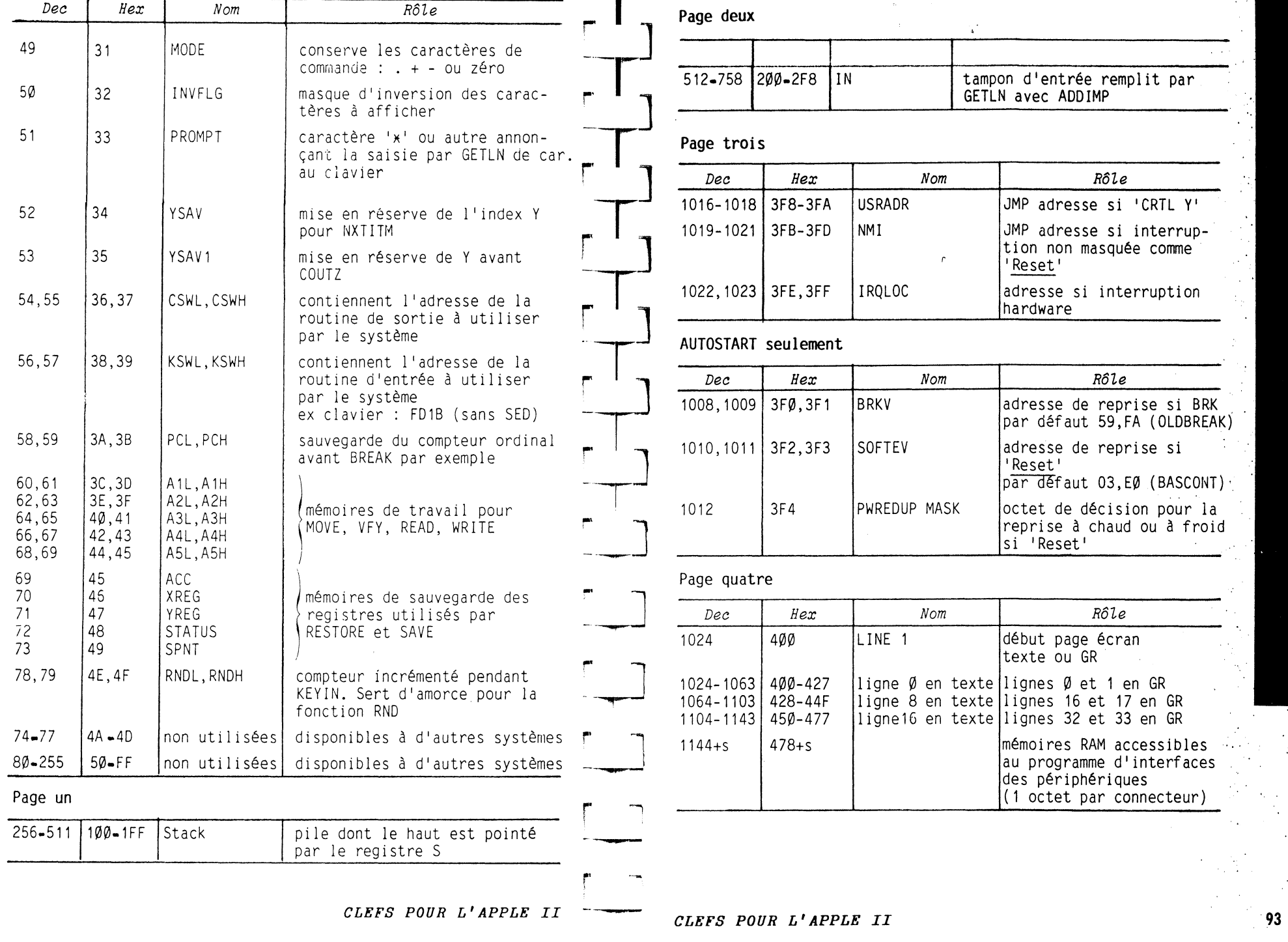

. 1 . 1  $\sim$  1  $\sim$  1

 $92$ 

 $\mathfrak{S}$ 

 $\mathcal{L}^{\mathcal{B}}$ 

## *<i><u>DRESSES</u>* SYSTEME

ç.

 $\mathcal{C}$ 

## Page quatre (suite) à sept

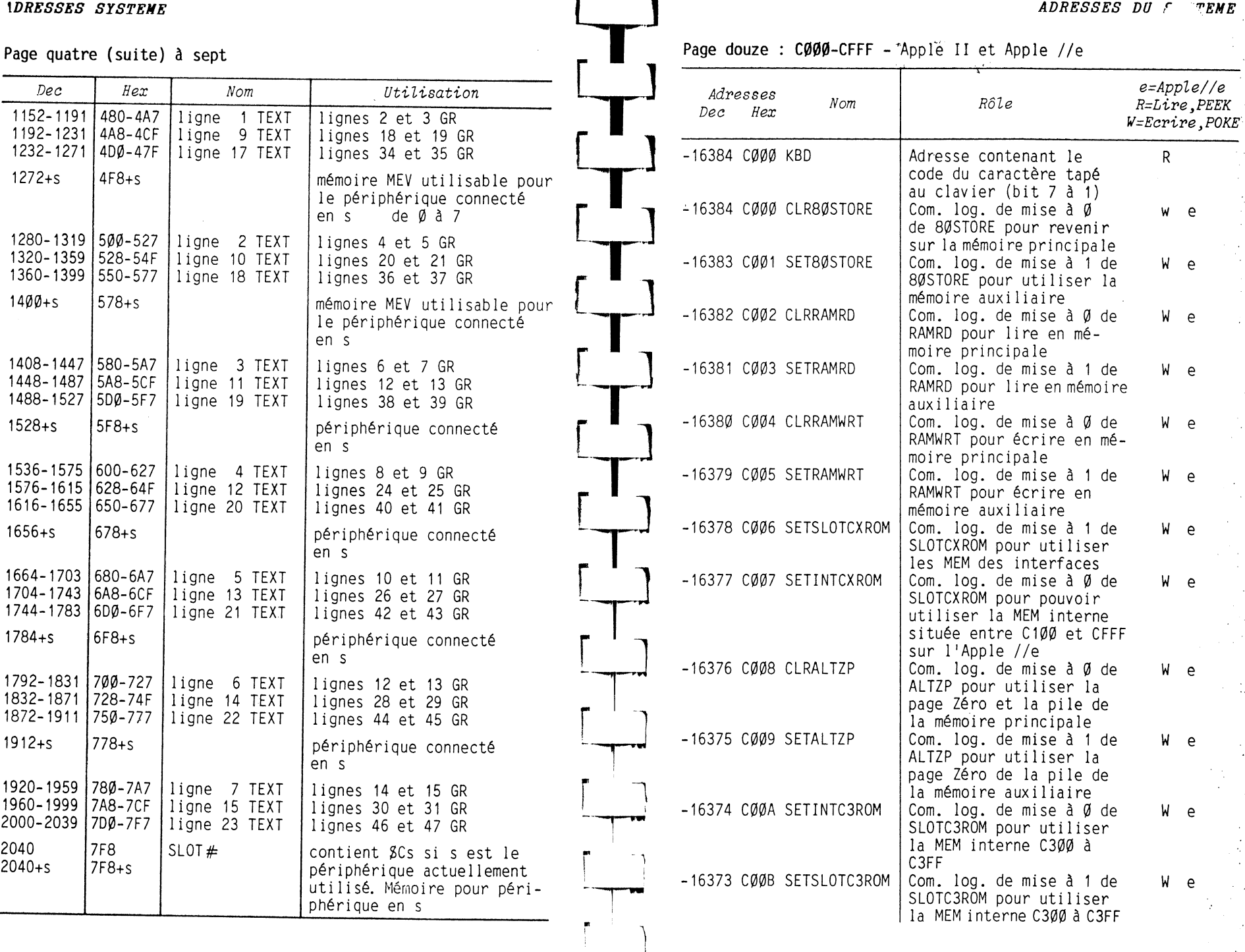

*CLEFS POUR L'APPLE II CLEFS POUR L'APPLE II* 95

1

94

灋

*ADRESSES DU SYSTEME* 

 $\ddot{\bullet}$ 

 $\mathfrak{D}$ 

e

e  $\mathsf{e}\,$ 

e  $\overline{e}$ 

 $\sim 10^7$ 

 $\sim 10$ 

 $\sim$   $\sim$ 

**97\_-.** 

网

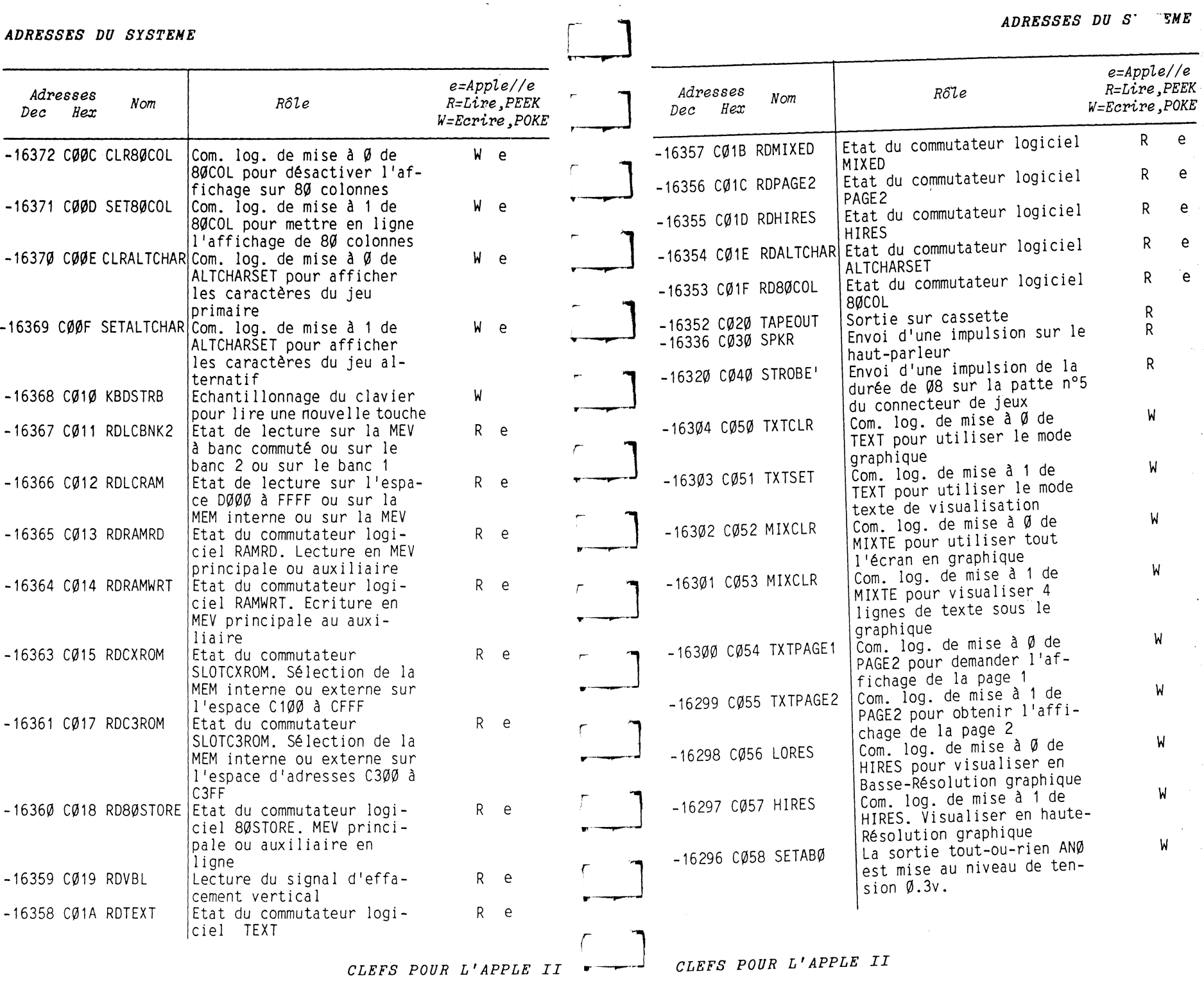

**SALE** 

*CLEFS POUR L'APPLE II* 

 $96\,$ 

ò

*ADRESSES DU* rENE

 $\mathcal{A}^{\star}_{\mathcal{A}}$ 

 $\Delta$  .

 $\rightarrow$ 

 $\sim 10^{-1}$ 

 $\sim 1$ 

 $\sim$   $\sim$ 

 $\frac{1}{2}$ .

 $\mathcal{F} = \mathcal{G}_0$ 

## *ADRESSES DU SYSTEME*

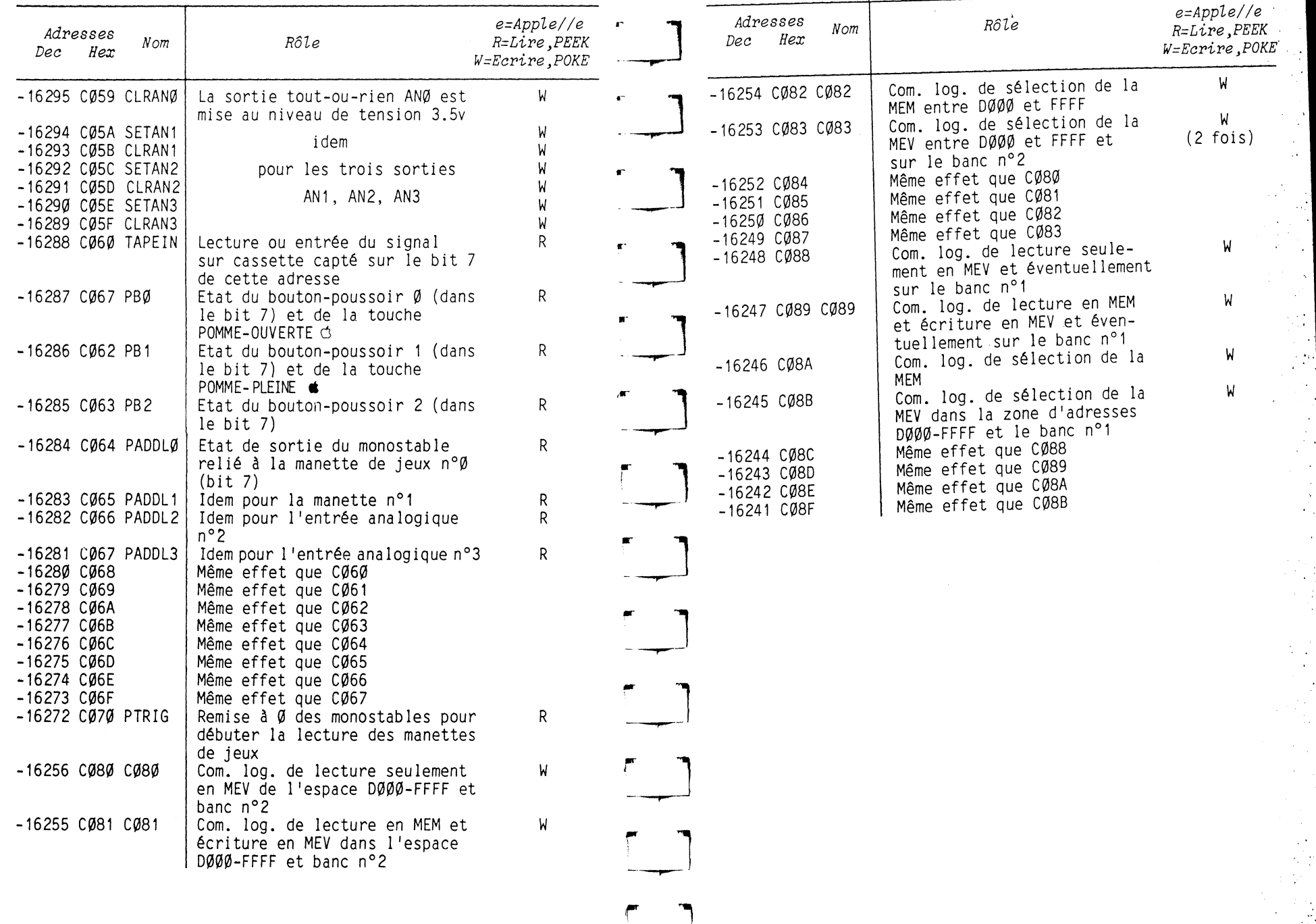

 $\overline{1}$ 

 $\mathcal{L}_{\text{max}}$  and  $\mathcal{L}_{\text{max}}$ 

**State** 

*CLEFS POUR L'APPLE II* 

## *ADRESSES SYSTEME- CARTES D'INTERF*

 $\mathcal{A}_4$ 

**101** ., ·.,,~

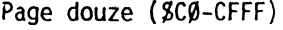

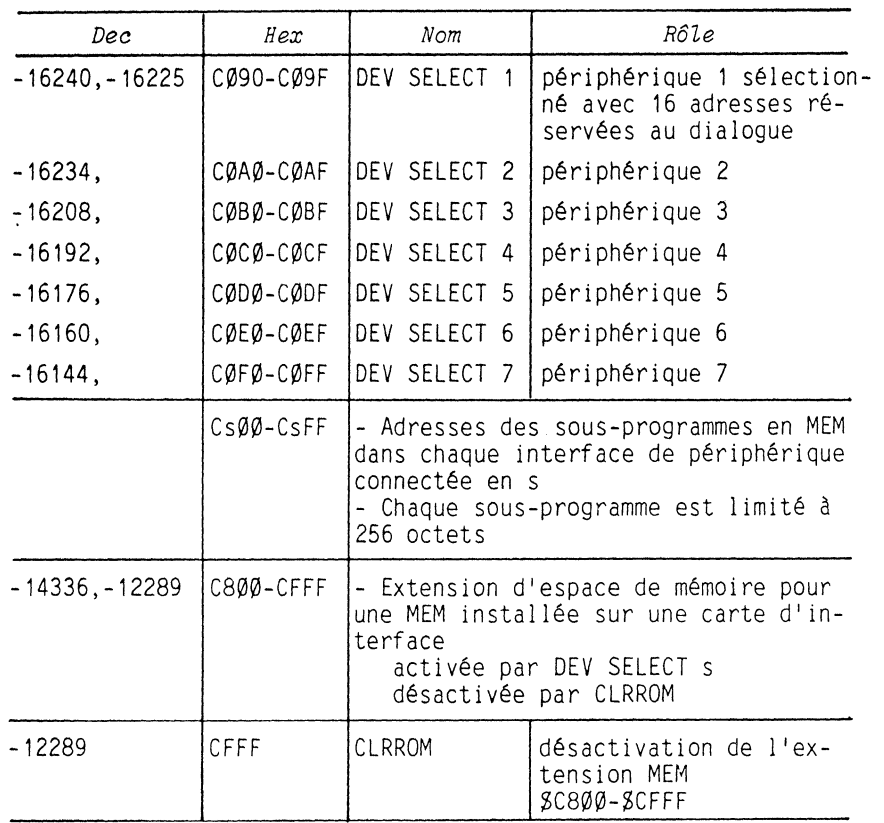

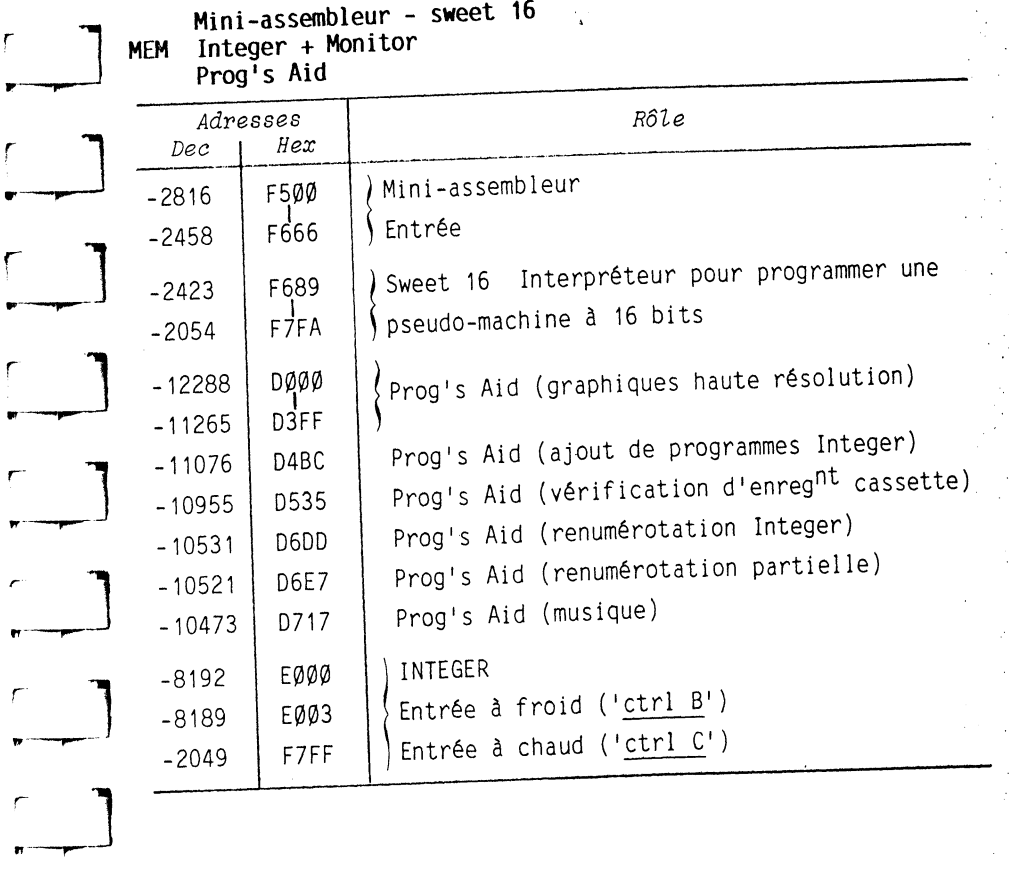

*CLEFS POUR L'APPLE II*  ~\_\_,\_] *CLEFS POUR L'APPLE II* 

 $\overline{\phantom{a}}$ 

 $~\rightarrow$ 

 $\overline{\mathbf{r}}$ 

 $\mathcal{T}$ 

<sup>r</sup>**l** ,-----,---

 $\sqrt{ }$ 

# ADRESSES MONITOR

ADRESSES M  $TOR$ 

 $\lambda \lesssim 2$ 

 $\sim$ SF.

 $\frac{1}{2}$  ,

 $\sim$ 

 $\epsilon_{\rm{eff}}$  $\frac{1}{2}$  $\sim 10^6$ 

 $\frac{1}{\sqrt{2}}$  $\mathbb{R}^n_+$ 

 $\mathcal{F}^{\mathcal{E}}_{\mathcal{F}}$ 

 $\epsilon \rightarrow 0$ 

 $\mathcal{N}_{\rm{max}}$  $\Delta \omega = 10^{-1}$ 

 $\mathcal{L}_{\mathcal{L}}$ 

 $\mathcal{F}_{\rm{max}}$  .

 $\frac{1}{2} \sum_{i=1}^{n} \frac{1}{2} \sum_{j=1}^{n} \frac{1}{2} \sum_{j=1}^{n} \frac{1}{2} \sum_{j=1}^{n} \frac{1}{2} \sum_{j=1}^{n} \frac{1}{2} \sum_{j=1}^{n} \frac{1}{2} \sum_{j=1}^{n} \frac{1}{2} \sum_{j=1}^{n} \frac{1}{2} \sum_{j=1}^{n} \frac{1}{2} \sum_{j=1}^{n} \frac{1}{2} \sum_{j=1}^{n} \frac{1}{2} \sum_{j=1}^{n} \frac{1}{2} \sum_{j=1}^{n$ 

103

 $\mathcal{F} \subset \mathcal{F}_\mathcal{C}$ 

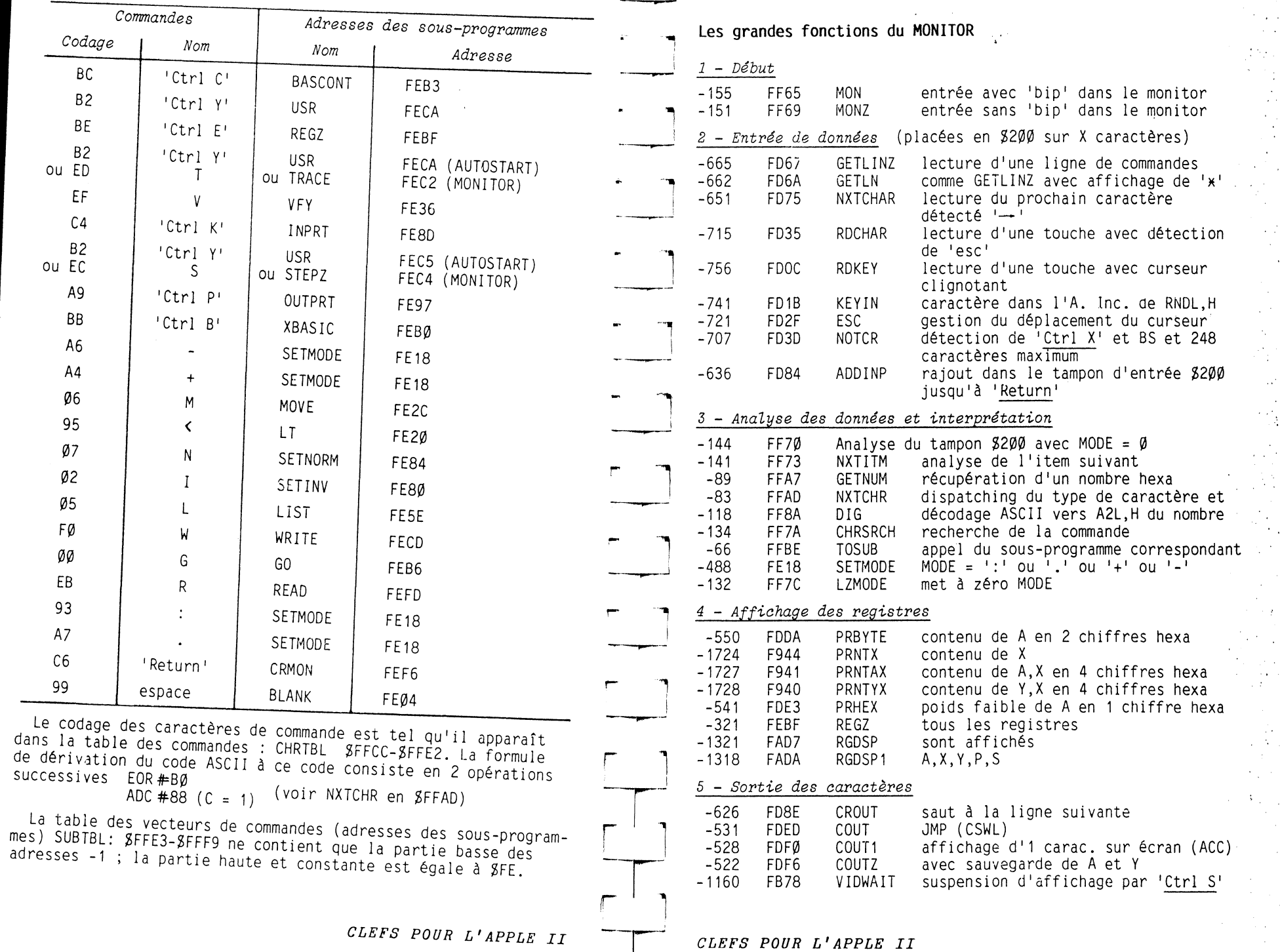

 $\sim$ 

 $\sim$ 

 $\overline{\mathcal{O}}$  and  $\overline{\mathcal{O}}$  is a compared from the set of  $\mathcal{O}$  ,  $\mathcal{O}$  ,  $\mathcal{O}$  ,  $\mathcal{O}$  ,  $\mathcal{O}$  ,  $\mathcal{O}$ 

**Contractor** 

 $\sim$   $\sim$   $\sim$   $\sim$ 

 $\mathbf{r}^{m_{\alpha}}$ 

 $\blacksquare$ 

 $\sim$   $\sim$ 

102

 $\Delta$ 

# *ADRESSES NONITOR*

 $\circ$ 

104

*ADRESSES* J *:TOR* 

**·1os·** 

 $\mathcal{O}(\mathcal{O}_\mathcal{O})$  .

 $\mathcal{O}(\mathcal{O}(\log n))$ 

ia,

÷. e atomico  $\mathcal{L}_{\mathbf{a}}(\mathbf{x})$  $\mathcal{D}_{\mathcal{A},\mathcal{C}}$ 

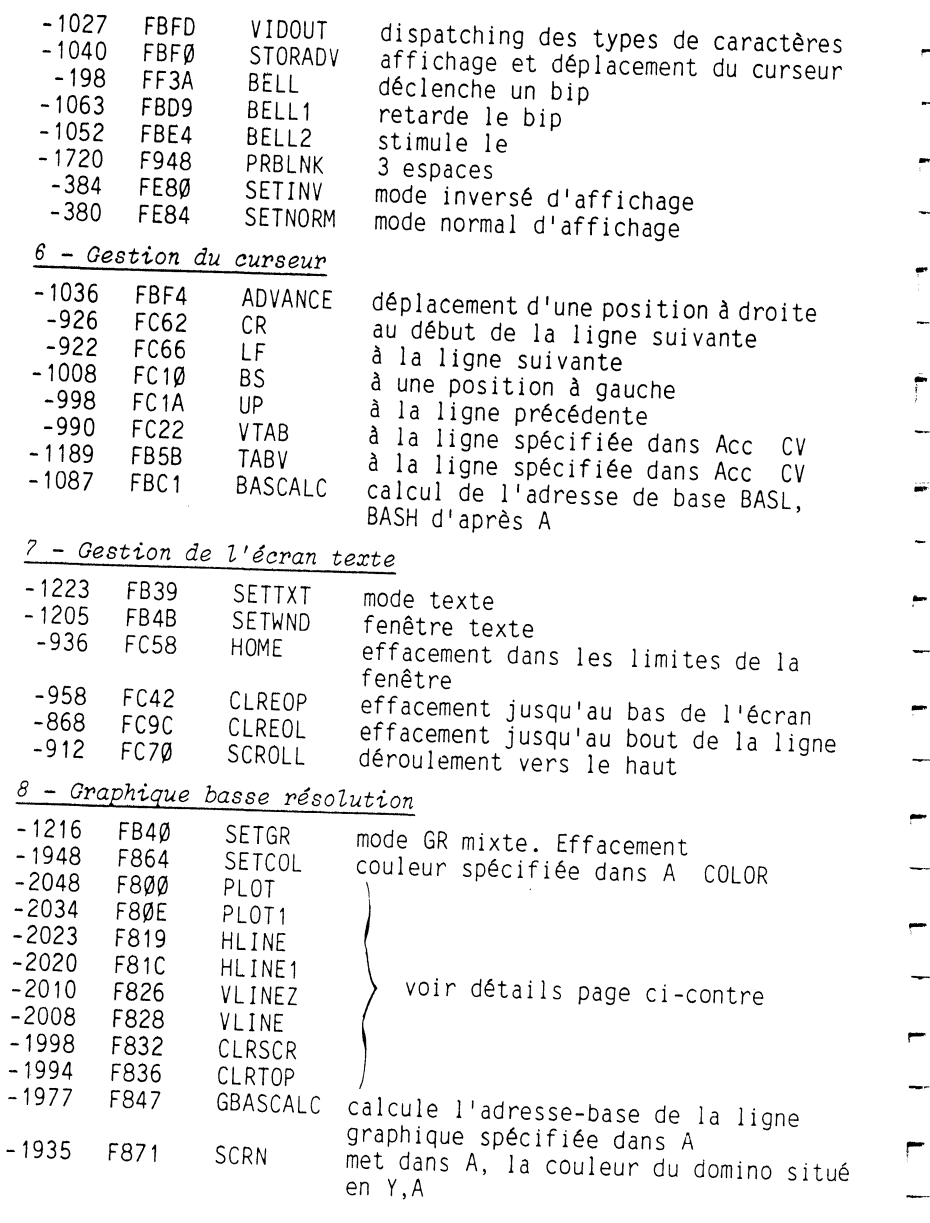

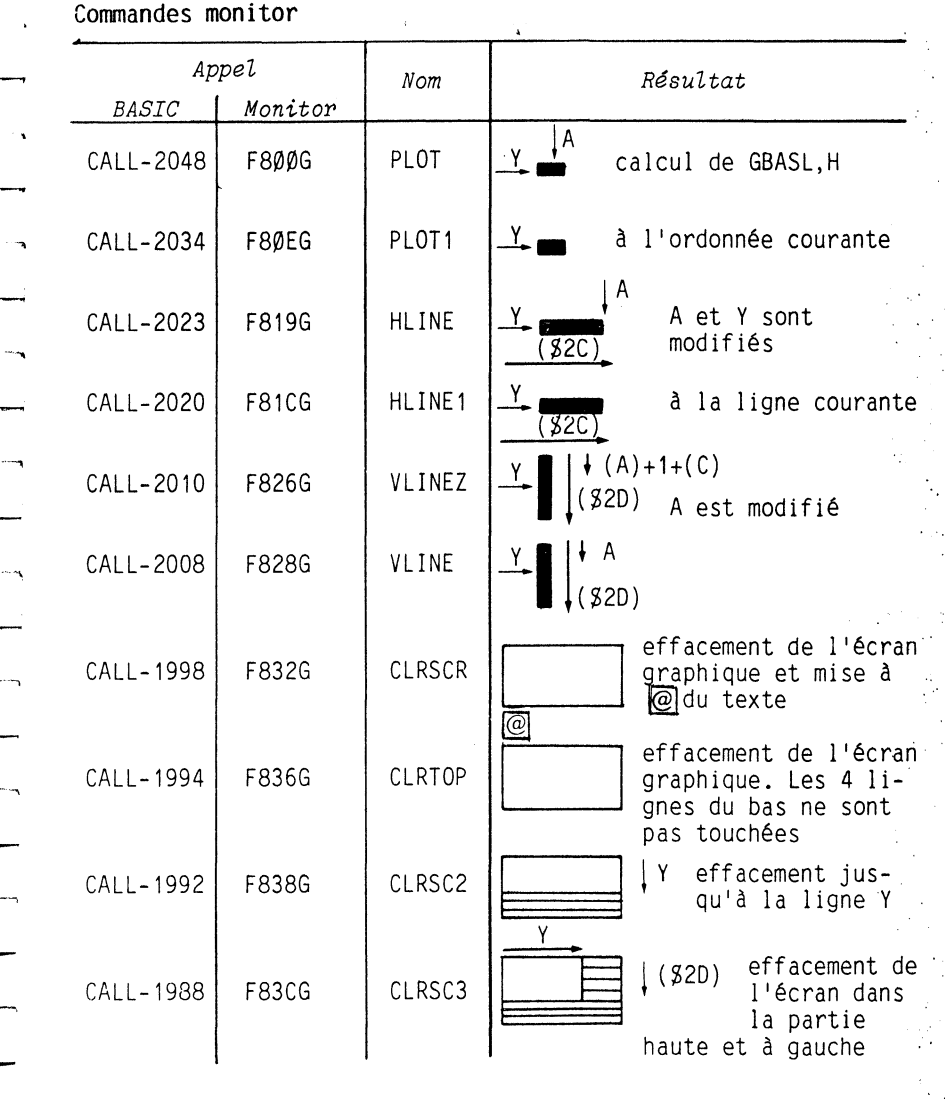

*CLEFS POUR L'APPLE II* 

 $\mathcal{H}^{\alpha}$  and  $\mathcal{H}^{\alpha}$  are the space of the space of the space  $\mathcal{H}^{\alpha}$  and  $\mathcal{H}^{\alpha}$ 

**CONTRACTOR** 

 $\sim 10^{-11}$  $\blacksquare$ 

r -

*CLEFS POUR L'APPLE II* 

والمتقوي والمناج والمناج والمستنبذ والمستنب والمستنب والمستنب والمستنب والمستنب

 $\overline{a}$ 

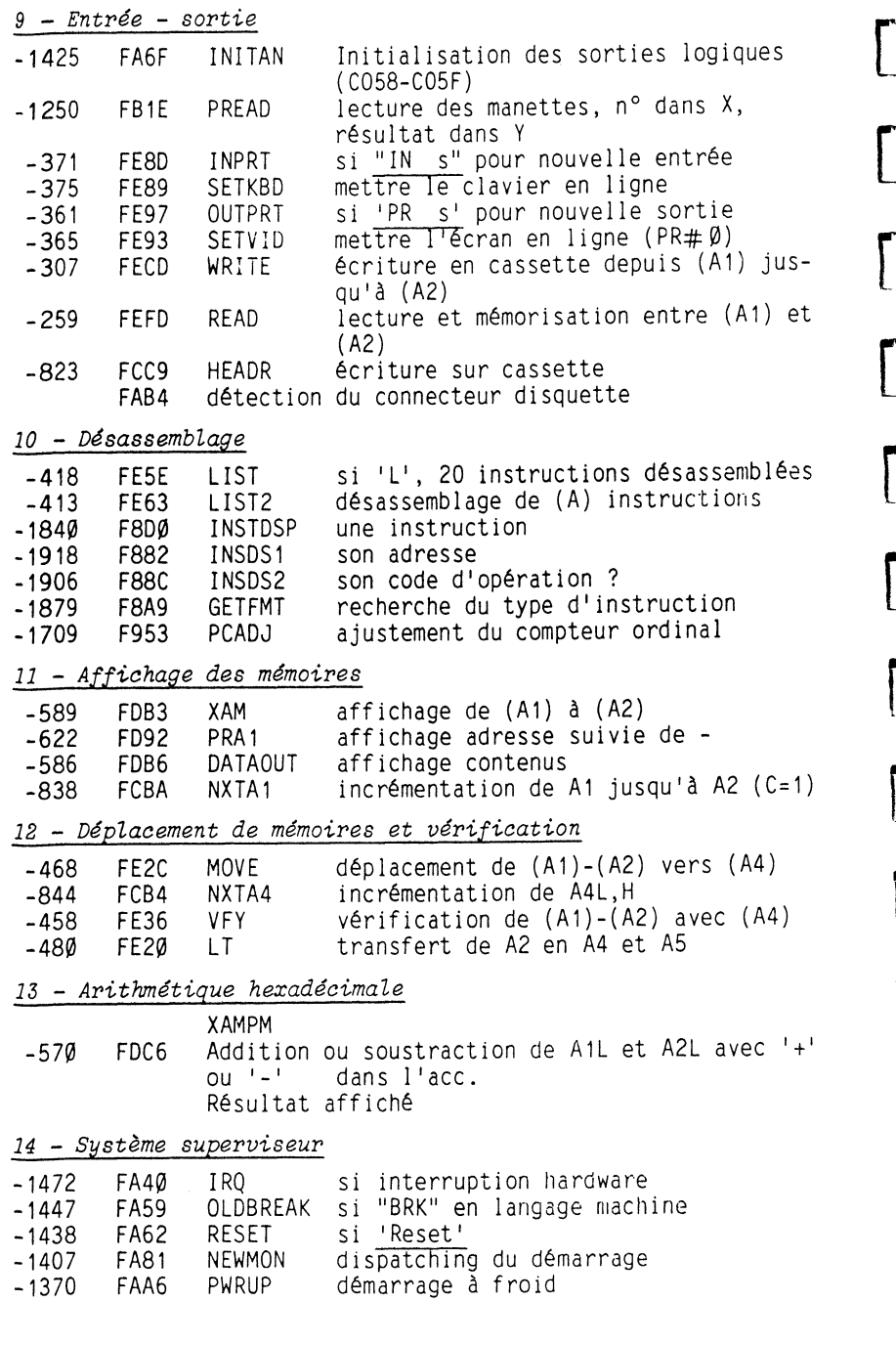

CLEFS POUR L'APPLE II

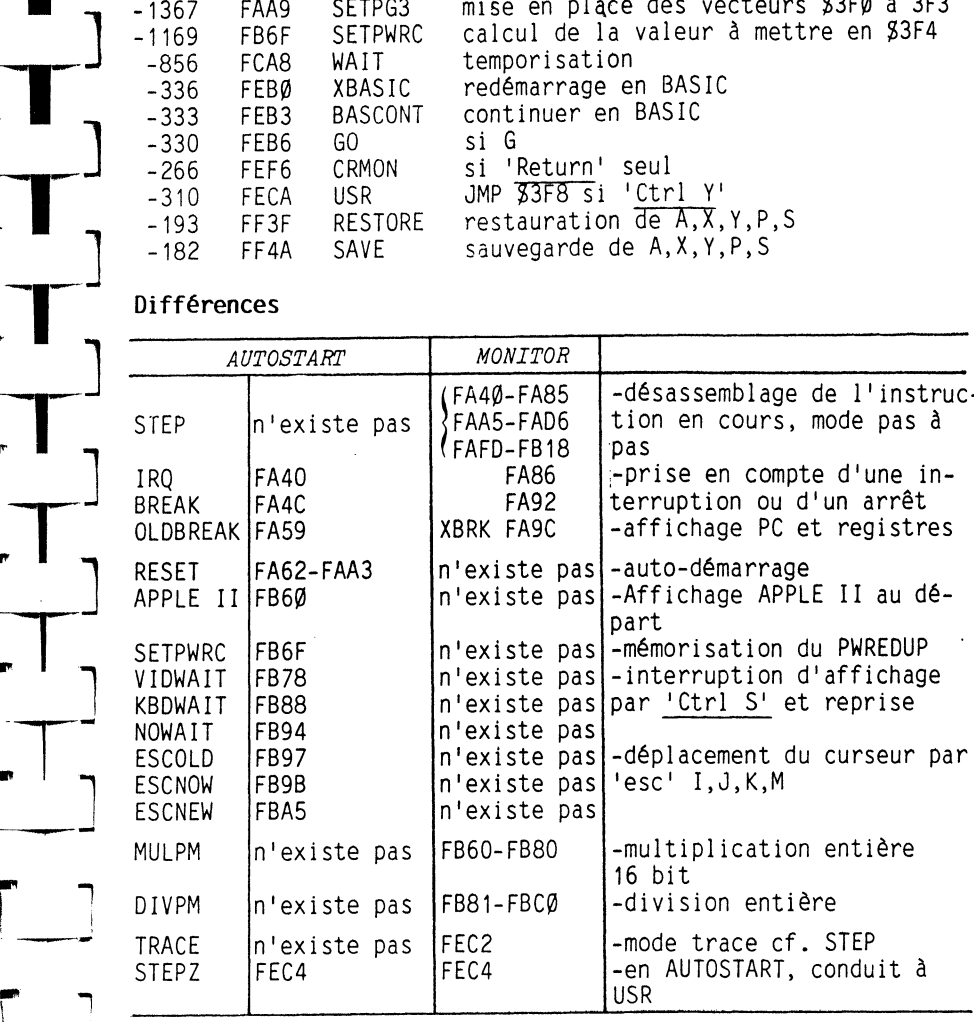

 $\rightarrow$ 

## Nouvelles adresses du Monitor de l'Apple //e

Les sous-programmes standards ont les mêmes adresses d'entrée que dans les autres Monitor ; mais le déroulement des instructions diffère puisque les fonctions sont reportées sur le nouvel espace de MEM entre C100 et CFFF.

Les instructions préliminaires consistent à prédisposer le registre d'index Y à une valeur correspondante à l'action désirée avant d'aller en FBB4 ou GOTOCX, sous programme qui sauvegarde

#### CLEFS POUR L'APPLE II

106

 $\frac{3}{2}$ 

## *ADRESSES* **M,** *fOR*

#### *ADRESSES MONITOR*

 $\Delta$ 

 $\ddot{\circ}$ 

le registre d'état P sur la pile, inhibe les interruptions, sauvegarde 1 'état du commutateur logiciel SLOTCXROM puis met ce commutateur à l'état 0 puisqu'il s'agit d'allouer l'espace d'adresses C100-CFFF à la MEM interne qui en standard dans l'Apple //e contient les nouveaux sous-programmes du Monitor.

!

Effets de 1 'appel à FBB4 ou GOTOCX suivant la valeur de Y :

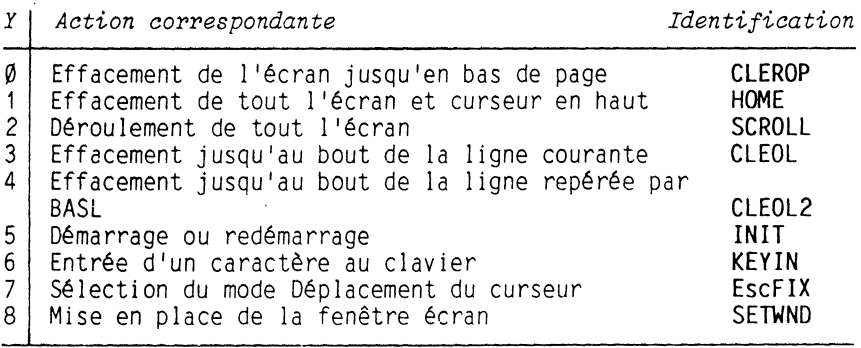

Après exécution de ces sous-programmes, le retour dans la MEM F800-FFFF s'effectue par FD29 ou FUNCEXIT qui rétablit 1 'état avant le saut en C100 préparé par FBB4 ou GOTOCX.

## Adresses utiles dans la MEM C100-CFFF de l'Apple //e (mettre SLOTCXROM à  $\emptyset$  au préalable par POKE-16377, $\emptyset$ )

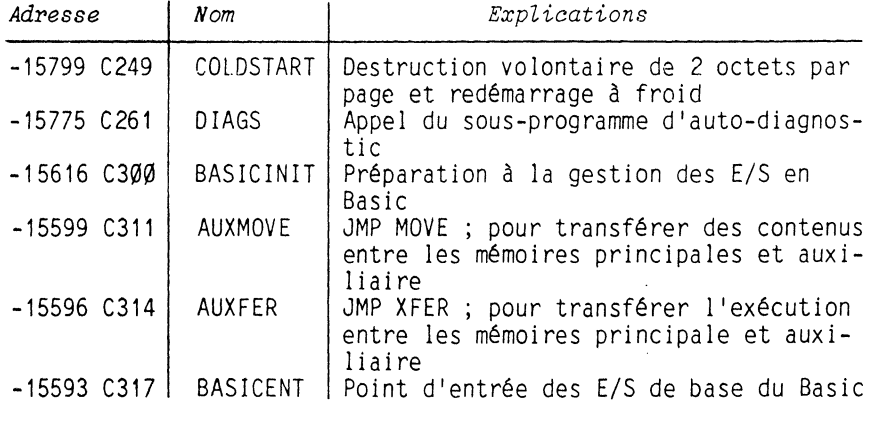

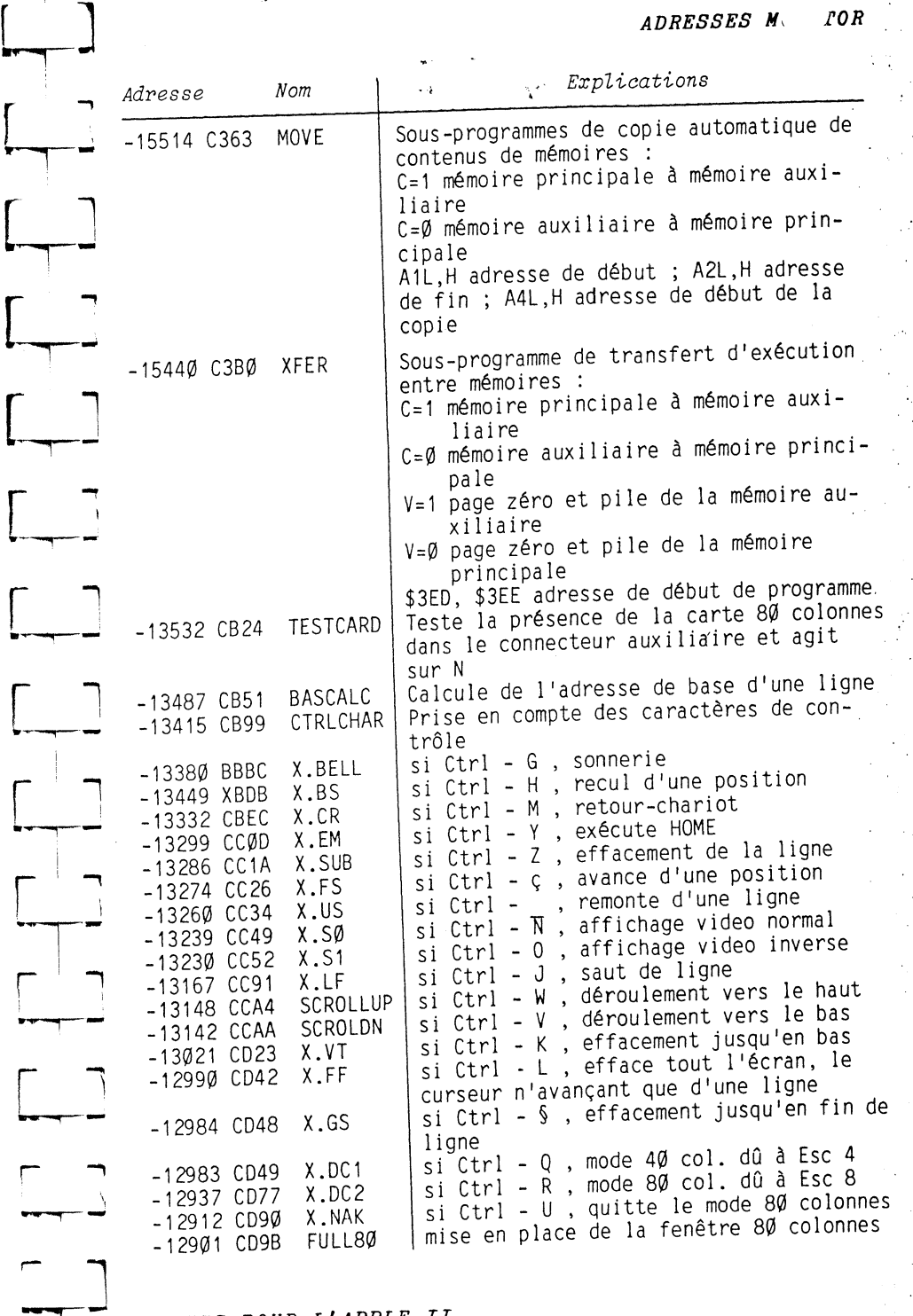

*CLEFS POUR L'APPLE II* 

--,--

*ADRESSES FONDANL .ALES* 

#### *ADRESSES NONITOR*

 $\mathcal{R}$ 

 $\overline{\mathbf{a}}$ 

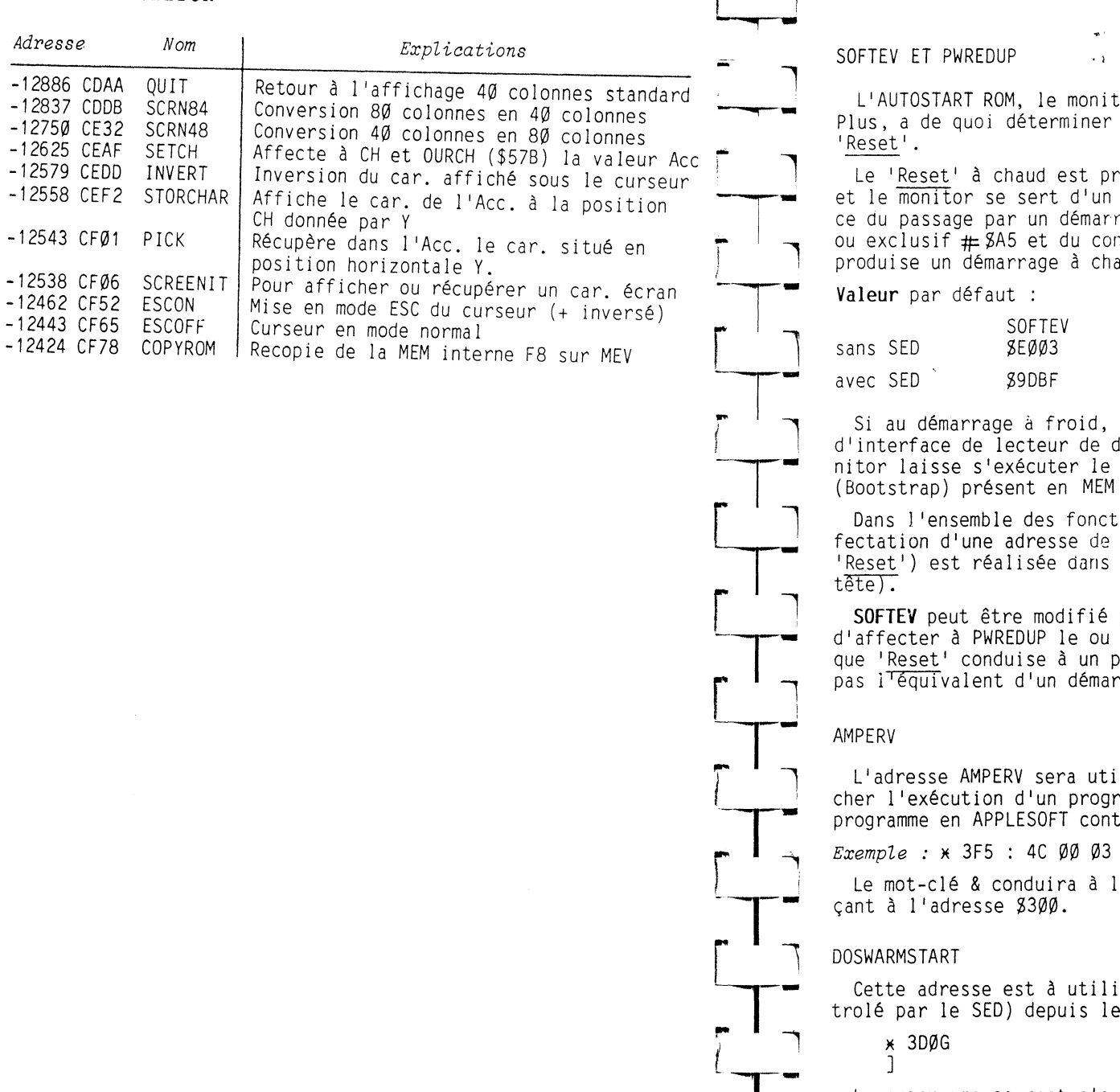

*CLEFS POUR L'APPLE II* 

 $\mathcal{G}^{(1)}$ 

\$3F2, \$3F3 ET \$3F4

Lor en MEM disponible sur l'Apple II son type de redémarrage en cas de

ogrammable dans le vecteur SOFTEV .<br>Octet particulier PWREDUP comme trarage à froid. PWREDUP doit être le ntenu de \$3F3 si on veut que '<u>Reset</u>'<br>aud. produise un démarrage à chaud.

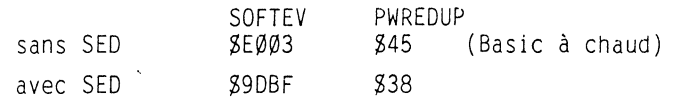

dès la mise sous tension, une carte ' disquette est reconnue, alors le moprogramme de chargement du SED sur la carte d'interface.

dans de mise en route du SED, l'afredémarrage à chaud (en cas de SOFTEV (S9DBF) (poids faible en

par l'utilisateur qui aura soin exclusif de SOFTEV+1 et de SA5 pour rogramme spécifique et ne provoque rage à froid.

#### \$3F5, \$3F6, \$3F7

Lisée (par indirection) pour déclenamme en langage machine depuis un enant le MOT-CLE &.

*Exemple :* ~ 3F5 : 4C 00 03 JMP Z300

'exécution du sous-programme commen-

DOSWARMSTART Z3D0 : 4C BF 90

ा।

ser pour reprendre l'APPLESOFT (con-Monitor, à savoir :

Le programme courant n'a pas été touché.

*CLEFS POUR L'APPLE II* 

 $\overline{\phantom{a}}$ 

## *JDRESSES FONDAMENTALES*

 $\mathbf{G}$ 

 $112$ 

#### *APPLESOFT POINTEURS FONDAI' -TAUX (par adresses croissantes\_*

 $\hat{\mathcal{A}}$ 

Ñ.  $\sim$   $\sim$ 

 $\mathcal{F}(\mathcal{X})$ 

 $\frac{1}{2} \frac{1}{2} \frac{1}{2}$ 

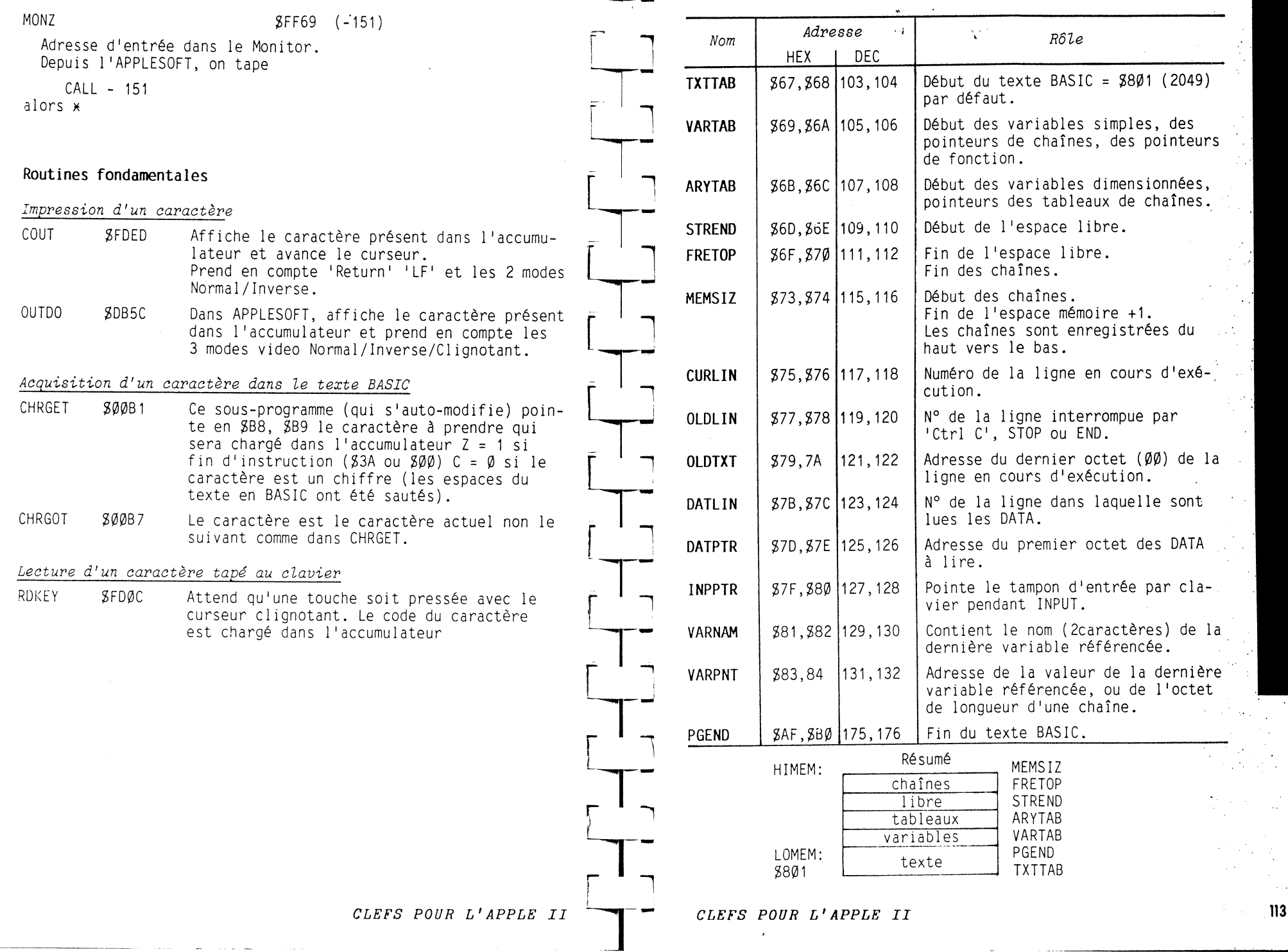

 $\Gamma$ 

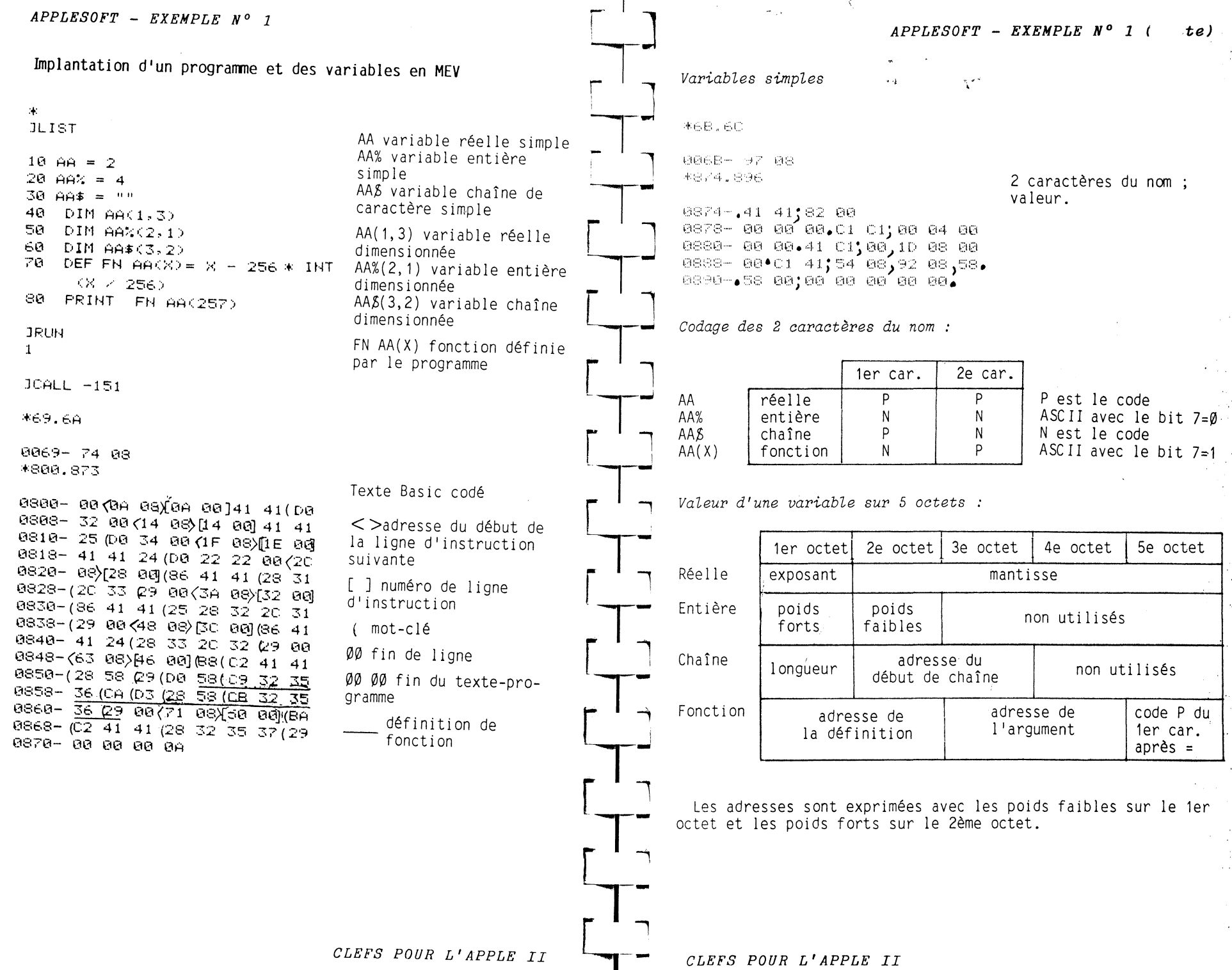

114

 $\omega$ 

 $\mathbb{S}^3$ 

- 115

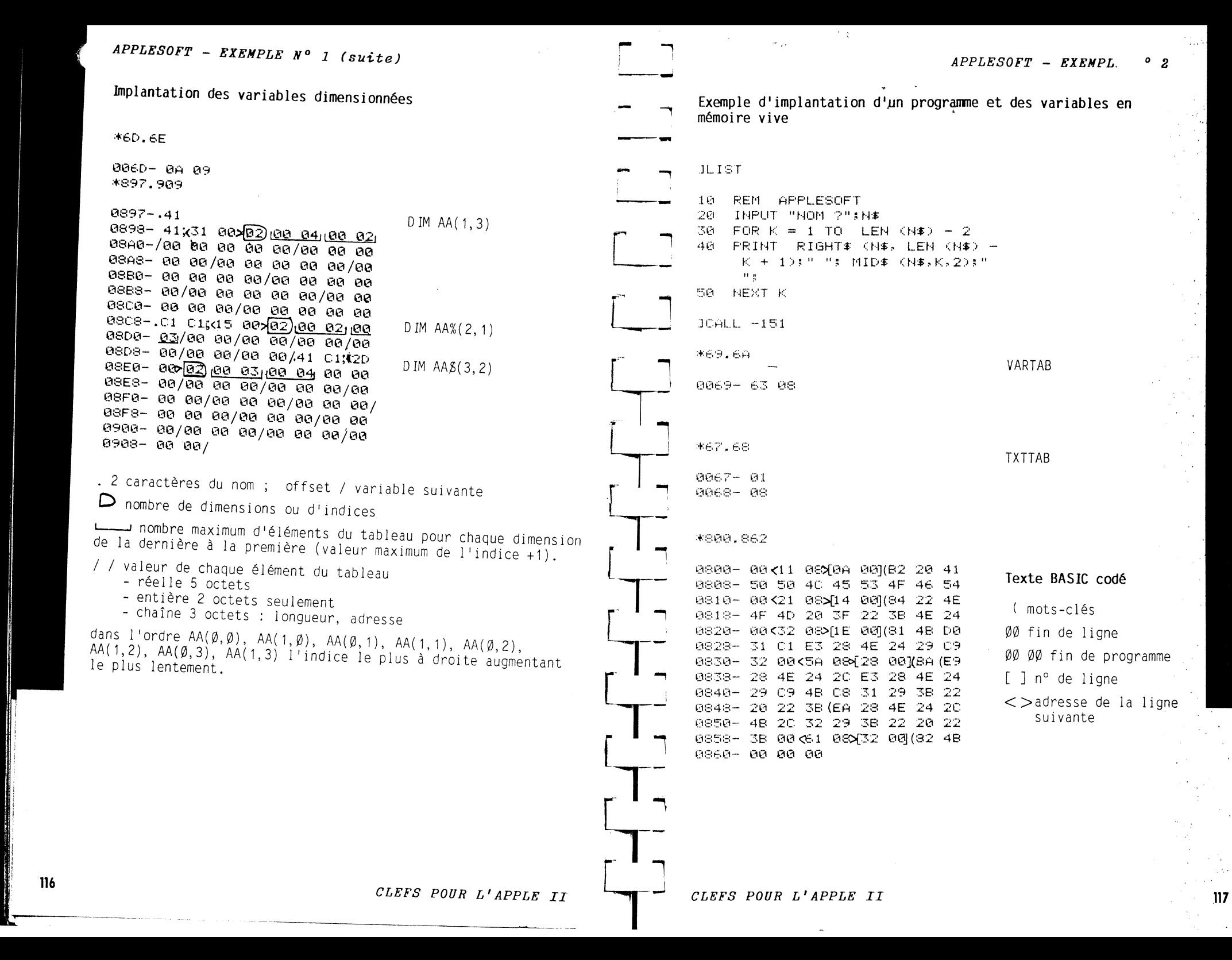

 $\tilde{\mathbf{c}}$ 

#### APPLESOFT - EXEMPLE

Exemple d'implantation d'un programme et de ses variables en mémoire vive.  $(suite)$ 

STREND

FRETOP

Variables

#### **JRUH**

 $\alpha$ 

 $\mathcal{G}$ 

 $\mathbb{R}$ 

HOH PDUAERB Exécution de DUAERB DU UAERB UA AERB AE ERB ER instructions

 $JCALL - 151$ 

 $*$ 60.6E

**BBGD-71 08** 

\*863.870

0863-.4E 80106, FA 95/ 8868-88 88.48 88,83 28 88 88  $0870 - 00/$ 

*AGE, 28* 

BOGF- FA 0070-95

**ASSPR. SSEE** 

95FA- 44 55 41 45 52 42

\*79.7A

0079-60 08

\*AF.BB

118

 $UBHF = 63$ GEBB- 08

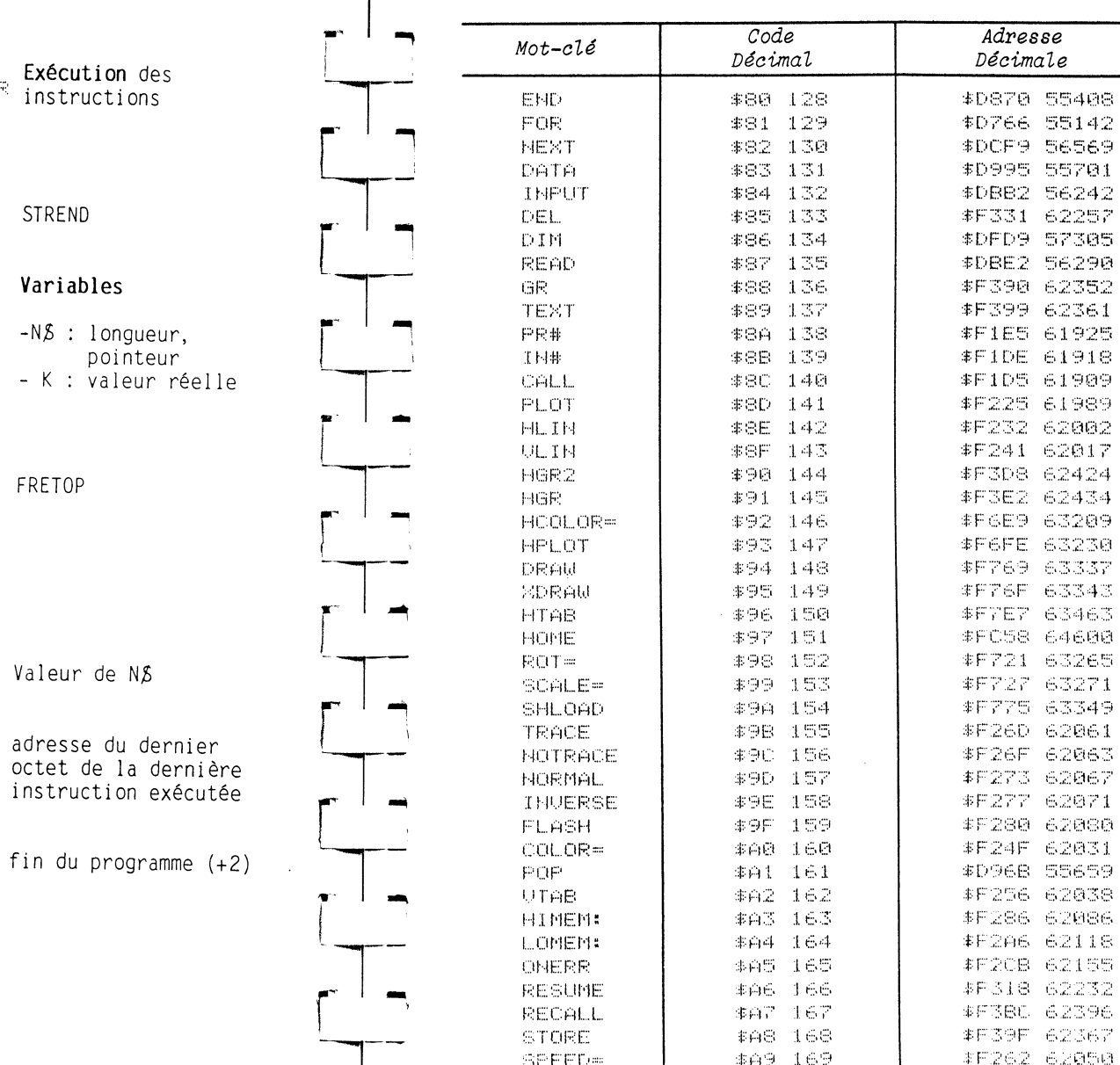

Les mots-clés par ordre croissant des codes et les adresses des sous-programmes correspondants dans l'interpréteur.

 $\mathcal{F}^{\pm}$  )

Codes \$80 à \$A9

CLEFS POUR L'APPLE II

#### CLEFS POUR L'APPLE II

 $AF$ **SOFT** 

 $\mathcal{O}_{\mathcal{A}}$ 

#### *APPLESOFT*

t.

 $+$ 

 $\pm$ J.  $\alpha_{\rm{L}}$ 

 $\mathbb{R}^2$  $\rm{m}$  $\mathcal{L}^{\mathcal{C}}_{\mathcal{C}}$ 

 $\frac{1}{2}$ 

 $\hat{\mathbf{G}}$ 

Les mots-clés par ordre croissant des codes. Codes gAA à gD4

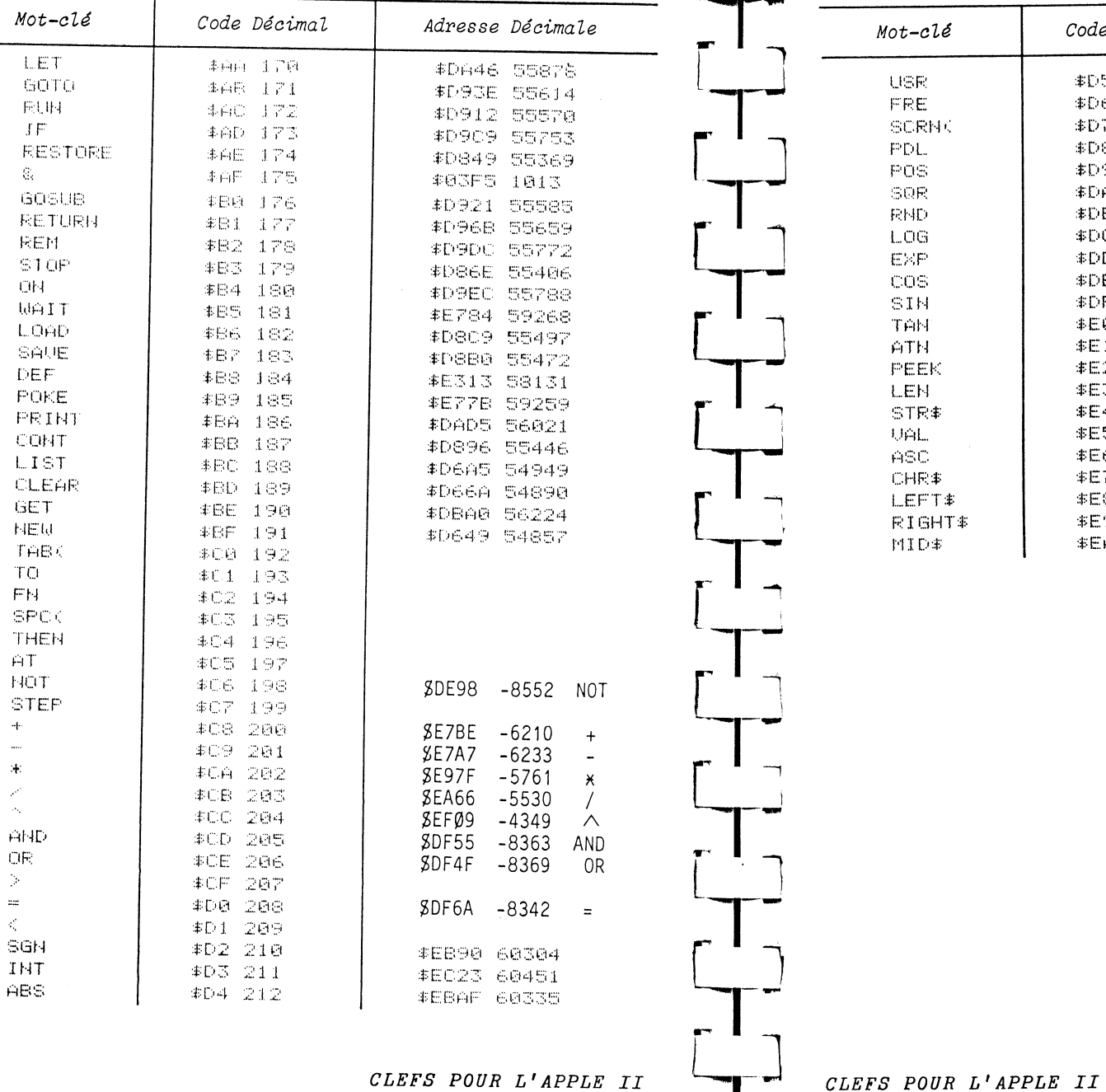

#### Les mots-clés par ordre croissant des codes.  $\rightarrow \mu$ Codes \$D5 à \$EA  $\Delta$

 $\sim \infty$ 

 $\sim$   $\sim$ 

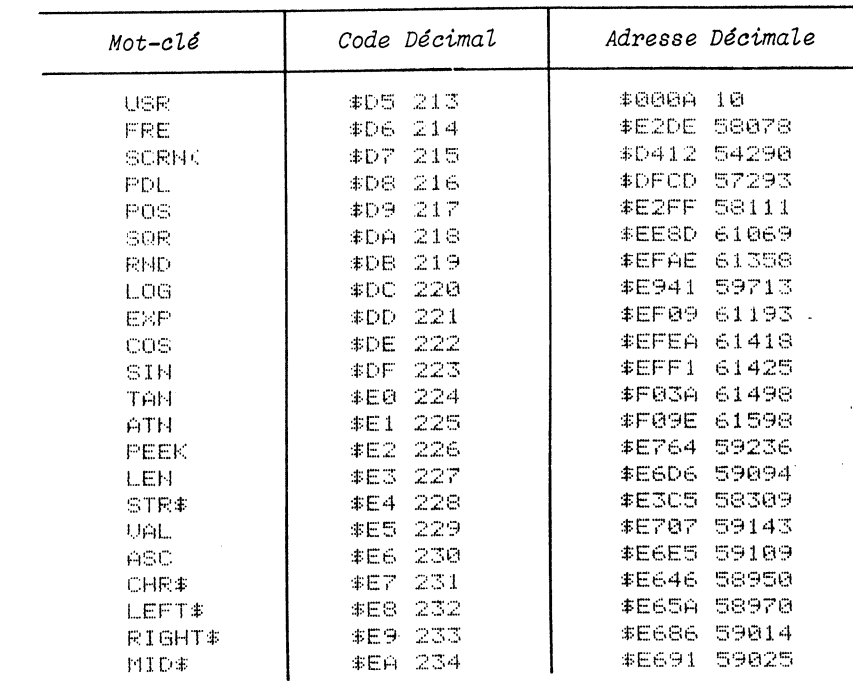

 $APP$  $0FT$ 

 $\mathcal{A}^{\mathcal{A}}$ 

 $\lambda_{\rm{max}}$ 

 $\hat{\gamma}_{\rm{eff}}$ 

 $\epsilon$  $\frac{1}{2}$ 

 $\hat{\rho}$  ,  $\hat{\rho}$ 

 $121$ 

 $\mathcal{N}_\mathrm{c}$ 

 $\ddot{\phantom{0}}$ 

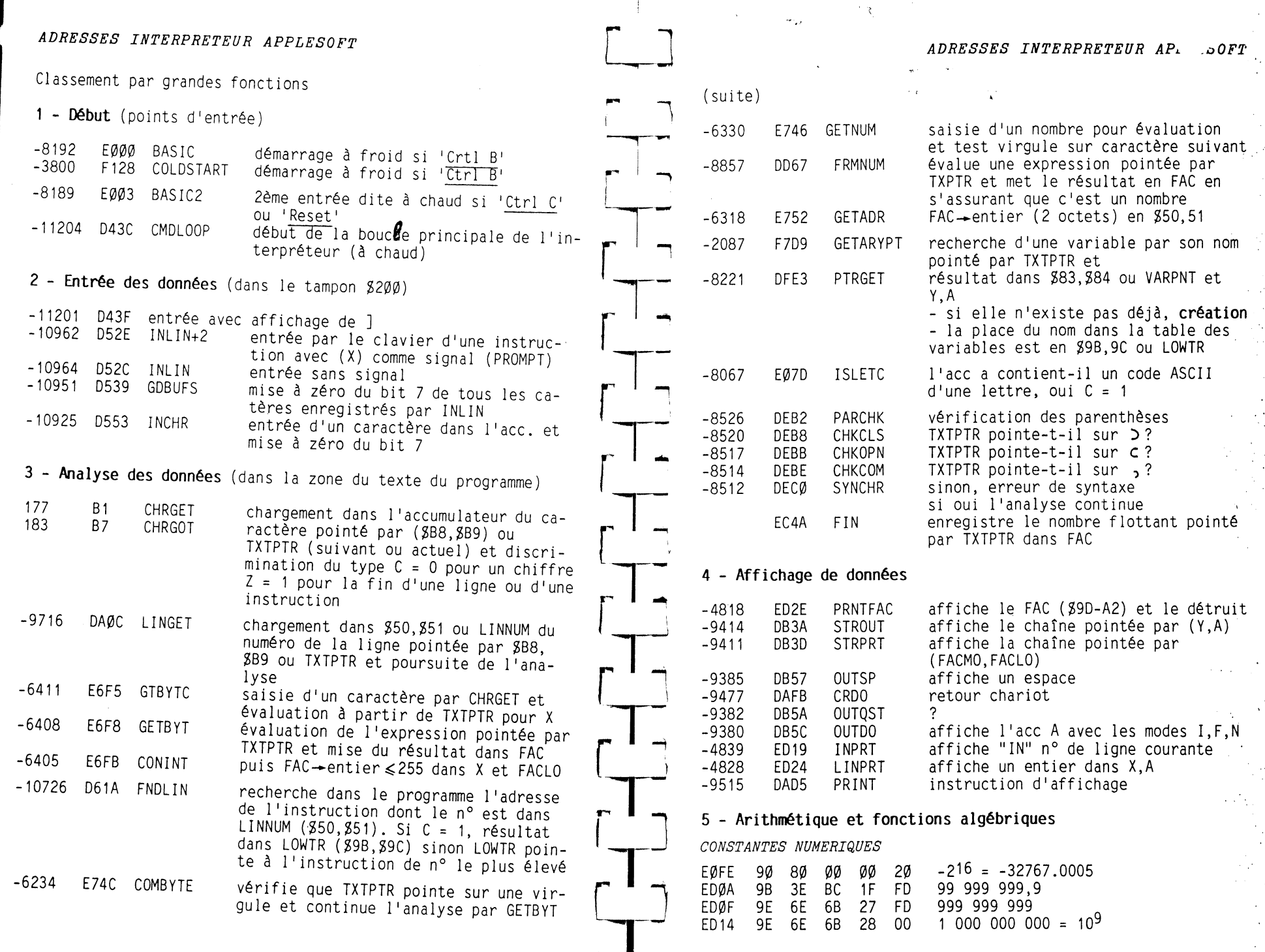

 $\overline{a}$ 

*CLEFS POUR L'APPLE II* 

**123** 

 $\mathcal{L}$ 

÷.

 $\sim 10$ 

 $\hat{\gamma}_k$ 

 $\ddot{\phantom{a}}$ 

 $\mathbf{v}$ 

 $122$ 

 $\ddot{\sigma}$ 

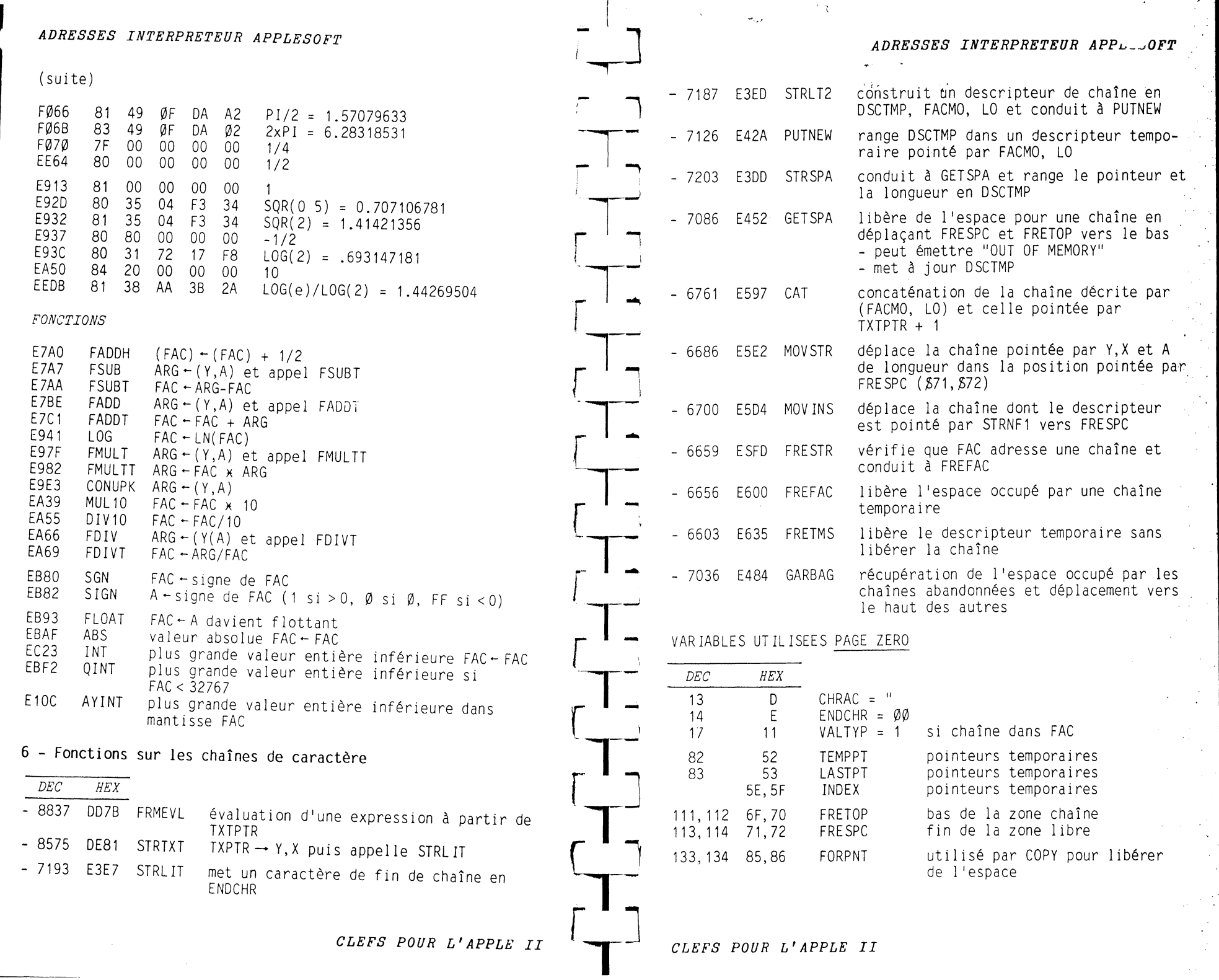

 $\alpha$ 

 $\tilde{\mathcal{C}}$ 

124

 $\bar{z}$  $\bar{N}$ 

**Contract** 

УD,

 $\frac{1}{2}$ 

 $\frac{1}{2}$ 

 $\mathcal{A}^{\mathcal{A}}$ 

## *ADRESSES INTERPRETEUR APPLESOFT*

*ADRESSES INTERPRETEUR APPL FT* ·

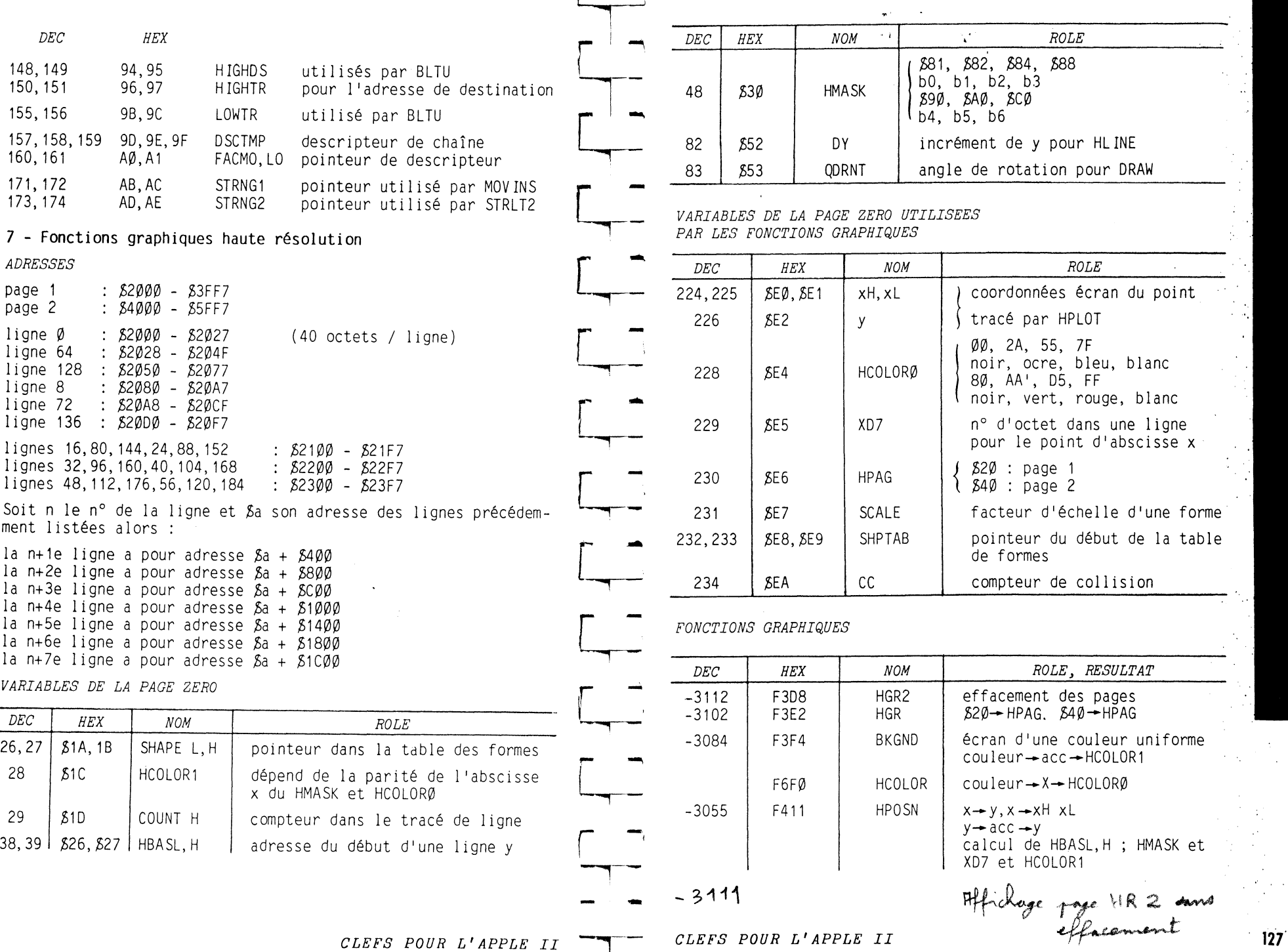

. <br>  $\label{eq:1} \omega_{\zeta_1,\,y_1}$ 

 $\mathcal{L}$ 

 $\sim 100$ 

 $126$ 

 $\ddot{e}$ 

 $\omega$ 

 $\langle \rangle$ 

## *ADRESSES INTERPRETEUR APPLESOFT* -·]

## *INTEGER* - *POINTEURS* **FONDAh.** ~'AUX

## *FONCTIONS GRAPHIQUES (suite)*

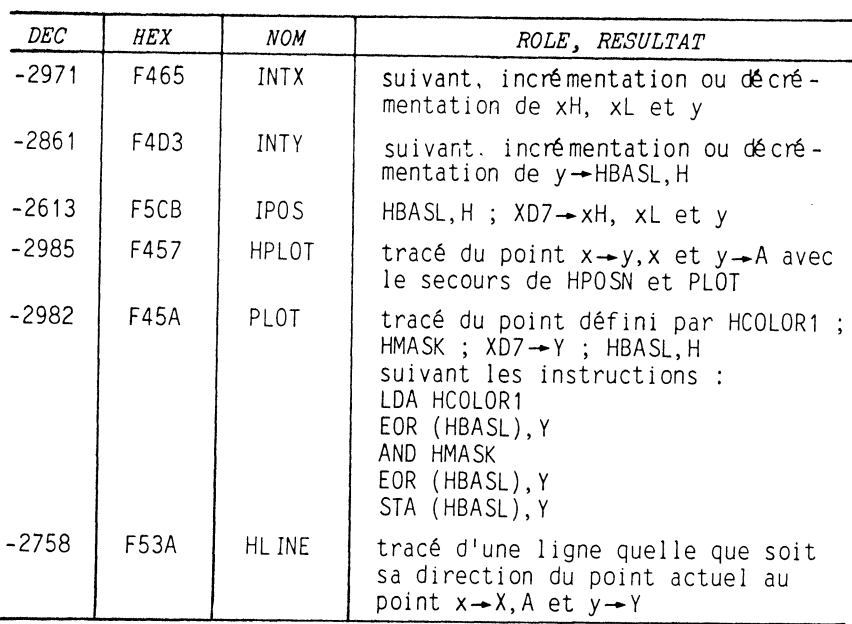

 $\overline{\phantom{0}}$ 

 $\mathbf{L}$ 

 $\begin{bmatrix} 1 \\ 1 \end{bmatrix}$ 

 $CLEFS$  *POUR L'APPLE II* 

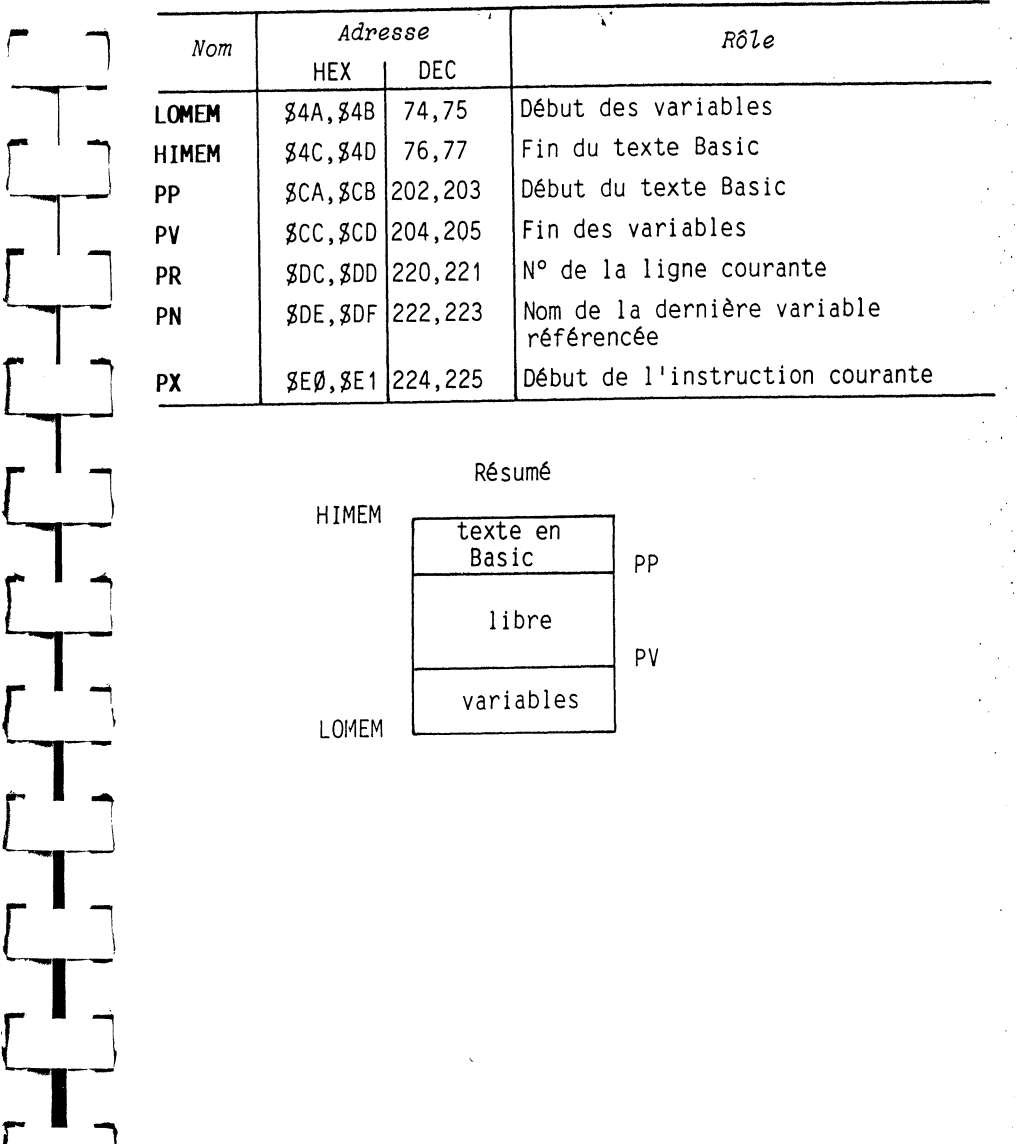

 $\rightarrow$  (  $\rightarrow$ 

 $\sqrt{\langle\mathbf{w}^2\rangle_{\rm{max}}}\sim\frac{1}{2}$  .

 $\mathbf{v}_{\text{max}}$ 

*CLEFS POUR L'APPLE II* ' **129** 

 $\sim$ 

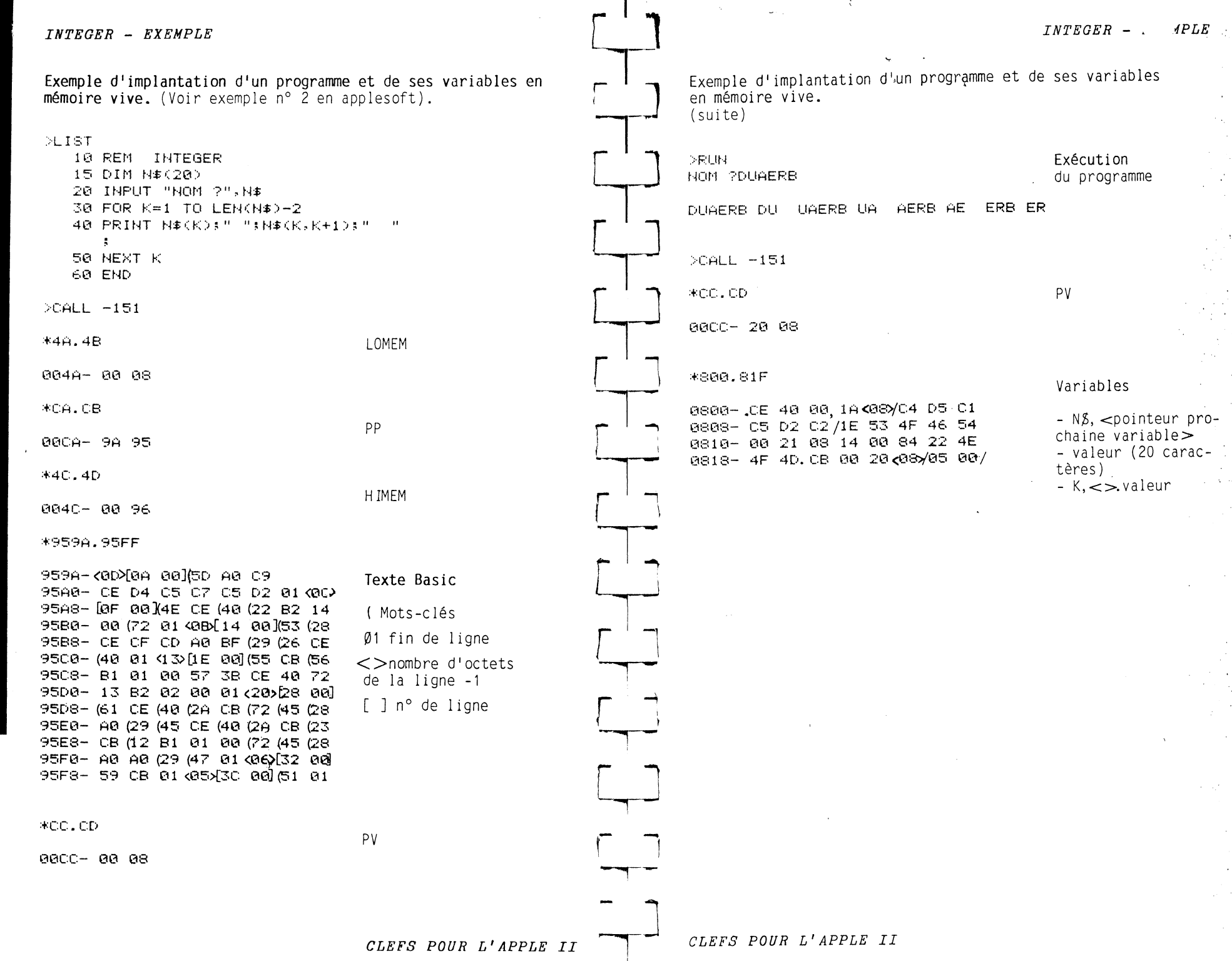

130

 $\hat{\mathcal{L}}$ 

 $-131$ 

## ADRESSES INTEGER

 $Mots-clés$ 

 $[HIMEM:]$ 

 $\mathbf{r}$ 

 $\ddot{\cdot}$ 

**LOAD** 

SAVE

CON

**RUN** 

DEL

**NEW** 

CLR

**AUTO** 

**MAN** 

HIMEM:

LOMEM:

 $+$ 

 $\overline{a}$ 

 $\mathbf{X}$ 

Fin de ligne

RUN (n°de ligne)

, (pour DEL)

, (pour AUTO)

 $Op. num.$ 

 $\Delta$ 

 $\rightarrow$ 

 $\Delta_{\rm{max}}$ 

 $\sim$ 

 $\mathcal{L}^{\mathcal{L}}$ 

 $\mathbb{Z}^2$ 

 $\frac{1}{2}$  ,  $\frac{1}{2}$ 

 $\sqrt{2}$  ,  $\sqrt{2}$ 

e a  $\mathcal{L}^{\pm}$ 

Les mots-clés par ordre croissant des codes et les adresses<br>des sous-programmes correspondants dans l'interpréteur Integer Basic. Codes SØØ à \$15.

Les mots-clés (suite). Codes \$16 à \$33.

L

 $\overline{a}$ 

 $\mathcal{F}^{\mathcal{F}}$ 

 $\rightarrow$ 

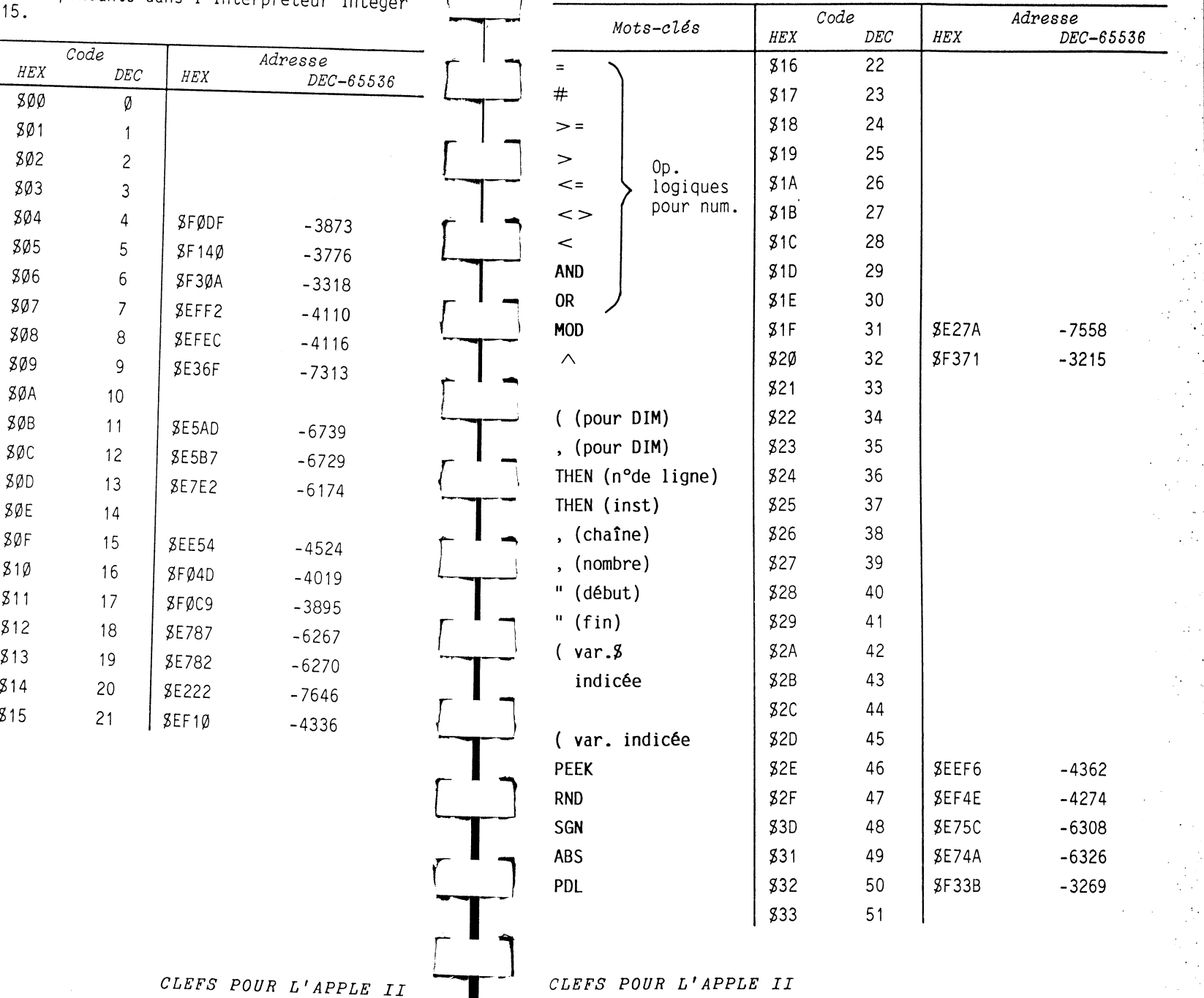

**SØE** 

 $80F$ 

 $810$ 

 $$11$ 

 $$12$ 

 $$13$ 

\$14  $$15$ 

 $132$ 

ò.

 $\sim 10^{-10}$ 133

 $\sim$ 

## ADRESSES INTEGER

 $\left($ 

 $\left($ 

 $\bullet$ **TEXT**  ${\sf GR}$ CALL

TAB END

 $\sqrt{2}$ 

 $\sim 10^7$ 

 $\chi^2$ 

 $\mathcal{A}_{\mathcal{A}}$ 

 $\frac{1}{\sqrt{2}}$ 

 $\frac{1}{2}$  ,  $\frac{1}{2}$ 

 $\lambda_{\rm eff}$  $\mathbb{R}_{\mathbb{Z}_2}$ 

135

中国語

Les mots-clés (suite). Codes \$34 à \$51.

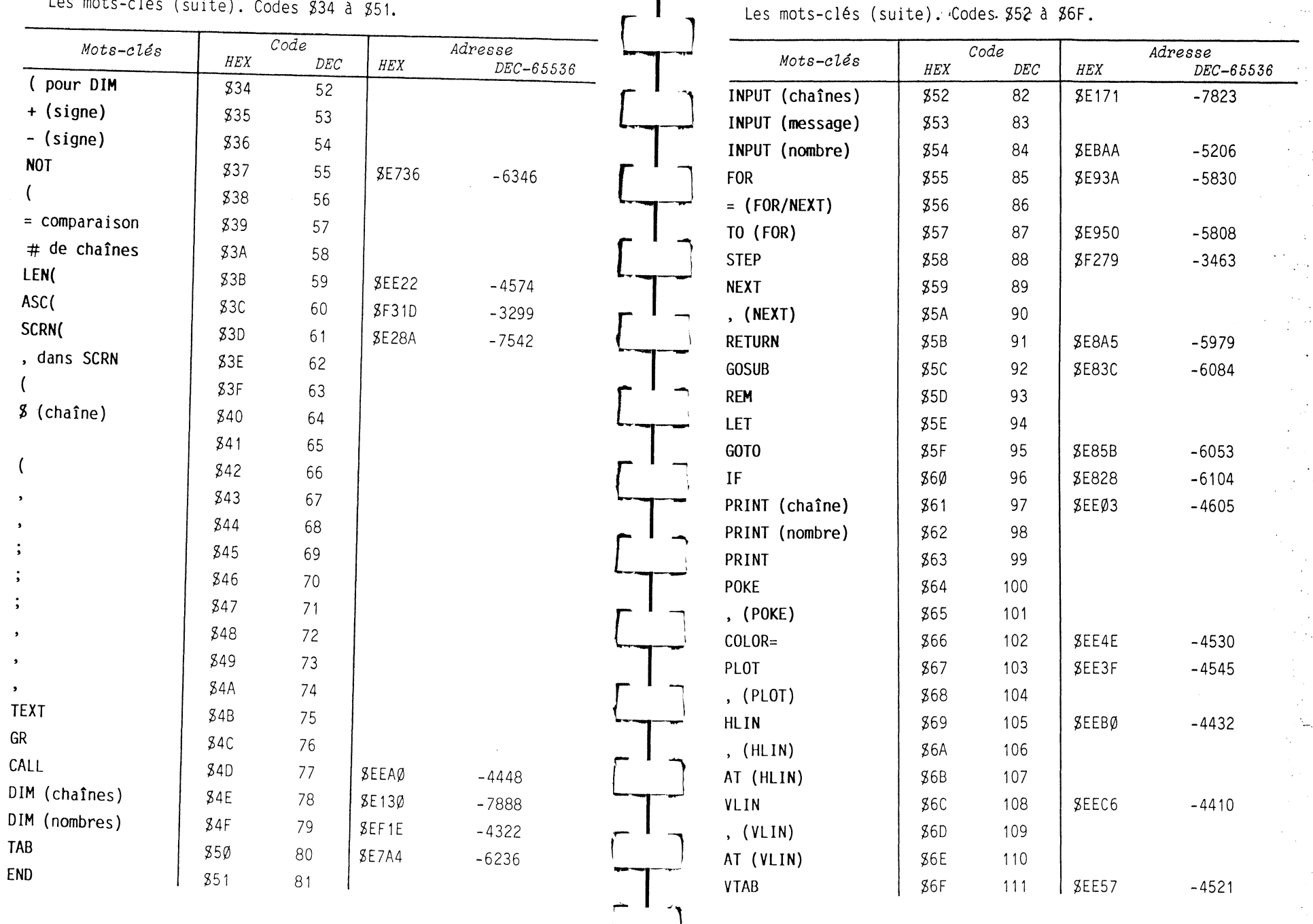

CLEFS POUR L'APPLE II

CLEFS POUR L'APPLE II

 $\bullet$   $\qquad$   $\rightarrow$ 

 $\mathcal{F}(\mathbf{x})$ 

# ADRESSES INTEGER

 $\ddot{\phi}$ 

Les mots-clés (suite). Codes de \$70 à \$7F.

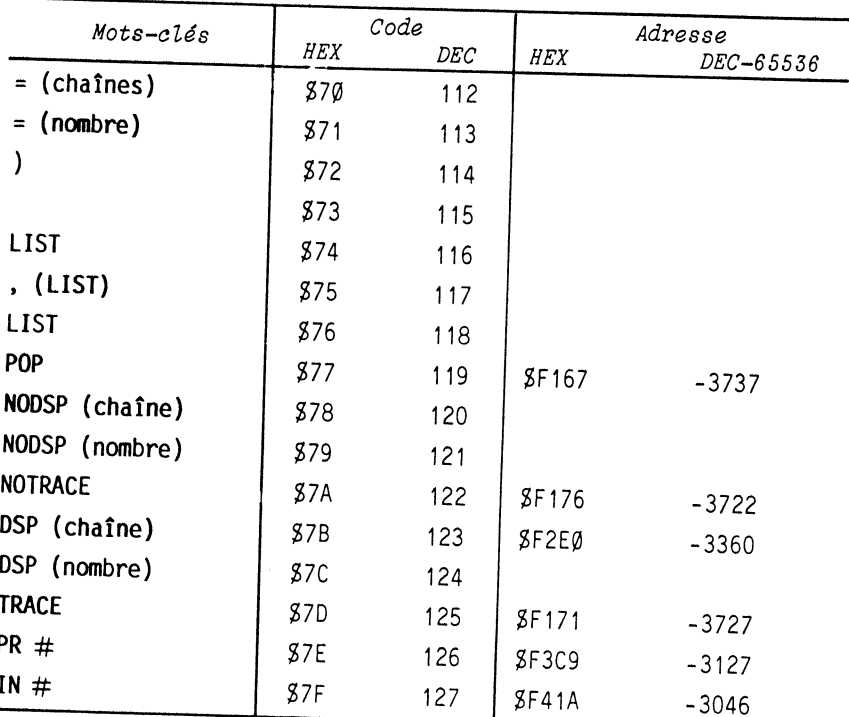

## BOOT : Mise en place du SED (et démarrage à froid)

 $\gamma \propto$ 

 $\mathbb{R}^2$ 

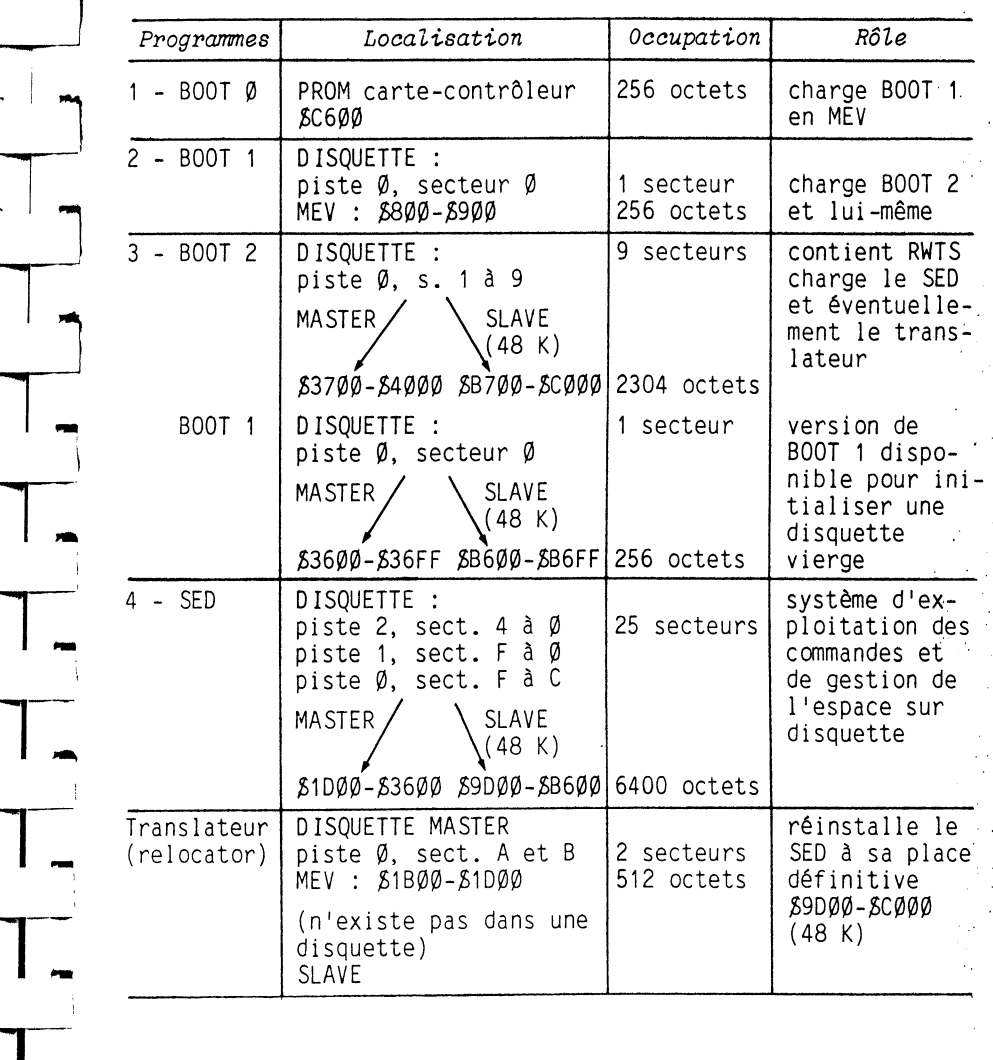

## SED : ADRESSES DISQUETTE

# Organisation d'une disquette

Quelle que soit la version du SED, une disquette est constituée de 35 pistes et les données sont transmises par secteur de 256 octets.

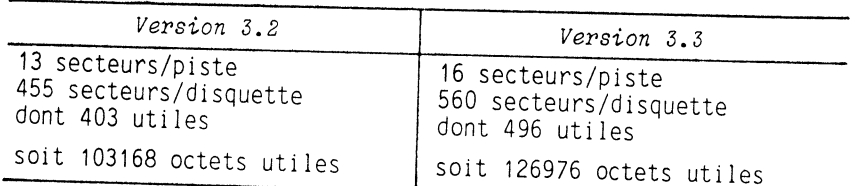

# Occupation des pistes et secteurs

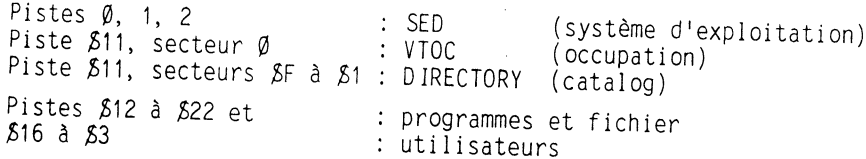

(Le fichier le plus long enregistrable sur une disquette a environ 126000 octets).

Le "directory" peut gérer un maximum de 105 références.

Une référence est un ensemble de 35 octets comprenant : - l'adresse de la liste des secteurs occupés (n° de piste, n° de secteur) par le fichier référencé

- le type de fichier A, I, T, B, verrouillé ou non - le nom du fichier (30 caractères)
- 

- la longueur en nombre de secteurs occupés (2 octets)

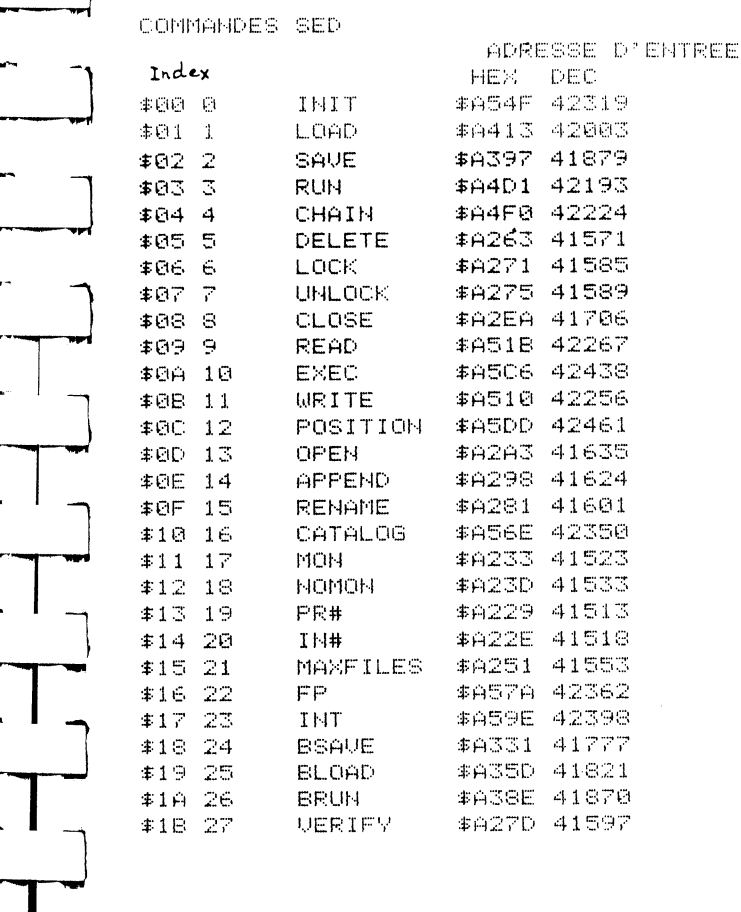

 $\mathcal{C}^{(1)}$ 

Commandes par ordre d'apparition dans la table des commandes

CLEFS POUR L'APPLE II

*SED ADRESSES NEV* 

 $\mathcal{A}_{\mathbb{R}}$ 

 $\frac{1}{2}$ 

140

zA.

*RWTS ( Read* - *Write* - *Track* - *l ;or) (Lecture* - *Ecriture* - *Piste* - *Secteur)* .. .

 $\leq \infty$ 

 $\bar{\lambda}$ 

 $\langle \phi_{\rm{C}} \rangle_{\rm{V}}$ 

**141** 

 $\mathcal{L}^{\mathcal{C}}$ 

 $\omega_{\rm{max}}$ 

> $\sim 10^7$  $\sim$  $\mathcal{L}^{\mathcal{L}}$

 $\mathcal{A}^{\mathcal{I}}$  $\gamma \rightarrow$ 

 $\psi(\zeta)^\star$ 

 $\begin{array}{c} \mathcal{L}_{\mathcal{A}}(\mathcal{A}) \\ \mathcal{L}_{\mathcal{A}}(\mathcal{A}) \end{array}$  $\ddot{\phantom{a}}$ 

 $\sim$ 

 $\frac{1}{2}$ 

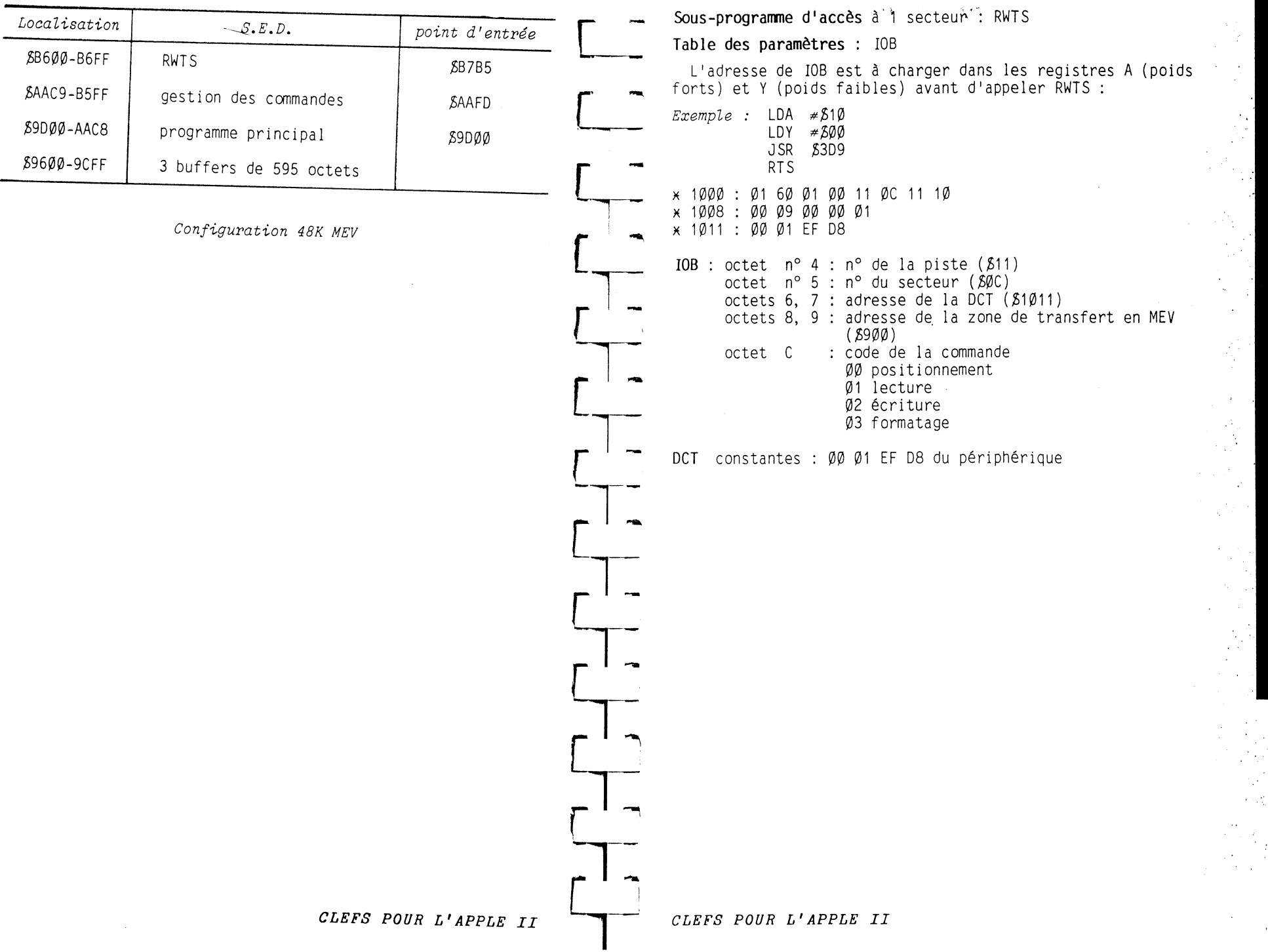

*SED : PROGRAMMES UTIL. IRES* 

 $\langle \cdot \rangle$ 

 $\mathcal{L}$ 

 $\frac{1}{\sqrt{2}}$ 

 $\sim$   $\sim$ 

 $\frac{1}{\lambda_{\rm L}}$ 

 $\mathcal{F}^{\mathcal{F}}$ 

 $\mathbf{r}$ 

 $\bar{\chi}$ 

 $\omega_{\rm{max}}$ 

*CLEFS POUR L'APPLE II* **143** 

## *SED : ADRESSES PAGE* 3

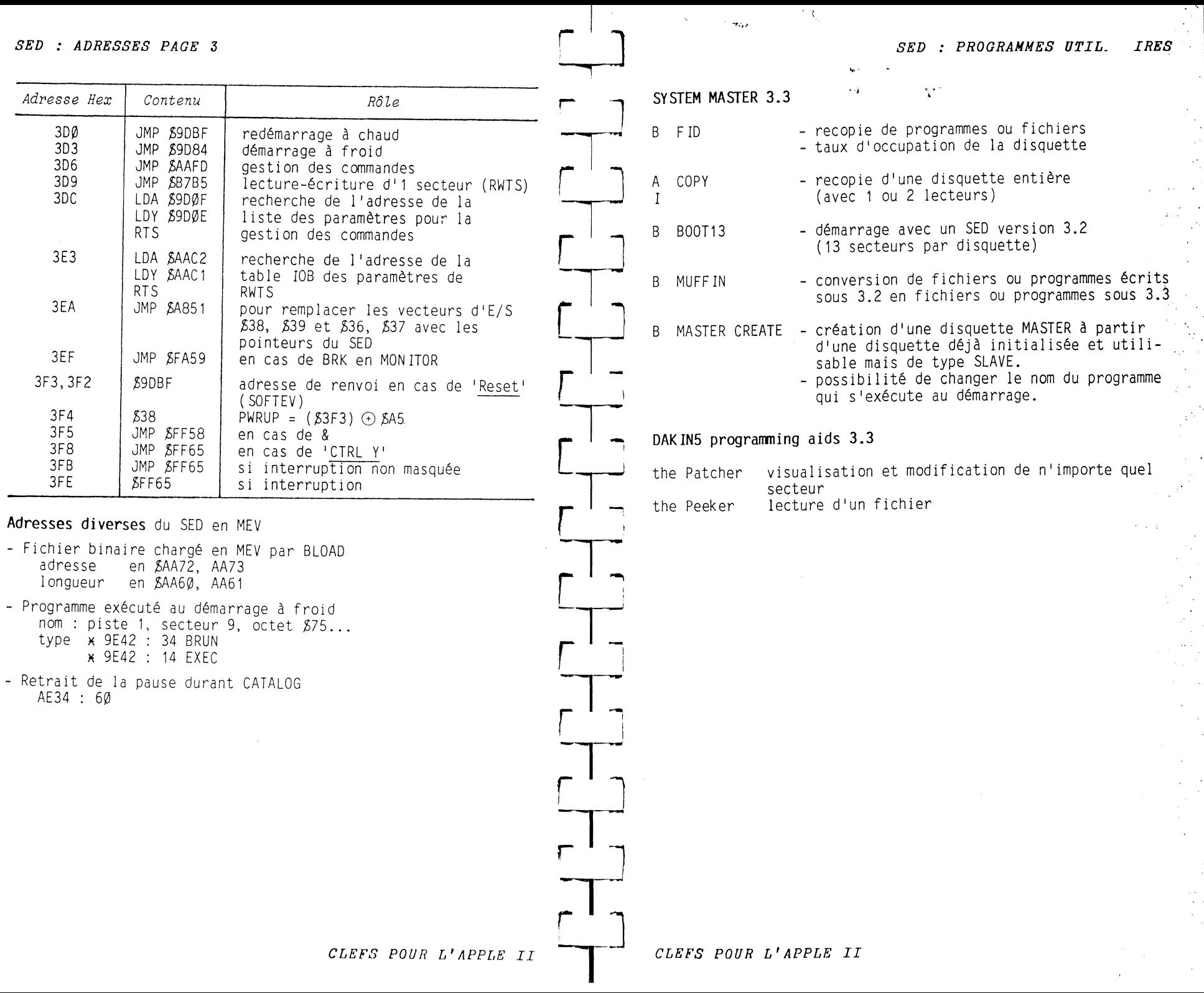

 $142$ 

 $\sim$ 

 $\langle \vec{\delta}_\mathrm{s} \rangle$ 

 $\mathcal{R}_{\mathbb{C}}$
$SED$  - EXEMPLE  $SED$  - EXEMPLE  $u \cdot u \cdot t e$  $3$  – extrait du VTOC ou table d'occupation des secteurs Implantation des fichiers et programmes sur une disquette Secteur Ø Piste \$11  $Exemple$ :  $1 - \text{extract } du$  CATALOG  $00 - 04$  [11  $0$  H  $\sqrt{3}$   $00$   $00 \neq 00$ [ ] piste secteur du 1er <u>08– 00 00 00 00 00 00 00 00 00</u> DISK VOLUME 254 secteur du répertoire  $(T)(n)$  (NOM)  $\sqrt{}$  version du SED (3.3) \* verrouillé en écri-18- ดด ดด ดด ดด ดด ดด ดด ดด \*A 006 HELLO ture;  $(T)A, I, T, B$  type  $\bigwedge$  n° de volume (254 \*I 018 ANTMALS n : nombre de sec- $\sqrt{7A}$  = 122 secteurs max. dans  $28 - 80$  80 80 80 80 80 80 80 80 \*T 003 APPLE PROMS teurs occupés  $30 - 00$  FF 00 00  $23$  10,00 01. \*I 006 APPLESOFT une liste des adresses (piste NOM du fichier  $38 - 199$  ee ee ee $199$  ee $199$  ee ee ee secteur) des secteurs occupés \*I 026 APPLEUISION  $40 - 90$  00 00 00 00 00 00 00 00 00 par un fichier \*I 017 BIORHYTHM  $48 - 98.88.88.88.98.88.88.88.88.$ **\*B 818 BOOT13**  $\boxed{23}$  = 35 pistes maximum par 50-'00 00 00 00"00 00 00 00" 2 - extrait du DIRECTORY ou répertoire de la disquette  $\overline{\phantom{a}}$  disquette 58-'00 00 00 00 00 00 0F 00 00 Piste \$11 Secteur SØF 60- FF FF 00 00 00 00 00 00 00  $(10 = 16$  secteurs par piste  $68 - 0077$  and agreat FF ag agree 00- 00 <11 0E>00 00 00 00 00 ....... 70-'90 da an an annan a**o a**o aon  $0001 = 256$  octets par sec- $\alpha$  and  $\alpha$  and  $\alpha$  are  $\alpha$  are  $\alpha$  and  $\alpha$  are  $\alpha$  and  $\alpha$  are  $\alpha$  are  $\alpha$  are  $\alpha$ 78-100 00 00 00 00 00 00 00 00  $'$  teur 10- CC CC CF A0 A0 A0 A0 A0 LLO de la suite du  $SO-$  FF EQ 00 00  $^{100}$ 0 00 00 00 18- A0 A0 A0 A0 A0 A0 A0 A0 ' ' secteurs occupés dans répertoire 33-199 99 99 99 99 99 99 99 99 20- A0 A0 A0 A0 A0 A0 A0 A0 chaque piste successive 98-188 88 88 88 98 88 88 88 28- AB AB AB AB/[B6 BB [14 BF] 30-(81)/C1 CE C9 CD C1 CC D3 .ANIMALS [ ] piste, secteur 98-100 00 00 00 00 00 00 00 00 FEDCBA98 76543210 AG-198 00 00 00100 03 00 001 38- AG AG AG AG AG AG AG AG de la liste des 40- A0 A0 A0 A0 A0 A0 A0 A0 AS-'00 00 00 00"00 00 00 00" si un secteur est libre le secteurs occupés par BG-100 00 00 00 00 00 00 00 00 48- A0 A0 A0 A0 A0 A0 A0 A0/[12 bit correspondant est à 1 · ce fichier 50- 00 [15 0F] (80) /ст ра ра со .... АРРЦ BS-100 00 00 00 00 00 00 00 00 กล-'ลด คด คด คด'ดด ดด ดด ดด 58- C5 A0 D0 D2 CF CD D3 A0 E PROMS 60- A0 A0 A0 A0 A0 A0 A0 A0  $O$  type de fichier 68- A0 A0 A0 A0 A0 A0 A0 A0 FF FF 0000 la piste n° 10 a tous ses secteurs libres 82 Applesoft 70- A0 A0 (03 00 [16 0F] (81) / C1  $\cdots$   $\cdots$   $\stackrel{\frown}{8}$  1 Integer 78- DO DO CC C5 D3 CF C6 D4 PPLESOFT 80 fichier T 00 7F 0000 la piste nº 12 a ses secteurs F, E, D, C, A, 9, 8, 7 occu occupés 80- A0 A0 A0 A0 A0 A0 A0 A0 A0 84 binaire 88- A0 A0 A0 A0 A0 A0 A0 A0 4 - extrait d'une liste d'adresses (piste, secteur)  $90 - 90$  A0 A0 A0 A0/ $[06 0017]$ 98- aFl@)/ci pa pa cc c5 p6 ..APPLEU / / nom du fichier des secteurs occupés par un fichier complété à 30 carac-A0- 09 D3 09 OF OE A0 A0 A0 ISION Exemple: HELLO, piste  $$13$ , secteur  $$F$ tères par des espaces AS- AG AG AG AG AG AG AG AG A codés AØ BG- AG AG AG AG AG AG AG AG AG <u>ନନ– ନଜ ଉତ୍ତର ଉତ୍ତର ଉତ୍ତର ଉତ୍ତର ଉତ</u> BS- $\text{Li}\oplus\text{O}\oplus\text{Li}\oplus\text{O}\oplus\text{O}$  (2 C9 CF ....BIO adresses des secteurs CB- D2 CB D9 D4 CB CD AB AB RHYTHM 08- 00 00 00 00 13 05 13 00 successivement occupés par \_\_lonqueur du C8- A0 A0 A0 A0 A0 A0 A0 A0 10-13 00 13 08 13 0A 00 00  $HF110$ fichier en nombre de 18- 00 00 00 00 00 00 00 00 DB- AB AB AB AB AB AB AB AB secteurs 08- АВ АВ АФ [11 00 [19 0 F] (34)  $\sim$   $\sim$   $\sim$   $\sim$ E0- /C2 OF OF D4 B1 B3 A0 A0 B00T13 ES- A0 A0 A0 A0 A0 A0 A0 A0 F0- A0 A0 A0 A0 A0 A0 A0 A0 F8- A0 A0 A0 A0 A0 A0 [0A 00 CLEFS POUR L'APPLE II CLEFS POUR L'APPLE II

144

-145

 $\angle ED - EXEMPLE$  (suite)

147

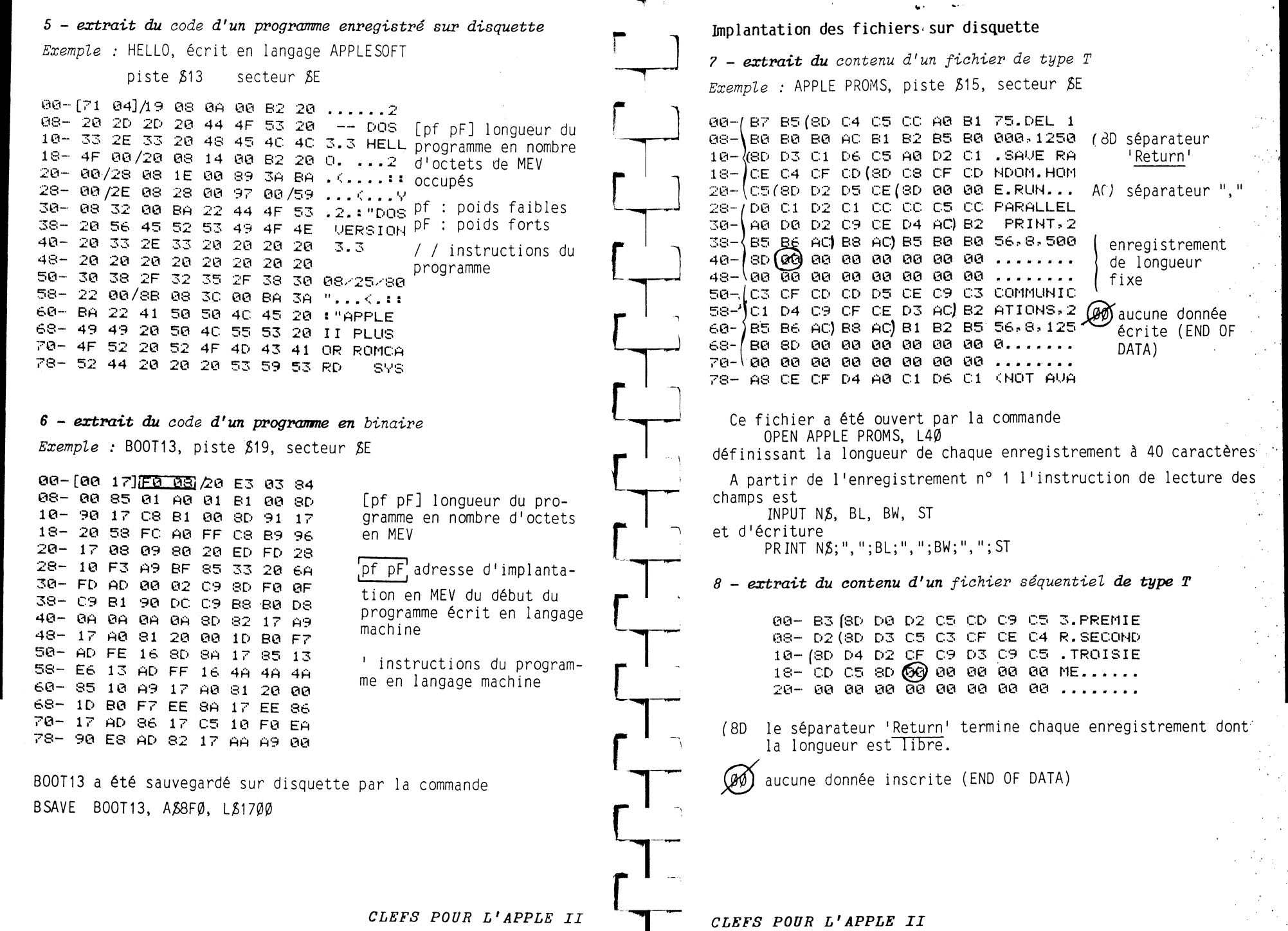

146

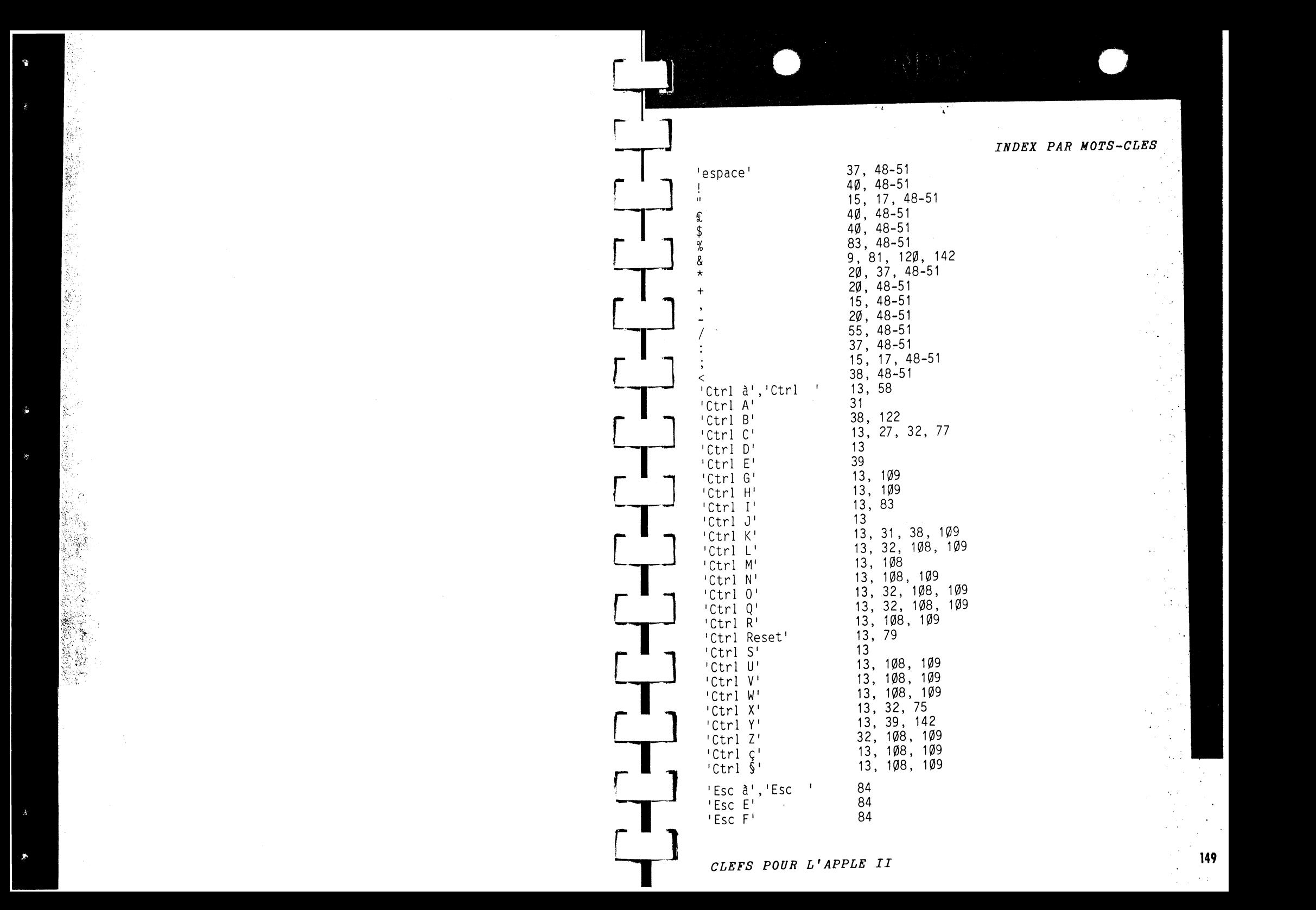

## *INDEX PAR ORDRE ALPHABETIQUE*

 $\sim 10^{-10}$  km

 $\mathcal{L}_{\mathcal{A}}(\mathcal{A})$  and  $\mathcal{A}(\mathcal{A})$ 

 $\mathcal{L}$ 

 $\frac{1}{2}$ 

 $\frac{1}{2}$  (  $\frac{1}{2}$ 

 $\frac{1}{2}$  ,  $\frac{1}{2}$ 

 $\frac{1}{2} \frac{1}{2}$ 

 $\frac{1}{\sqrt{2}}$ o al

in.<br>T  $\omega$  of  $\sim$ 

 $\mathcal{F}(\mathcal{A})$  .

 $\sim$ 

 $\sim$ 

 $\mathcal{F}^{\mathcal{F}}$ 

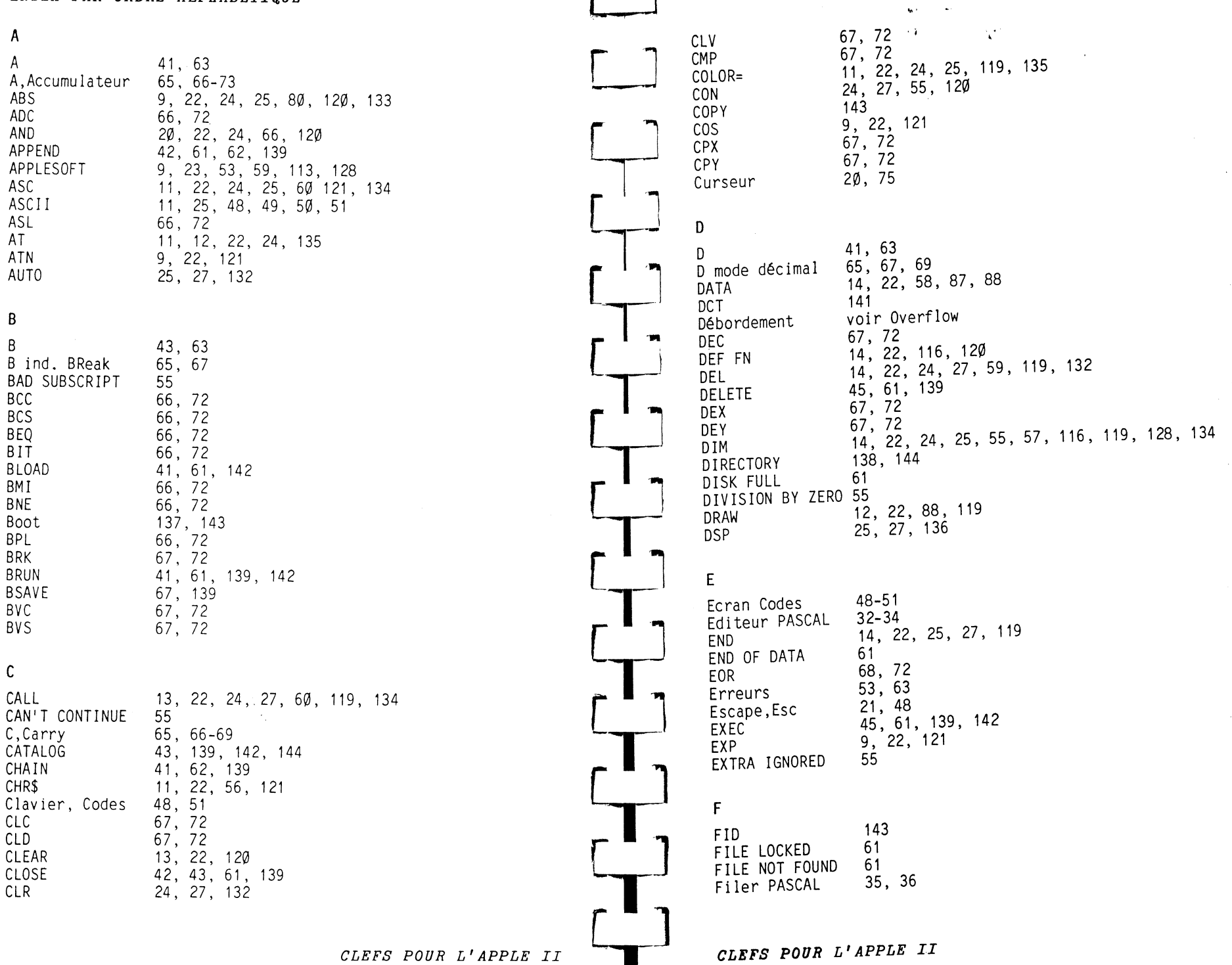

П

150

 $\label{eq:R} \mathcal{L}_{\mathcal{R}}^{(1)}$ 

 $\mathbf{r}$ 

 $\mathbb{R}^+$ 

 $151$ 

 $\sim$ 

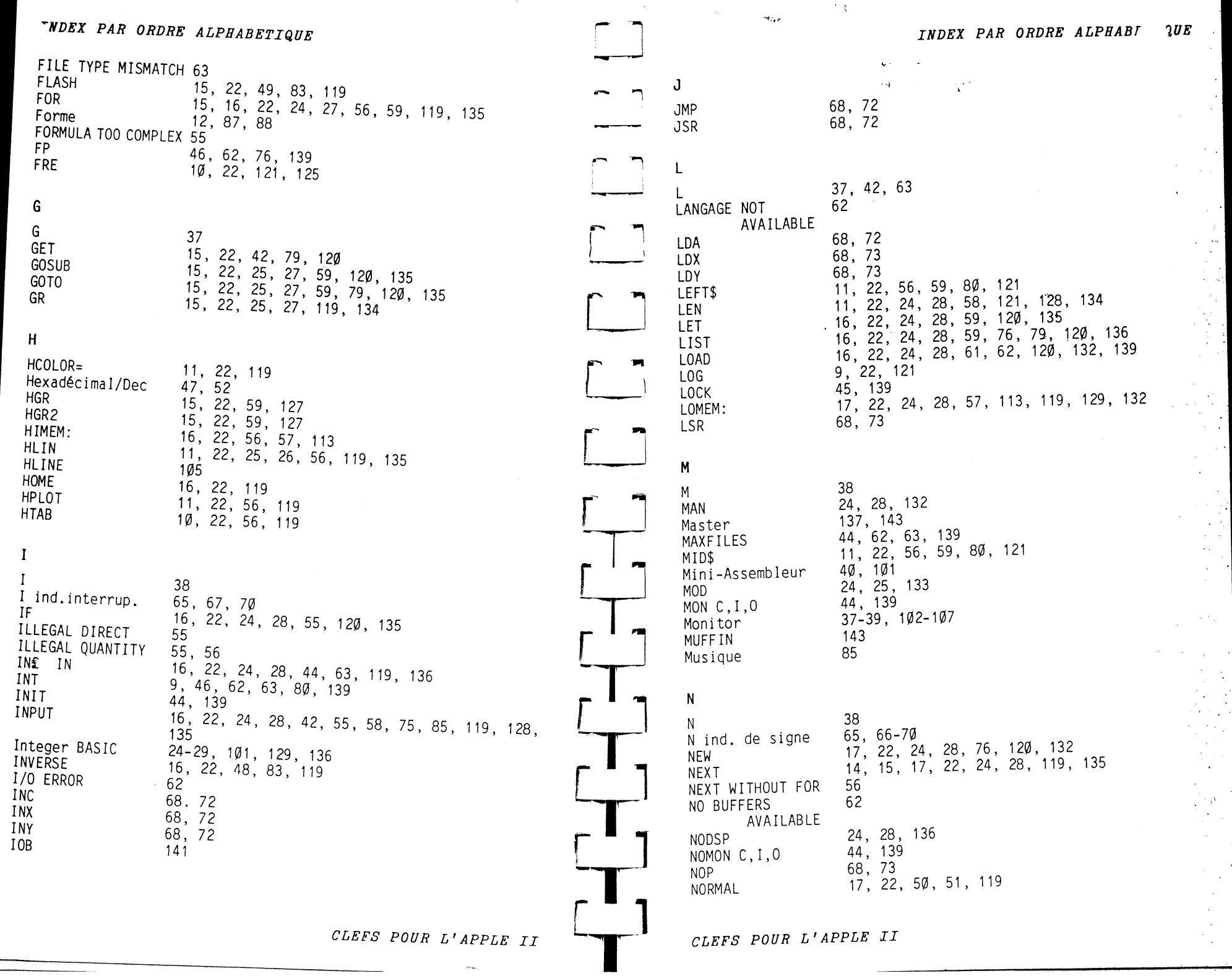

 $\sim 0.1$ 

 $152$ 

 $\bullet$ 

转送了

 $\mathcal{L}^{\text{max}}$ 

 $\sim$   $^{\prime}$ 

 $\mathcal{A}_{\mathcal{A}}$ 

 $\sim$   $\sim$ 

 $\lambda_{\rm c}$ - 2

 $\hat{\mathcal{L}}$ 

 $\hat{\mathcal{A}}$ 

 $\omega$ 

## DEX PAR ORDRE ALPHABETIQUE

 $\mathcal{Z}$ 

 $\mathbb{S}$ 

i.

**154** 

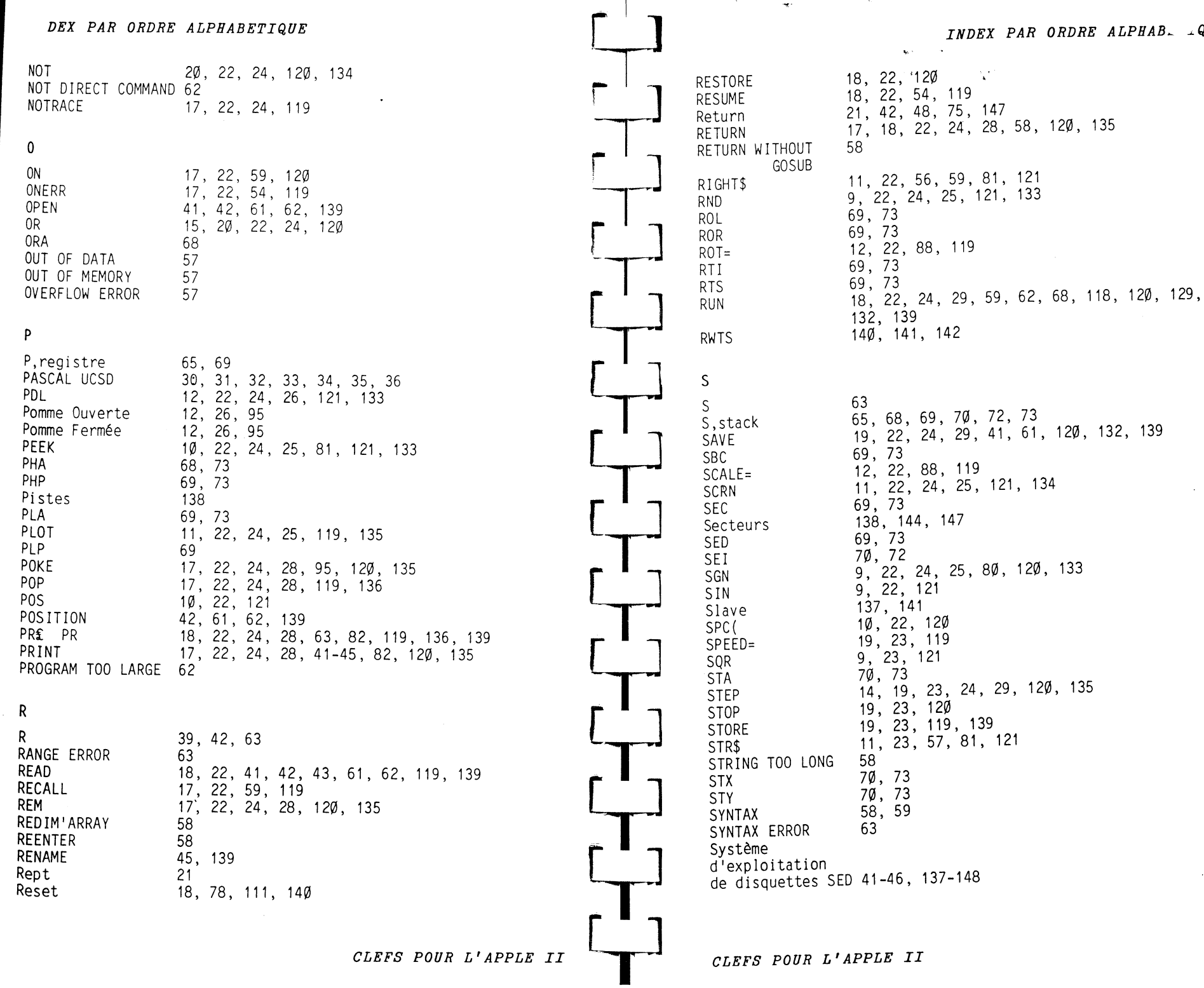

## INDEX PAR ORDRE ALPHAB. AUE

135

Г.

t.

 $\frac{1}{2}$ 

 $\frac{1}{2} \frac{d^2\phi}{d\phi^2}$ 

 $\mathcal{L}(\mathcal{E})$ 

 $\mathcal{I}^{(1)}$ 

 $\epsilon$  .

 $\rightarrow S^{\prime}$ 

 $\hat{\mathcal{N}}$ 

 $\frac{1}{2}$ 

155<br>|-<br>|155

iya.

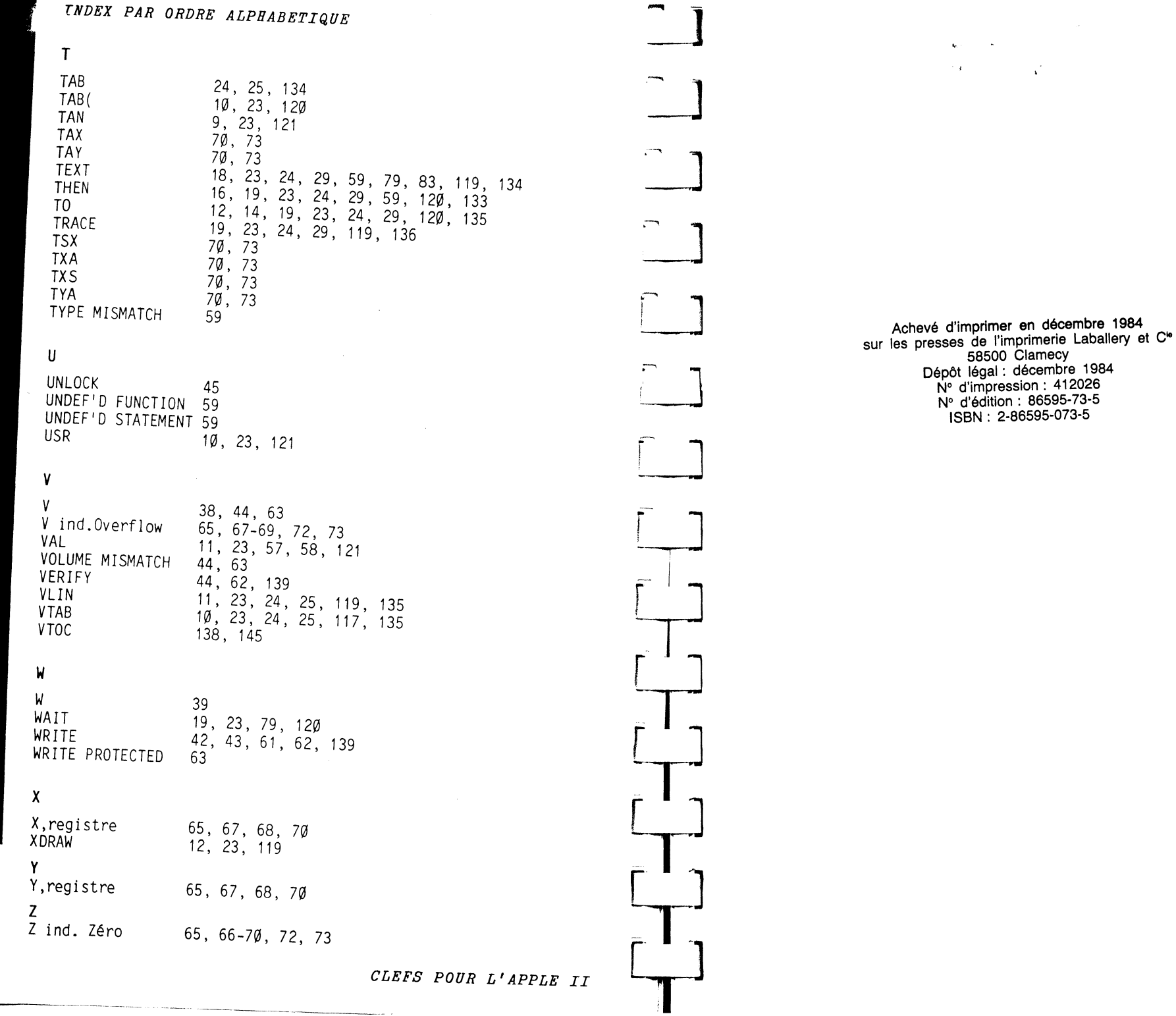

 $\mathcal{F}^{(1)}$ 

 $\overline{\mathcal{A}}$ 

 $\mathcal{L}$ 

 $\mathcal{M}(\mathcal{F})$ 

 $\mathbf{r}$ 

 $\hat{\mathcal{L}}$  $\mathcal{L}$  $\bar{\bar{z}}$ чý. ζw.  $\sim$ A.

 $\mathbf{r}$ 

 $\frac{1}{2}$  $\sim$  $\ddot{\phantom{a}}$ 

 $\sim 1$ 

ing<br>Sila

L.

 $\left\langle \frac{1}{2} \right\rangle$ 

 $\sim$ 

 $\bar{\beta}$ 

 $\frac{d\mu_{\rm{max}}}{d\mu_{\rm{max}}}$  $\chi^2$  $\sim$   $\sim$   $\downarrow$  $\sim$  .  $\mathcal{A}$  $\ddot{\phantom{a}}$ 

 $\lambda_{\rm c}$ 

is.<br>Geb  $\sim$  $\sim$  $\frac{1}{2} \frac{1}{2}$  $\mathcal{A}^{\mathcal{A}}$ 

 $\frac{1}{2} \frac{1}{2} \frac{1}{2}$ 

 $\frac{2\pi}{\pi}$  $\sim$ 

 $\hat{\mathcal{L}}$  .

 $\begin{aligned} \frac{1}{\sqrt{2\pi}}\frac{1}{\sqrt{2\pi}}\frac{1}{\sqrt{2\pi$ 

激动

 $\mathcal{R}$ 

 $\mathcal C$ 

 $\tilde{\delta}$ 

 $\frac{\partial}{\partial x}$ 

156